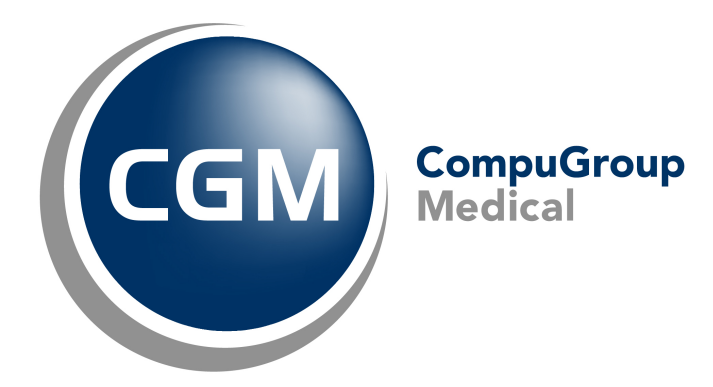

# **Common Criteria Certification BSI-DSZ-CC-1159**

# **Security Target**

**ePA Modul Frontend des Versıcherten Version v1.0.7**

> cgm AG Maria Trost 21 56070 Koblenz

Dokumentversion 1.29 2021-07-18

# **Inhaltsverzeichnis**

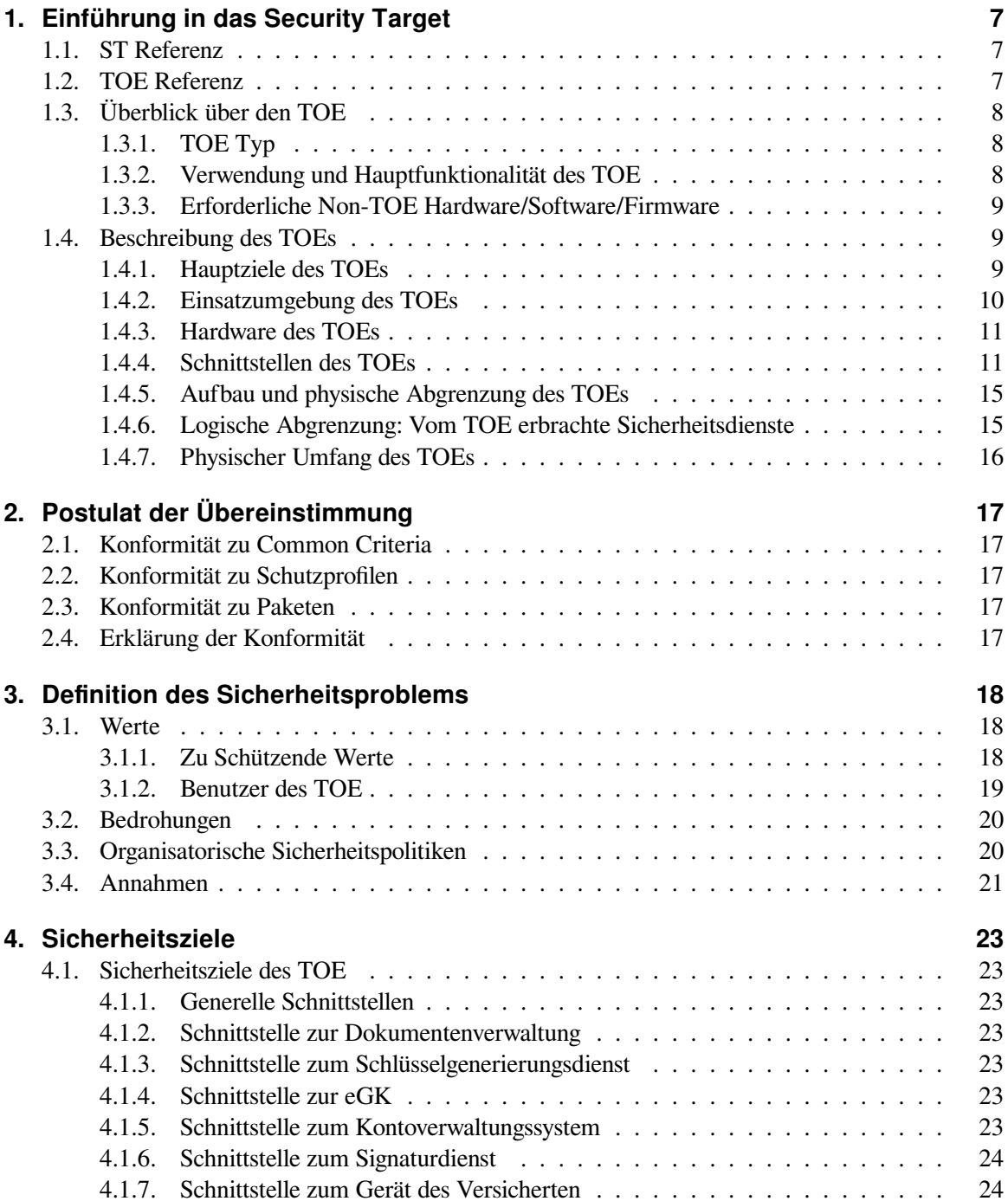

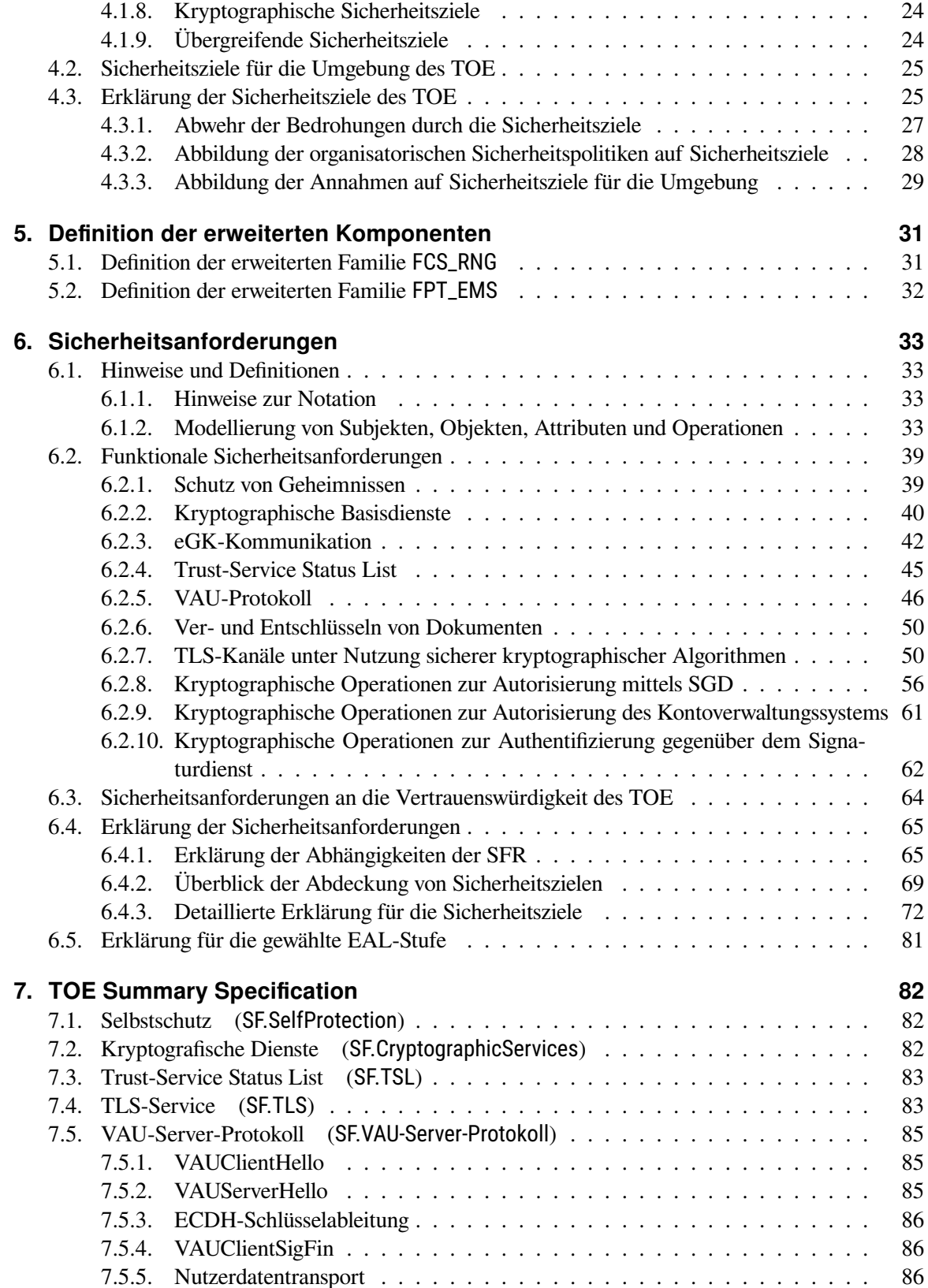

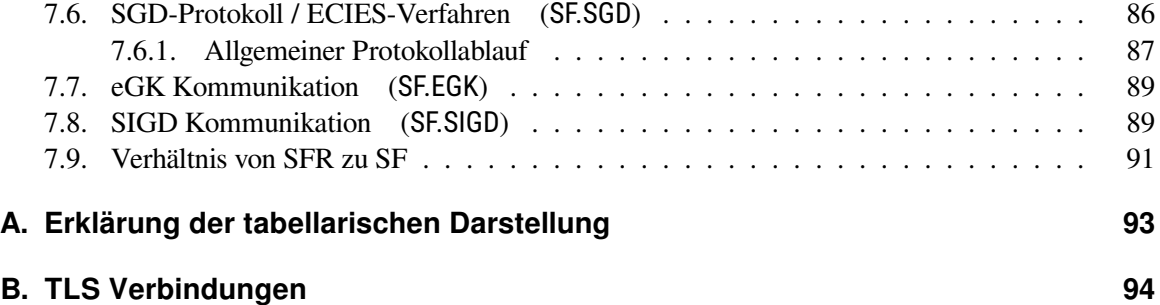

# **Tabellenverzeichnis**

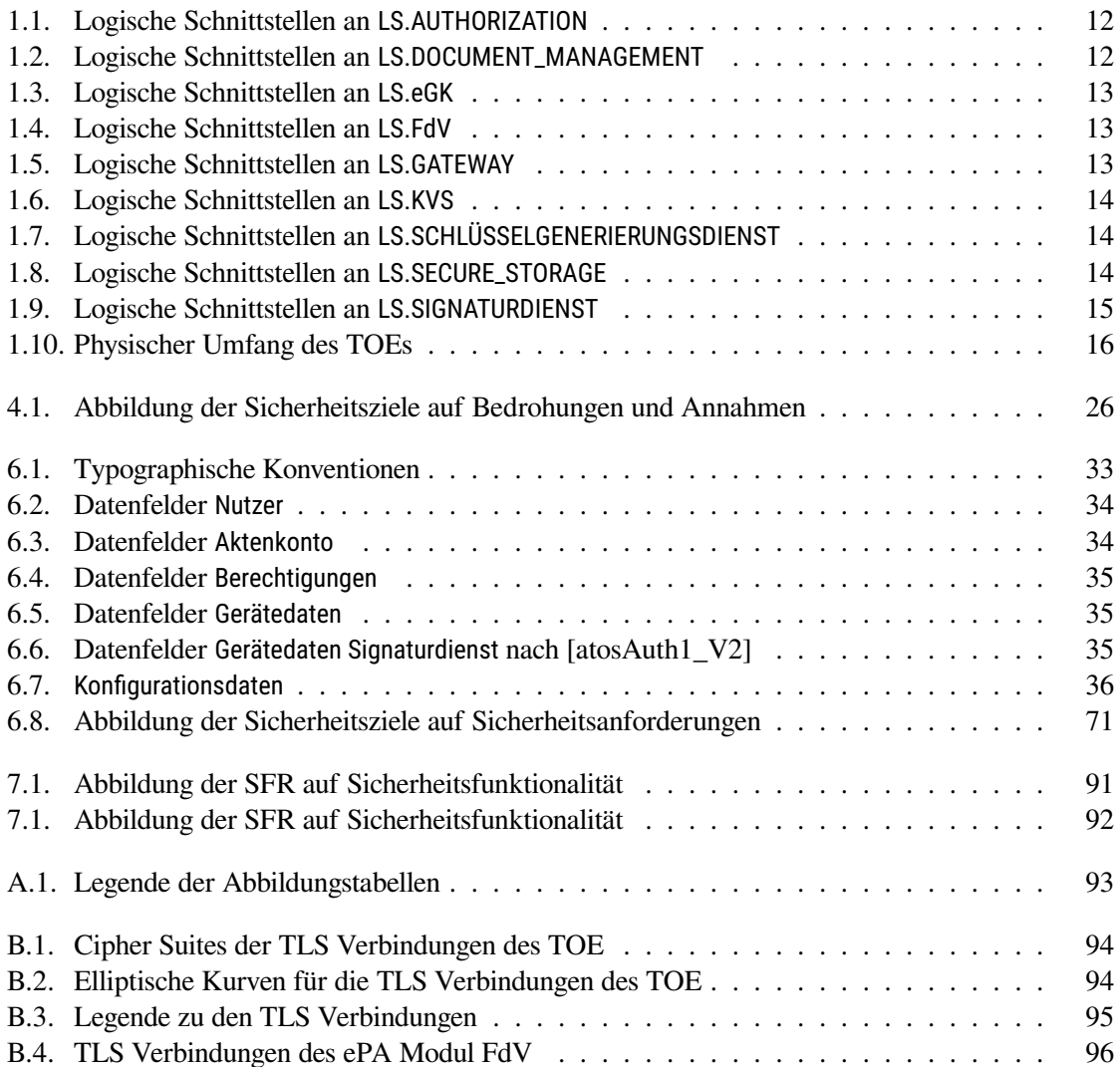

# **Abbildungsverzeichnis**

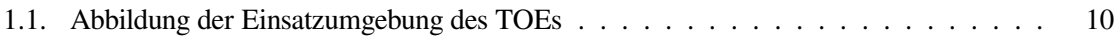

# <span id="page-6-0"></span>**1. Einführung in das Security Target**

Der Evaluierungsgegenstand (Target of Evaluation - TOE), der in diesem Dokument beschrieben wird, ist das *ePA Modul FdV* in der Version *v1.0.7*. Der TOE ist eine sichere Software, die als ePA Modul FdV ergänzt um eine Komponente zur al.vi-Authentifzierung gegenüber dem Signaturdienst im Rahmen der elektronischen Patientenakte (ePA) eingesetzt wird.

Das Modul ist eine Komponente des ePA Frontend des Versicherten und ein Teil der ePA-Plattform. Die weiteren Komponenten des ePA Frontend des Versicherten sowie die ePA-Plattform insgesamt sind nicht Teil dieses TOEs.

Dieses Dokument ist das *Security Target*, in dem die funktionalen und organisatorischen Sicherheitsanforderungen des TOEs und seiner Einsatzumgebung beschrieben werden.

Eine Liste der referenzierten Dokumente findet sich im Literaturverzeichnis am Ende des Dokuments.

# <span id="page-6-1"></span>**1.1. ST Referenz**

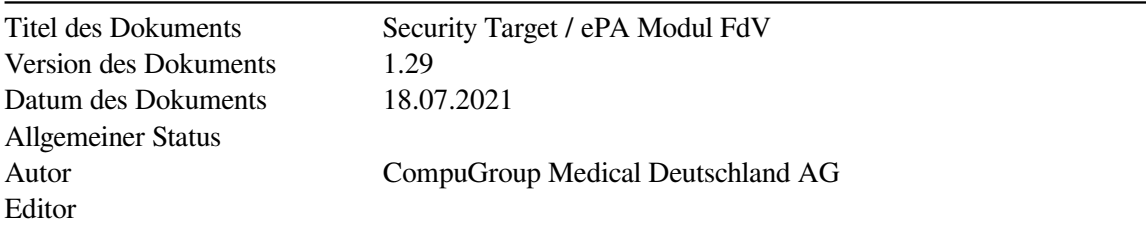

Darüber hinaus orientiert sich dieses Dokument in fachlicher Hinsicht an den relevanten Spezifikationen der gematik, die im Anhang aufgeführt sind; allen voran die FdV-Spezifikation [\[gemSpec\\_Front](#page-96-0)[end\\_Vers\]](#page-96-0), dem Addendum [\[gemSpec\\_FrontendVersUEePA\]](#page-96-1) und dem Produktsteckbrief [\[gemProd-](#page-96-2)[TePAModulFdV\]](#page-96-2).

# <span id="page-6-2"></span>**1.2. TOE Referenz**

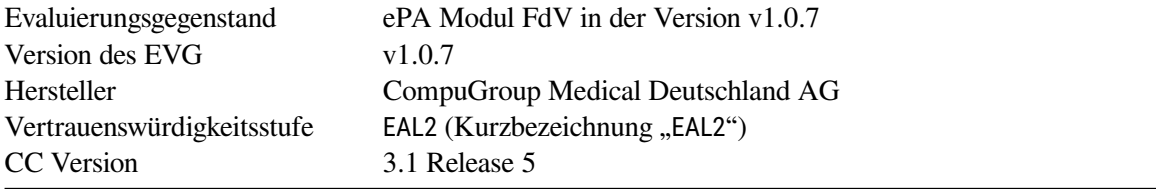

# <span id="page-7-0"></span>**1.3. Überblick über den TOE**

Der TOE ist das *ePA Modul FdV* in der Version *v1.0.7*. Das Modul ist Teil der ePA-Infrastruktur zur wechselseitigen Bereitstellung von Dokumenten für Leistungserbringer und gesetzliche Versicherte.

Der Lieferumfang des TOE umfasst ebenfalls die Betriebsdokumentation für das ePA Modul FdV.

#### <span id="page-7-1"></span>**1.3.1. TOE Typ**

Der TOE implementiert den Produkttyp eines ePA Modul FdV für ein Frontend des Versicherten für die elektronische Patientenakte [\[gemProdTePAModulFdV\]](#page-96-2). Der Funktionsumfang ist gemäß dem Addendum [\[gemSpec\\_FrontendVersUEePA\]](#page-96-1) eingeschränkt. Der TOE besteht ausschließlich aus Software. Er ist als Softwarepaket bestehend aus kompilierten C++ Bibliotheken und einem Plugin zur Verwendung der Bibliotheken mit Flutter konzipiert, die von einer Anwendung auf einem mobilen Endgerät eingebunden wird. Der TOE kapselt die Funktionalität des Protokollendpunkt des ePA-Gesamtsystem-Sicherheitskonzepts, inklusive aller Kryptographie und Kommunikation mit den Diensten der Telematikinfrastruktur, was auch die lokale Kommunikation mit der eGK und die Authentifizierung gegenüber dem Signaturdienst zur Implementierung der alternativen Versichertenidentität (al.vi) beinhaltet.

Die Verantwortung für den Betrieb und die Integration des ePA Modul FdV liegt beim Entwickler des ePA Frontend des Versicherten.

#### <span id="page-7-2"></span>**1.3.2. Verwendung und Hauptfunktionalität des TOE**

Das gesamte ePA-Aktensystem eines Anbieters setzt sich aus den logischen Bestandteilen Authentifizierung von Nutzern, Autorisierung und Schlüsselverwaltung, Dokumentenverwaltung und dem Zugangsgateway zusammen.

Der TOE ist ein sicheres Software-Modul für den Versicherten, welches die für den Versicherten notwendigen Funktionalitäten zur Nutzung des ePA-Aktensystems bündelt und dezentrale Fachlogik der Fachanwendung ePA ausführt.

Der TOE ermöglicht insbesondere die sichere Verbindung vom Gerät des Versicherten (GdV) zum Zugangsgateway des Aktensystems und die sichere Anbindung der eGK durch den Einsatz kryptographischer Methoden und der Prüfung der Authentizität der Kommunikationspartner. Für den Anwendungsentwickler stellt der TOE Schnittstellen zur Nutzung der ePA-Fachlogik bereit. Er abstrahiert damit die Komplexität des VAU-Server-Protokolls, welches er intern umsetzt. Er verbirgt die Smartcard-Kommunikation zur eGK über die Schnittstellen des Endgerätes. Der TOE unterstützt anstelle der eGK auch die Nutzung der alternative Versichertenidentität (al.vi) mittels eines Signaturdienstes und gewährleistet in diesem Zusammenhang insbesondere die sichere Ablage des Authentifizierungsmaterials auf dem GdV.

Des Weiteren umfassen seine Hauptfunktionalitäten die Auswahl verschiedener Aktionen (u. a. Dokumente suchen, Dokumente einstellen, Protokolldaten einsehen) sowie das Verschlüsseln und Entschlüsseln von Dokumenten.

Der TOE setzt gemäß den Übergangsregelungen ePA [\[gemSpec\\_FrontendVersUEePA\]](#page-96-1) nicht die Funktionen Anbieterwechsel, Vertreterregelungen und Bereitstellung und Verarbeitung Kostenträgerdokumente um.

#### <span id="page-8-0"></span>**1.3.3. Erforderliche Non-TOE Hardware/Software/Firmware**

Der TOE wird in eine Anwendung integriert, welche dem Versicherten eine grafische Benutzeroberfläche (GUI) bereitstellt und es ihm so ermöglicht, ePA-Anwendungsfälle auszuführen. Die Eigenschaften der GUI sind nicht normativ durch die Spezifikation vorgegeben, die GUI ist nicht Bestandteil des vorliegenden TOEs. Sie ist ein Teil der direkten Umgebung des TOEs.

TOE und GUI gemeinsam bilden das ePA Frontend des Versicherten (FdV). Die in der Spezifikation [\[gemSpec\\_Frontend\\_Vers\]](#page-96-0) zugelassene Option, dass das FdV darüber hinaus zusätzliche Funktionen beinhalten könnte (bspw. kassenspezifische Funktionen, welche Schnittstellen zu kassenspezifischen Diensten außerhalb der TI nutzen) wird aktuell nicht umgesetzt.

Der TOE besitzt eine produktspezifische, anwendungsinterne Schnittstelle, welche durch das GUI oder die zusätzlichen Funktionalitäten der integrierenden Anwendung genutzt werden kann, um ePA-Anwendungsfälle auszuführen.

Ausführungsumgebung des FdV ist ein mobiles Endgerät, das im weiteren als Gerät des Versicherten (GdV) bezeichnet wird. Es steht unter alleiniger Kontrolle des Versicherten. Dem Versicherten obliegt es, durch geeignete Maßnahmen die Sicherheit der Daten zu stärken. Das FdV setzt ein GdV mit einer der folgenden Plattformen voraus:

- Android Geräte mit 64-bit-Architektur ARMv8 und:
	- **–** Android Version 8 oder 8.1
	- **–** Android Version 9
	- **–** Android Version 10
	- **–** Android Version 11
- iOS Geräte mit:
	- **–** iOS Version 13 oder 14

Zur Nutzung der Hauptanwendungsfälle der Anwendung, und damit auch des TOEs, ist entweder eine eGK oder eine alternative Versichertenidentität (al.vi) notwendig. Für die Nutzung der eGK wird auf dem mobilen Endgerät eine NFC-Schnittstelle vorausgesetzt.

# <span id="page-8-1"></span>**1.4. Beschreibung des TOEs**

#### <span id="page-8-2"></span>**1.4.1. Hauptziele des TOEs**

Der TOE ist ein Softwarepaket, das von den Entwicklern des FdV eingebunden wird. Das ePA Modul FdV abstrahiert die Logik zur Kommunikation mit dem ePA-Aktensystem. Das bedeutet, dass der TOE neben TLS, das VAU-Server-Protokoll zur Absicherung der Kommunikation mit der Dokumentenverwaltung und das ECIES-Protokoll zur Absicherung der Kommunikation mit den Schlüsselgenerierungsdiensten umsetzt. Dem Entwickler des FdV steht somit eine technische Abstraktion zur Nutzung aller ePA Funktionalität zur Verfügung, die über eine fest spezifizierte Schnittstelle nutzbar ist. Gleichzeitig wird die Kommunikation mit der eGK über eine Kontaktlos-Schnittstelle gekapselt, so dass der FdV Entwickler von dieser Komplexität abgeschirmt wird. Hierzu nutzt das ePA Modul FdV Funktionen des Betriebssystems, welches die technische Anbindung zur Kommunikation bereitstellt. Die Sicherheitseigenschaften der Kommunikation garantiert der TOE selbst, der die entsprechende

<span id="page-9-1"></span>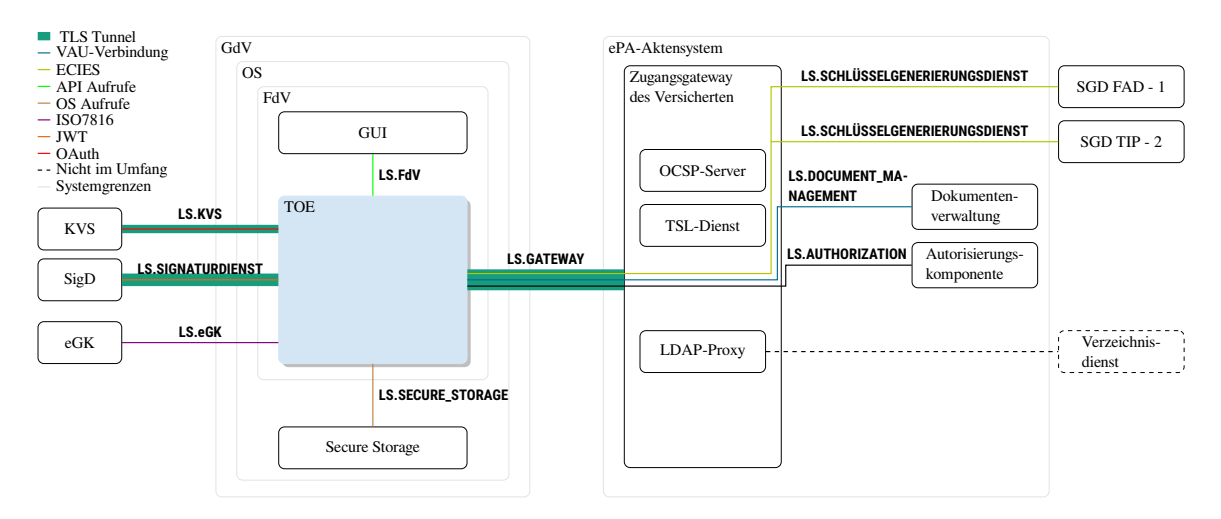

Abbildung 1.1.: Abbildung der Einsatzumgebung des TOEs

Funktionalität umsetzt. Außerdem stellt der TOE eine Schnittstelle bereit für die Nutzung des Signaturdienstes inklusive der Beantragung einer al.vi und der Registrierung des GdV über das Kontoverwaltungssystem (KVS) CGM Life von CGM. Die Schnittstelle abstrahiert dabei die technischen Details der verwendet Protokolle und nutzt Funktionen des Betriebssystems um Authentifizierungsmerkmale gegenüber dem Signaturdienst lokal sicher abzulegen.

#### <span id="page-9-0"></span>**1.4.2. Einsatzumgebung des TOEs**

Im Folgenden werden die einzelnen Komponenten der Einsatzumgebung des TOEs aufgezählt und erklärt (siehe [Abbildung 1.1\)](#page-9-1):

- **Anwendung Frontend des Versicherten (FdV)** ist die gesamte Applikation, die auf dem GdV läuft.
- **Authorisierungskomponente** stellt authentifizierten Nutzern eines Aktenkontos bei gegebener Autorisierung das für sie jeweils empfängerverschlüsselte Schlüsselmaterial bereit. Neben der zentralen Verwaltung des empfängerbezogenen verschlüsselten Schlüsselmaterials erfolgt hierbei auch ein Berechtigungserhalt für Versicherte.
- **Betriebssystem (OS)** bezeichnet das Betriebssystem des GdV, konkret werden Android Version 8, 8.1, 9, 10 und 11 sowie iOS Version 13 und 14 unterstützt.
- **Dokumentenverwaltung** stellt ein Dokumentenmanagementsystem mit der medizinischen Dokumentation des Versicherten dar.
- **Elektronische Gesundheitskarte (eGK)** stellt ein Authentifizierungsverfahren und eine Quelle für Zufall bereit.
- **Gerät des Versicherten (GdV)** ist das mobile Endgerät des Anwenders, also Smartphone oder Tablet. Es stellt die Ausführungsumgebung für das FdV und damit den TOE dar.
- **Grafische Benutzeroberfläche (GUI)** ist die für die Nutzung des TOEs notwendige GUI. Sie ist Teil des FdV.
- **LDAP-Proxy** ist eine Komponente des Zugangsgateways, die für den Zugriffe auf den Verzeichnisdienst der TI-Plattform verwendet wird.
- **Kontoverwaltungssystem (KVS)** ermöglicht es dem TOE, eine al.vi zu beantragen. Das KVS wird durch das System CGM Life realisiert.
- **OCSP-Server** dient zur Prüfung des Online-Status von Zertifikaten der Telematikinfrastruktur. Zugriffe auf den OCSP-Dienst der TI-Plattform erfolgen nur über die Komponente Zugangsgateway.
- **Schlüsselgenerierungsdienst (SGD)** generiert berechtigtenindividuelle symmetrische Schlüssel zur Verschlüsselung und Entschlüsselung von Akten- und Kontextschlüssel. Es gibt insgesamt zwei, mit SGD1 und SGD2 bezeichnete Schlüsselgenerierungsdienste.
- **Secure Storage** ist ein durch das Betriebssystem auf dem Gerät des Versicherten bereitgestellter sicherer Speicher. Konkret verwendet das ePA Frontend des Versicherten die KeyChain von iOS und den KeyStore von Android.
- **Signaturdienst (SigD)** erzeugt alternative elektronische Identifizierungsmittel für Versicherte in der Umgebung des Anbieters des Signaturdienstes.
- **TSL-Dienst** stellt die TSL-Datei bereit und dient auch der Verteilung weiterer kryptographischer Infrastruktur-Elemente. Die TSL-Datei ist eine signierte Whitelist der zugelassenen Zertifikatsherausgeber. Das heißt, die TSL-Datei enthält sämtliche nonQES-X.509-CA-Zertifikate, die in der Telematikinfrastruktur verwendet werden. Des Weiteren enthält sie die nötigen Informationen für die Statusprüfung der von den CAs ausgestellten End-Entity-Zertifikate innerhalb der Telematikinfrastruktur. Dies geschieht in Form der Adressen und Zertifikate der zuständigen OCSP-Responder. Zugriffe auf den TSL-Dienst der TI-Plattform erfolgen nur über die Komponente Zugangsgateway.
- **Verzeichnisdienst (VZD)** ist ein zentraler Dienst der TI-Plattform. Er beinhaltet die Speicherung aller Einträge von Leistungserbringern und Institutionen mit allen definierten Attributen, die in das Verzeichnis aufgenommen werden sollen und die Fachdaten durch fachanwendungsspezifische Dienste.
- **Zugangsgateway des Versicherten** ermöglicht dem TOE die sichere Nutzung des ePA-Aktensystems über das Internet.

#### <span id="page-10-0"></span>**1.4.3. Hardware des TOEs**

Der TOE beinhaltet keine Hardware.

#### <span id="page-10-1"></span>**1.4.4. Schnittstellen des TOEs**

Im Folgenden werden die physischen und logischen Schnittstellen des TOEs kurz beschrieben.

#### **1.4.4.1. Physische Schnittstellen**

Der TOE hat keine physischen Schnittstellen.

#### **1.4.4.2. Logische Schnittstellen**

Der TOE verfügt über die folgenden logischen Schnittstellen.

<span id="page-11-4"></span>**LS.AUTHORIZATION** ist die Schnittstelle des TOE zur Autorisierungskomponente des ePA-Aktensystems. Über diese Schnittstelle werden Access Tokens für die Dokumentenverwaltung bereitgestellt und die Berechtigungen gemäß der Spezifikation in [\[gemSpec\\_Autorisierung\]](#page-96-3) verwaltet. [Tabelle 1.1](#page-11-0) listet die enthaltenen logischen Schnittstellen.

<span id="page-11-0"></span>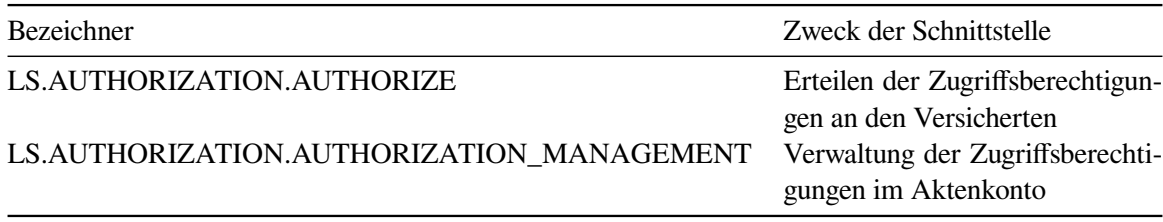

Tabelle 1.1.: Logische Schnittstellen an LS.AUTHORIZATION

<span id="page-11-3"></span>**LS.DOCUMENT\_MANAGEMENT** ist die Schnittstelle des TOE zur Dokumentenverwaltung des ePA-Aktensystems. Über diese Schnittstelle werden alle Aufrufe gemäß der Schnittstellenspezifikation in [\[gemSpec\\_Dokumentenverwaltung\]](#page-96-4) getätigt. Die Kommunikation ist durch den Einsatz des VAU-Protokolls abgesichert. [Tabelle 1.2](#page-11-1) listet diese logischen Schnittstellen.

<span id="page-11-1"></span>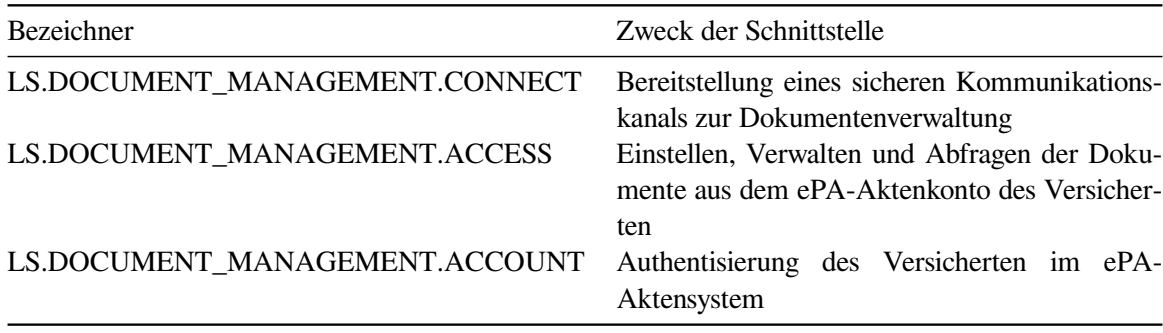

#### Tabelle 1.2.: Logische Schnittstellen an LS.DOCUMENT\_MANAGEMENT

- <span id="page-11-2"></span>**LS.eGK** ist die Schnittstelle des TOE zur elektronischen Gesundheitskarte des Versicherten. Über diese Schnittstelle werden die in [\[gemSpec\\_Frontend\\_Vers\]](#page-96-0), Abschnitt 6.3 aufgelisteten Aufrufe geleitet. Praktisch erfolgt eine Abbildung der eGK spezifischen TI-Plattform Befehle auf ISO-7816-4 APDUs [\[ISO 7816-4\]](#page-99-0), die über diese Schnittstelle an die eGK versendet werden, siehe ENV\_TUC\_CARD\_APDU\_TRANSPORT in [\[gemSpec\\_SystemprozessedezTI\]](#page-96-5). Der TOE abstrahiert die Sicherheitseigenschaften des Kanals vollständig. Dieser wird für den Benutzer der API nach [\[gemSpec\\_SystemprozessedezTI\]](#page-96-5) vollständig transparent. [Tabelle 1.3](#page-12-0) listet diese logischen Schnittstelle.
- <span id="page-11-5"></span>**LS.FdV** ist die Schnittstelle des TOE zur umgebenden Anwendung Frontend des Versicherten. Über diese Schnittstelle werden alle Aufrufe gemäß der Schnittstellenspezifikation aus [\[gem-](#page-96-0)[Spec\\_Frontend\\_Vers\]](#page-96-0), Abschnitt 6.4.1 getätigt. Dies ist die einzige Schnittstelle, die der TOE

<span id="page-12-0"></span>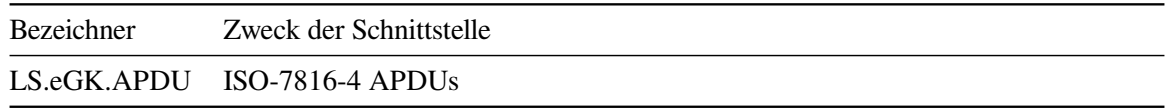

Tabelle 1.3.: Logische Schnittstellen an LS.eGK

zur Verfügung stellt, die aktiv von außen benutzt wird. Gleichzeitig muss das FdV dem TOE eine Möglichkeit zur Eingabe des Authentisierungsmerkmal gegenüber der eGK zur Verfügung stellen. Dazu wird die Schnittstelle ENV\_TUC\_CARD\_SECRET\_INPUT [\[gemSpec\\_System](#page-96-5)[prozessedezTI\]](#page-96-5) verwendet. Um ausreichend Entropie zu erzeugen, muss das FdV dem TOE eine Möglichkeit zur Erzeugung von Entropie anhand einer Nutzereingabe zur Verfügung stellen. Hierfür wird dem Nutzer die Aufforderung angezeigt, über den Bildschirm zu wischen. Für die Autorisierung des FdV über OAuth mit der PKCE Erweiterung, stellt der TOE eine Schnittstelle für das Erzeugen eines code\_verifiers dem FdV zur Verfügung. [Tabelle 1.4](#page-12-1) listet diese logischen Schnittstellen.

<span id="page-12-1"></span>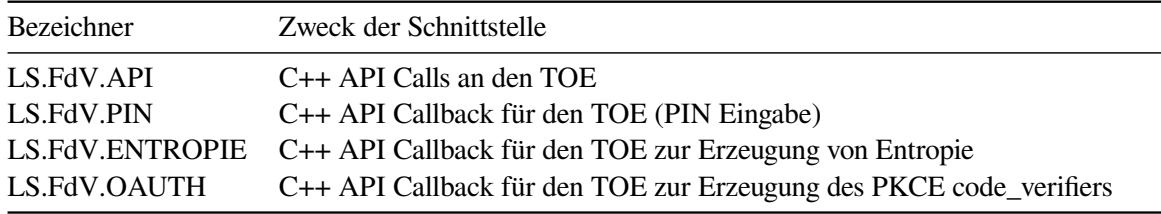

Tabelle 1.4.: Logische Schnittstellen an LS.FdV

<span id="page-12-4"></span>**LS.GATEWAY** ist die Schnittstelle des TOE zum Zugangsgateway des verbundenen ePA-Aktensystems, das als Proxy zwischen dem Frontend und der Autorisierung sowie der Dokumentenverwaltung steht. Zudem setzt es die Schnittstellen zur TSL-Aktualisierung, OCSP-Prüfung und zum Verzeichnisdienst der TI um. Über diein [Tabelle 1.5](#page-12-2) aufgeführten Schnittstellen am Zugangsgateway werden alle Operationen zur Authentisierung der Versicherten und zum Zertifikatsmanagement gemäß der Schnittstellenspezifikationen [\[gemSpec\\_AuthentisierungVers\]](#page-96-6) und [\[gem-](#page-96-7)[Spec\\_Zugangsgateway\\_Vers\]](#page-96-7) getätigt.

<span id="page-12-2"></span>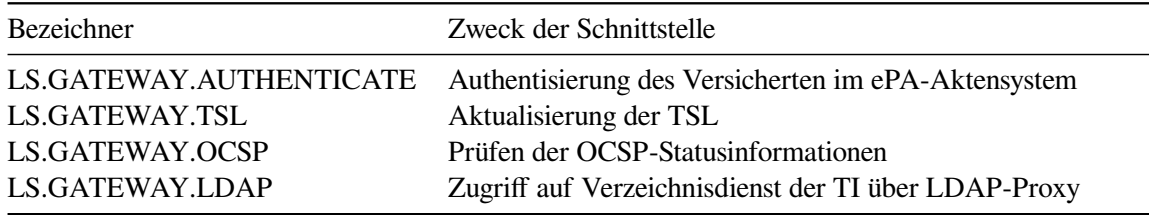

Tabelle 1.5.: Logische Schnittstellen an LS.GATEWAY

<span id="page-12-3"></span>**LS.KVS** ist die Schnittstelle des TOE zum Kontoverwaltungssystem über den der TOE eine al.vi beantragen und ein GdV am Signaturdienst registrieren kann. Die al.vi kann anschließend mit Hilfe des registrierten GdV über den Signaturdienst verwendet werden. Über diese Schnittstelle werden alle Aufrufe basierend auf dem OAuth2 Authorization Code Flow gemäß der Schnitt-

<span id="page-13-0"></span>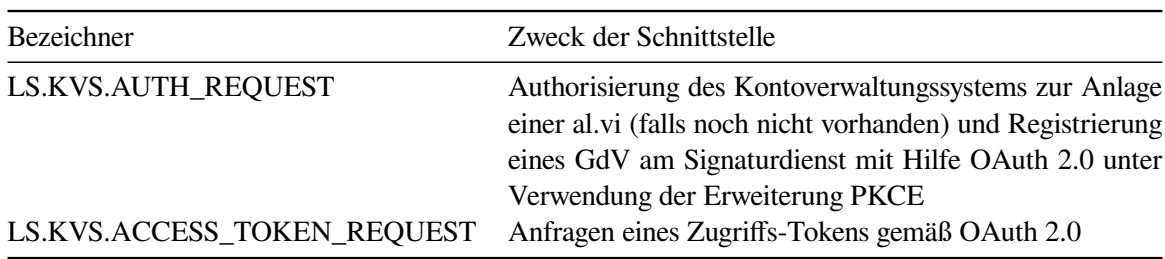

stellenspezifikation in [\[cgmKontoverwaltung\\_V2.3\]](#page-99-1) getätigt. [Tabelle 1.6](#page-13-0) listet diese logischen Schnittstellen.

Tabelle 1.6.: Logische Schnittstellen an LS.KVS

<span id="page-13-3"></span>**LS.SCHLÜSSELGENERIERUNGSDIENST** ist die Schnittstelle des TOE zu den Schlüsselgenerierungsdiensten SGD1 and SGD2. Über diese Schnittstelle werden alle Aufrufe gemäß der Schnittstellenspezifikation aus [\[gemSpec\\_SGD\\_ePA\]](#page-96-8) Abschnitt 6 getätigt.

<span id="page-13-1"></span>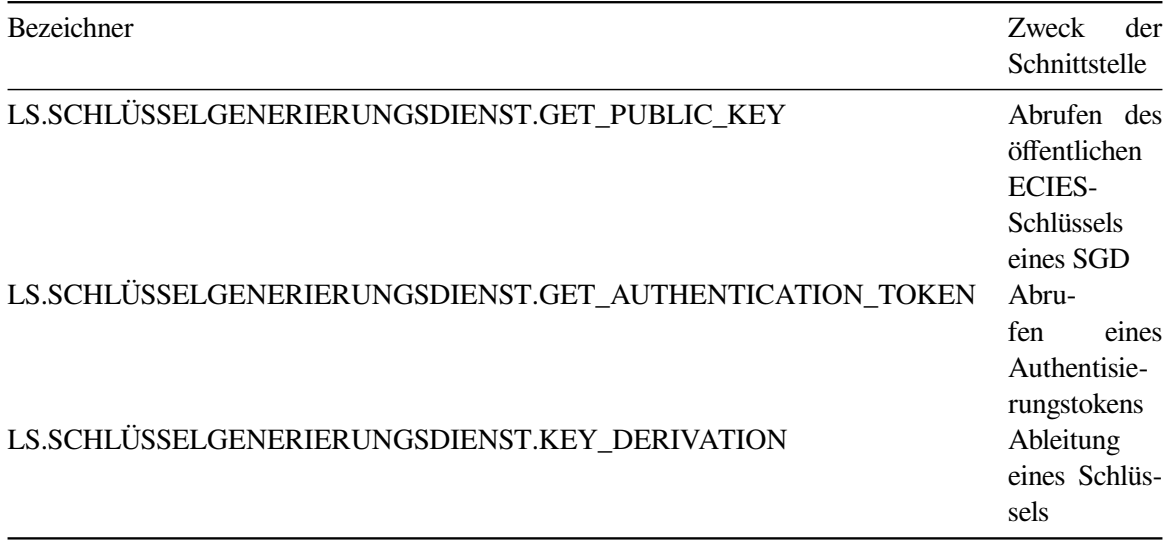

Tabelle 1.7.: Logische Schnittstellen an LS.SCHLÜSSELGENERIERUNGSDIENST

<span id="page-13-4"></span>**LS.SECURE\_STORAGE** ist eine logische Schnittstelle des TOE mit dem Betriebssystem zur sicheren Speicherung von Daten. Die Schnittstelle abstrahiert dabei die Interaktion mit der Schnittstelle des OS und bietet pro Plattform drei Funktionen zum Lesen, Speichern und Löschen von Daten im sicheren Speicher des Smartphones. Die Einträge werden als Key-Value-Paar gespeichert. [Tabelle 1.8](#page-13-2) listet diese logischen Schnittstellen.

<span id="page-13-2"></span>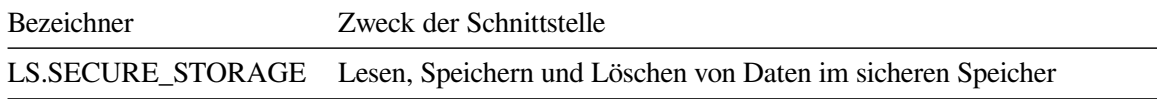

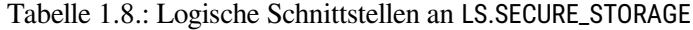

<span id="page-14-3"></span>**LS.SIGNATURDIENST** ist die Schnittstelle des TOE zum Signaturdienst über den der TOE eine alternative Identität (al.vi) nutzen kann. Über diese Schnittstelle werden alle Aufrufe gemäß der Schnittstellenspezifikation in [\[atosAuth1\\_V2\]](#page-98-0) getätigt. [Tabelle 1.9](#page-14-2) listet diese logischen Schnittstellen.

<span id="page-14-2"></span>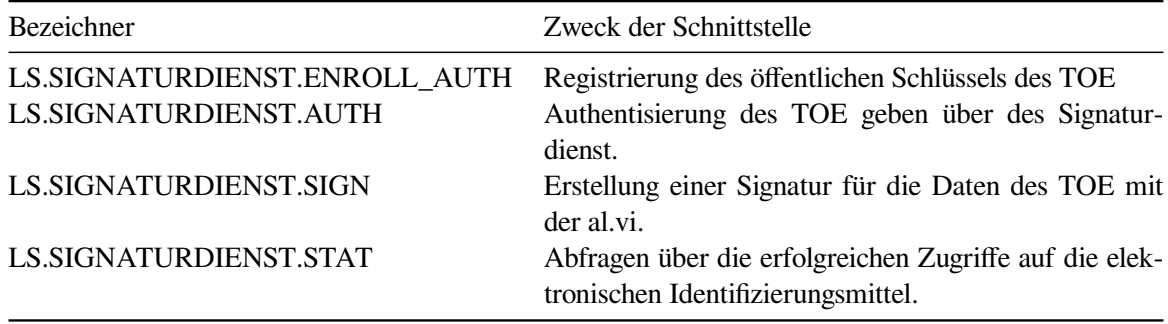

Tabelle 1.9.: Logische Schnittstellen an LS.SIGNATURDIENST

#### <span id="page-14-0"></span>**1.4.5. Aufbau und physische Abgrenzung des TOEs**

Der TOE besteht im Kern aus in C++ geschriebener Software ergänzt um einen in Flutter umgesetzten Wrapper, der der aufrufenden GUI passende Schnittstellen bereitstellt. Der TOE unterteilt sich in drei Subsysteme: ein Subsystem "TI-Funktionalität", das die fachliche Funktionalität des ePA Moduls kapselt, einem Subsystem "SigD-Anbindung", dass die Kommunikation mit dem Signaturdienstund dem Kontoverwaltungssystem beinhaltet und einem Subsystem "Flutter-Plugin" als Schnittstelle zur mit Flutter umgesetzten GUI.

#### <span id="page-14-1"></span>**1.4.6. Logische Abgrenzung: Vom TOE erbrachte Sicherheitsdienste**

Der TOE sichert die Kommunikation zur eGK, zum Signaturdienst und KVS sowie über das Zugangsgateways des Versicherten unter anderem zum ePA-Aktensystem ab. Gleichzeitig werden die sensiblen Sessiondaten und kryptographisches Material innerhalb des TOEs geschützt, solange sie in Verwendung sind.

Der TOE überprüft insbesondere die Gültigkeit der Zertifikate des Kommunikationspartners beim Aufbau des Kanals zum ePA-Aktensystem. Zu diesem Zweck wird eine TSL (Trust-Service Status List) verwendet, welche Zertifikate von Diensteanbietern enthält. Der TOE kann anhand der aktuell gültigen TSL die Gültigkeit der Zertifikate seiner Kommunikationspartner prüfen. Um die TSL aktuell zu halten wird sie regelmäßig aktualisiert und auf Integrität und Authentizität geprüft. Außerdem überprüft der TOE, dass die verwendeten Algorithmen gültig sind.

Der TOE unterstützt demzufolge die vertrauliche und integritätsgeschützte Kommunikation mit allen Kommunikationspartnern, indem die zugehörigen kryptographischen Protokolle im TOE umgesetzt werden. Dazu gehören:

- TLS zum Zugangsgateway
- VAU-Server-Protokoll zur Dokumentenverwaltung
- ECIES-Protokoll zum Schlüsselgenerierungsdienst
- Secure Messaging mittels PACE zur eGK
- JWT über TLS zum Signaturdienst
- OAuth 2.0 über TLS mit dem Kontoverwaltungssystem

# <span id="page-15-0"></span>**1.4.7. Physischer Umfang des TOEs**

Der physische Umfang des TOEs umfasst diein [Tabelle 1.10](#page-15-1) aufgelisteten Komponenten.

<span id="page-15-1"></span>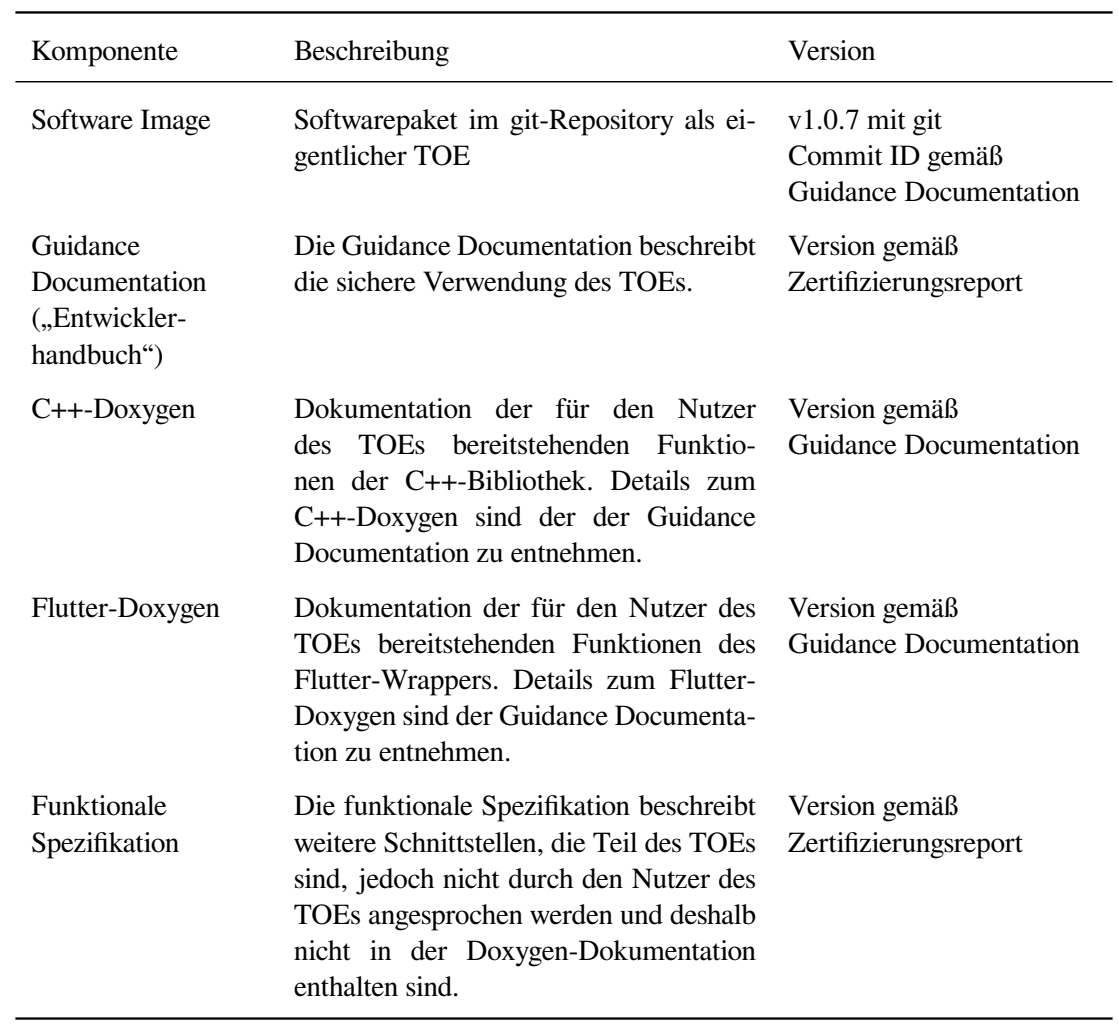

Tabelle 1.10.: Physischer Umfang des TOEs

# <span id="page-16-0"></span>**2. Postulat der Übereinstimmung**

# <span id="page-16-1"></span>**2.1. Konformität zu Common Criteria**

Das Security Target wurde gemäß Common Criteria, Version 3.1, Revision 5, erstellt und ist

- CC Part2 [\[CC Part 2\]](#page-98-1) erweitert (extended).
- CC Part3 [\[CC Part 3\]](#page-99-2) konform (conformant).

Es wurden funktionale Sicherheitsanforderung ([FCS\\_RNG.1](#page-40-0), siehe [Kapitel 5.1](#page-30-1) und [FPT\\_EMS.1](#page-38-2), siehe siehe [Kapitel 5.2\)](#page-31-0) definiert, die nicht in CC Teil2 [\[CC Part 2\]](#page-98-1) enthalten ist. Die Anforderungen an die Vertrauenswürdigkeit wurden ausschließlich aus CC Teil3 [\[CC Part 3\]](#page-99-2) entnommen.

### <span id="page-16-2"></span>**2.2. Konformität zu Schutzprofilen**

Dieses Security Target behauptet keine Konformität zu Schutzprofilen.

# <span id="page-16-3"></span>**2.3. Konformität zu Paketen**

Das Security Target strebt die Vertrauenswürdigkeitsstufe EAL2 an.

# <span id="page-16-4"></span>**2.4. Erklärung der Konformität**

Dieses Security Target behauptet erweiterte Konformität zu CC Teil 2 [\[CC Part 2\]](#page-98-1). Sämtliche Inhalte sind Standard-konform formuliert mit der einzigen Ausnahme der sprachlichen Anpassung von Begriffen bei der Übersetzung aus dem Englischen ins Deutsche.

Es wurden die in [Kapitel 5](#page-30-0) beschriebenen, über CC Teil 2 [\[CC Part 2\]](#page-98-1) hinausgehenden funktionalen Anforderungen und keine über CC Teil 3 [\[CC Part 3\]](#page-99-2) hinausgehenden Anforderungen an die Vertrauenswürdigkeit definiert.

# <span id="page-17-0"></span>**3. Definition des Sicherheitsproblems**

In diesem Abschnitt wird zunächst beschrieben, welche Werte der TOE schützen muss, welche externen Einheiten mit ihm interagieren und welche Objekte von Bedeutung sind. Auf dieser Basis wird danach beschrieben, welche Bedrohungen abgewehrt werden müssen, welche organisatorischen Sicherheitspolitiken zu beachten sind und welche Annahmen an seine Einsatzumgebung getroffen werden müssen.

# <span id="page-17-1"></span>**3.1. Werte**

### <span id="page-17-2"></span>**3.1.1. Zu Schützende Werte**

- **Nutzerdaten** werden im Sinne von [\[gemSpec\\_Frontend\\_Vers\]](#page-96-0) definiert. Sie umfassen medizinische oder sonstige personenbezogene Daten einschließlich Daten des Versicherten im Verantwortungsbereich der Telematikinfrastruktur sowie Daten, die auf Anforderung des Benutzers an die Telematikinfrastruktur übergeben werden.
	- *Beispiele:* alle Dokumente, die vom ePA-Aktensystem übermittelt werden, Dokumente, die der Versicherte einstellt, sonstige Versichertendaten
	- *Schutzziele:* Vertraulichkeit, Integrität, Authentizität
	- *Erläuterung:* Die Nutzerdaten, die vom TOE verarbeitet werden oder vom TOE an das Zugangsgateway übergeben werden bzw. in umgekehrter Richtung vom Zugangsgateway an den TOE übermittelt werden, sind zu schützen. Unbefugte dürfen weder Kenntnis dieser Daten erlangen, noch diese Daten unbemerkt manipulieren können. Zudem dürfen Daten nur zwischen authentisierten Kommunikationspartnern ausgetauscht werden.

**Metadaten** dienen zur Beschreibung der medizinischen Daten.

- *Beispiele:* das Erzeugungsdatum, Objektklasse oder Format- bzw. Versionsinformationen
- *Schutzziele:* Vertraulichkeit, Integrität, Authentizität
- *Erläuterung:* Die Metadaten, die von dem TOE an das Zugangsgateway übergeben werden bzw. in umgekehrter Richtung vom Zugangsgateway an den TOE übermittelt werden sind zu schützen. Unbefugte dürfen weder Kenntnis dieser Daten erlangen, noch diese Daten unbemerkt manipulieren können. Zudem dürfen Daten nur zwischen authentisierten Kommunikationspartnern ausgetauscht werden.
- **Sitzungsdaten** werden Daten genannt, die im Sinne von Steuer- oder Ergebnisdaten im Zusammenhang mit der Verarbeitung, Speicherung oder Übertragung von Nutzerdaten und Metadaten auftreten.
	- *Beispiele:* Sessiondaten die bei der Kommunikation vom ePA-Frontend mit dem ePA-Aktensystem entstehen, Konfigurationsparameter
	- *Schutzziele:* Vertraulichkeit, Integrität

• *Erläuterung:* Die Metadaten, die von dem TOE an das Zugangsgateway übergeben werden bzw. in umgekehrter Richtung vom Zugangsgateway an den TOE übermittelt werden sind zu schützen. Unbefugte dürfen weder Kenntnis dieser Daten erlangen, noch diese Daten unbemerkt manipulieren können. Zudem dürfen Daten nur zwischen authentisierten Kommunikationspartnern ausgetauscht werden.

#### **Kryptographisches Schlüsselmaterial** dienen zur Umsetzung der Sicherheitsfunktionen.

- *Beispiele:* DocumentKey (AFO-ID: A\_14975)
- *Schutzziele:* Vertraulichkeit, Integrität, Authentizität
- *Erläuterung:* Gelingt es einem Angreifer, Kenntnis von Schlüsselmaterial zu erlangen oder dieses zu manipulieren, so ist nicht mehr sichergestellt, dass der TOE seine Sicherheitsleistungen korrekt erbringt.
- **Authentisierungsmerkmale** umfassen durch den TOE übertragene Verifikationsdaten. Diese werden nicht persistent gespeichert.
	- *Beispiele:* PIN für eGK
	- *Schutzziele:* Vertraulichkeit
	- *Erläuterung:* Die Vertraulichkeit von Authentisierungsmerkmalen ist zu schützen.
- **TI-Vertrauensanker** (TSL-Signer-CA-Zertifikat), ist die Absicherung auf Seiten des TOEs für die Authentizität der Protokollpartner für den sicheren Datenaustausch.
	- *Beispiele:* TI-Vertrauensanker
	- *Schutzziele:* Integrität, Authentizität
	- *Erläuterung:* Gelingt es einem Angreifer, die Integrität des TI-Vertrauensankers zu verletzen, so ist nicht mehr sichergestellt, dass Nutzerdaten nicht an einen Angreifer gesendet werden.

#### <span id="page-18-0"></span>**3.1.2. Benutzer des TOE**

Die *Akteure und Rollen* im Systemkontext des TOE werden in [\[gemSpec\\_Frontend\\_Vers,](#page-96-0) Abschnitt 3.1] beschrieben. Diese gelten unverändert für dieses Security Target, wobei aufgrund des Einschränkungen gemäß [\[gemSpec\\_FrontendVersUEePA\]](#page-96-1) die Rolle des Vertreters entfällt. Des weiteren werden die folgenden Akteure bzw. Rollen ergänzt:

**GUI** Teil des FdV, der für den Nutzer agiert und die Funktionalität des ePA Modul FdV verwendet.

**Angreifer** Ein nicht legitimierter Nutzer, der Zugriff auf Versichertendaten erhalten will.

**Entwickler des FdV** Ein Entwickler für die übrigen, nicht TOE-Komponenten des ePA Frontends (verantwortlich u.a. für die Anwendungsoberfläche und TOE-Integration).

# <span id="page-19-10"></span><span id="page-19-9"></span><span id="page-19-8"></span><span id="page-19-7"></span><span id="page-19-6"></span><span id="page-19-5"></span><span id="page-19-4"></span><span id="page-19-3"></span><span id="page-19-2"></span><span id="page-19-0"></span>**3.2. Bedrohungen**

Der TOE muss solche Bedrohungen abwehren, die durch die Einführung der ePA-Infrastruktur neu entstehen. Bedrohungen, die auch ohne ePA-Aktensystem bestanden hätten, werden durch den TOE nicht adressiert. Dazu zählen insbesondere Bedrohungen, die durch die Ablage von Nutzerdaten durch den Versicherten lokal auf seinem Gerät entstehen. Auch bisher hatte ein Versicherter die Möglichkeit, z. B. seine medizinischen Daten zu digitalisieren und auf seinem Gerät zu speichern. Angreifer können – bei mangelhafter Absicherung des Geräts – auf die dort liegenden Daten Zugriff erlangen.

Betrachtet werden Bedrohungen der Vertraulichkeit, Integrität, Authentizität der vom TOE verarbeiteten Informationen. Es bestehen keine Verfügbarkeitsanforderungen an den TOE. Der TOE muss sicherstellen, dass er die Erfüllung der Verfügbarkeitsanforderungen an die Telematikinfrastruktur unterstützt und nicht gefährdet.

#### **T.Mod.VA (Manipulation des Telematikinfrastruktur Vertrauensankers)**

Ein Angreifer bringt einen eigenen TI-Vertrauensanker und FQDN des Gateways in den TOE ein. Dies ermöglicht ihm sein eigenes Gateway, Aktensystem und weitere TI-Systeme zu simulieren und somit an von Versicherten neu eingestellte Nutzerdaten zu gelangen.

#### **T.Leak.PIN (Verletzung der Vertraulichkeit der Authentisierungsmerkmale der eGK)**

Das Authentisierungsmerkmal für die eGK, die PIN, aber ggf. auch die PUK, kann von einem Angreifer über den TOE in Erfahrung gebracht werden. Dies schwächt die Sicherheit der Zwei-Faktor-Authentifizierung mittels eGK.

#### **T.Tamper.eGK (Integrität und Vertraulichkeit der Kommunikation zur eGK)**

Ein Angreifer hört Daten ab oder manipuliert Daten, die zwischen dem TOE und der eGK des Versicherten übertragen werden. Dies umfasst unter anderem auch passives Sniffen und dass ein Angreifer verschlüsselte Daten während der Übertragung unbemerkt verändert.

#### **T.Leak.Config (Vertraulichkeit von persistent gespeicherten Konfigurationsdaten)**

Eine Anwendung auf dem GdV liest persistent gespeicherte, schützenswerte Daten und Konfigurationsparameter (z.B. Geräteidentifikator) aus dem Gerät aus.

#### **T.Leak.Session (Vertraulichkeit von nicht-persistent gespeicherten Schlüsselinformationen)**

Nicht persistent gespeicherte Schlüsselinformationen werden von einer Anwendung auf dem GdV aus dem Speicher gelesen.

#### **T.Leak.Key (Vertraulichkeit von persistent gespeicherten Schlüsselinformationen)**

Persistent gespeicherte Schlüsselinformationen für die Authentifizierung gegenüber dem Signaturdienst werden von einer unautorisierten Anwendung auf dem GdV ausgelesen.

# <span id="page-19-1"></span>**3.3. Organisatorische Sicherheitspolitiken**

#### **OSP.Komm.GW (Sichere Kommunikation mit dem Zugangsgateway)**

Der TOE kommuniziert mit dem Zugangsgateway nur über einen mit TLS abgesicherten Kanal.

#### **OSP.Komm.DocMgmt (Sichere Kommunikation mit der Dokumentenverwaltung)**

Der TOE kommuniziert mit der Dokumentenverwaltung nur über einen mit dem in [\[gemSpec\\_Krypt\]](#page-96-9) spezifizierten VAU-Protokoll abgesicherten Kanal.

#### <span id="page-20-7"></span><span id="page-20-6"></span><span id="page-20-5"></span><span id="page-20-4"></span>**OSP.Komm.SGD (Sichere Kommunikation mit dem Schlüsselgenerierungsdienst)**

<span id="page-20-3"></span><span id="page-20-2"></span><span id="page-20-1"></span>Der TOE kommuniziert mit der Schlüsselgenerierungsdienst nur über einen mit dem in [\[gem-](#page-96-9)[Spec\\_Krypt\]](#page-96-9) spezifizierten ECIES-Protokoll abgesicherten Kanal.

#### **OSP.Komm.KVS (Sichere Kommunikation mit dem Kontoverwaltungssystem)**

Der TOE kommuniziert mit dem Kontoverwaltungssystem nur über einen mit TLS abgesicherten Kanal. Der TOE verwendet OAuth 2.0 innerhalb der TLS-Verbindung um sich gegenüber dem Kontoverwaltungssystem zu authentifizieren.

#### **OSP.Komm.SigD (Sichere Kommunikation mit dem Signaturdienst)**

Der TOE kommuniziert mit dem Signaturdienst nur über einen mit TLS abgesicherten Kanal. Der TOE authentifiziert seine Nachrichten innerhalb des TLS-Kanal mit JWS.

#### **OSP.Dok.Verschl (Schutz der Dokumente)**

Der TOE unterstützt die Verschlüsselung der Dokumente in der Dokumentenverwaltung um diese gegen unbefugten Zugriff vom Aktensystem abzusichern. Dazu kommt die symmetrische Verschlüsselung aus [\[gemSpec\\_Krypt\]](#page-96-9) zum Einsatz. Gleichzeitig wird auch die Erstellung sämtlicher dazu benötigter Schlüssel vom TOE gefordert.

#### **OSP.KryptAlgo (Kryptographische Algorithmen)**

Alle kryptographischen Sicherheitsmechanismen der technischen Komponenten der Telematikinfrastruktur werden im Einklang mit den relevanten Vorgaben des Dokuments BSI TR-03116- 1 [\[TR-03116-1\]](#page-101-0) mit den Einschränkungen der gematik Spezifikation für Kryptoalgorithmen [\[gem-](#page-96-9)[Spec\\_Krypt\]](#page-96-9) implementiert.

#### **OSP.Entropy (Starke Zufallsquelle)**

Ein nicht mit ausreichend Entropie geseedeter Zufallswertgenerator, generiert Zufallswerte, die die eingesetzte Kryptographie schwächen. Es muss eine Zufallsquelle verwendet werden, die den Anforderungen der gematik aus [\[gemSpec\\_Krypt\]](#page-96-9) entspricht.

## <span id="page-20-0"></span>**3.4. Annahmen**

#### <span id="page-20-8"></span>**A.Secure.TI (Sichere Telematikinfrastruktur-Plattform)**

Die zentrale Telematikinfrastruktur-Plattform, insbesondere das Zugangsgateway, wird als vertrauenswürdig angesehen, d. h. Angriffe aus der zentralen TI-Plattform sowie aus Netzen, die mit der zentralen TI-Plattform verbunden sind, werden nicht betrachtet. Die Betreiber der Telematikinfrastruktur sorgen dafür, dass die Telematikinfrastruktur frei von Schadsoftware gehalten wird, so dass über den sicheren Kommunikationskanal hinein keine Angriffe erfolgen. Dies beinhaltet neben Zugangsgateway insbesondere auch den Schlüsselgenerierungsdienst. Die kryptografischen Schlüssel auf Seiten der TI-Plattform werden geheim gehalten und sind nur für die rechtmäßigen Administratoren zugänglich. Schlüsselmaterial wird nicht durch Angreifer entwendet. Alle Administratoren in der Telematikinfrastruktur sind fachkundig und vertrauenswürdig.

#### <span id="page-20-9"></span>**A.Secure.eGK (Sichere eGK)**

Das Authentifizierungsverfahren mittels eGK wird als vertrauenswürdig angenommen, d. h. Angriffe von der eGK aus werden nicht betrachtet. Die schließt auch Angriffe durch eine potentiell gefälschte eGK aus. Ein Angreifer könnte damit die Zufallsquelle schwächen. Dies lässt sich aber im weiteren <span id="page-21-5"></span><span id="page-21-4"></span><span id="page-21-3"></span><span id="page-21-2"></span><span id="page-21-1"></span><span id="page-21-0"></span>Verlauf nicht ausnutzen, da vor Etablierung des VAU-Server-Protokoll geschützten Kanals zur Dokumentenverwaltung die Authentizität der Karte kryptographisch überprüft wird.

#### <span id="page-21-6"></span>**A.Secure.KVS (Sicheres Kontoverwaltungssystem)**

Der Betreiber des Kontoverwaltungssystem muss sicherstellen, dass vom Kontoverwaltungssystem aus keine Angriffe gegen den TOE durchgeführt werden.

#### <span id="page-21-7"></span>**A.Secure.SigD (Sicherer Signaturdienst)**

Die Betreiber und Aussteller des Signaturdienstes müssen sicherstellen, dass vom Signaturdienst aus keine Angriffe gegen das ePA Modul FdV durchgeführt werden.

#### <span id="page-21-8"></span>**A.Correct.GUI (Korrekte TOE-Nutzung durch FdV)**

Die Anwendung Frontend des Versicherten auf dem Gerät des Versicherten übergibt die Daten, die durch Dienste gemäß § 291a SGB V verarbeitet werden sollen, in korrekter Weise an den TOE, damit der TOE zu schützende Daten einem Aktensystem über den entsprechenden abgesicherte Kanäle versenden kann. Dazu verwendet die Anwendung die vom TOE bereitgestellten Schnittstellen dermaßen, dass die Daten gemäß den gesetzlichen Anforderungen übertragen werden.

#### <span id="page-21-9"></span>**A.NonMalicious.Dev (Nicht böswilliger FdV-Entwickler)**

Alle Entwickler des FdV sind fachkundig und vertrauenswürdig. Sie binden den TOE gemäß Spezifikation in das FdV ein, konfigurieren es korrekt, verletzen nicht die Integrität der TOE-Software und fügen insbesondere keine unerlaubten Nebenfunktionen hinzu.

#### <span id="page-21-10"></span>**A.Secure.Device (Sichere Verwaltung GdV)**

Das GdV ist nach aktuellen Stand der Technik entwickelt worden und der Anwender administriert das Gerät auf sichere Art und Weise. Der Anwender hält sein Gerät in einem aktuellen und vertrauenswürdigen Zustand. Zusätzlich setzt das GdV entsprechend den Angaben des Herstellers des GdV Sicherheitseigenschaften um.

#### <span id="page-21-11"></span>**A.Integr.FdV (Integrität des FdV)**

Das FdV nutzt die Sicherheitsleistungen der Plattform (Betriebssystem). Dies beinhaltet eine kryptographische Überprüfung der Integrität des FdV und somit auch des TOE in seiner Gesamtheit bei jedem Start.

# <span id="page-22-11"></span><span id="page-22-10"></span><span id="page-22-9"></span><span id="page-22-8"></span><span id="page-22-7"></span><span id="page-22-0"></span>**4. Sicherheitsziele**

# <span id="page-22-1"></span>**4.1. Sicherheitsziele des TOE**

### <span id="page-22-2"></span>**4.1.1. Generelle Schnittstellen**

#### <span id="page-22-13"></span>**O.TLS.Krypto (TLS-Kanäle mit sicheren kryptographischen Algorithmen)**

Der TOE setzt TLS-Kanäle zur Gewährleistung der Integrität, Authentizität und Vertraulichkeit der Kommunikation mit anderen IT-Produkten ein. Er verwendet dabei sichere kryptographische Algorithmen und Protokolle gemäß [\[TR-03116-1\]](#page-101-0) mit den Einschränkungen der gematik Spezifikation für Kryptoalgorithmen [\[gemSpec\\_Krypt\]](#page-96-9). Zudem prüft der TOE die Gültigkeit der Zertifikate, die für den Aufbau eines TLS-Kanals verwendet werden.

## <span id="page-22-3"></span>**4.1.2. Schnittstelle zur Dokumentenverwaltung**

#### <span id="page-22-15"></span>**O.VAU (VAU-Protokoll zur sicheren Kommunikation mit der Dokumentenverwaltung)**

Der TOE setzt das VAU-Protokoll zur Gewährleistung der Integrität und Vertraulichkeit während der Kommunikation mit der Dokumentenverwaltung ein. Das Protokoll wird in Kapitel 6 der übergreifenden Spezifikation: Verwendung kryptographischer Algorithmen in der Telematikinfrastruktur [\[gem-](#page-96-9)[Spec\\_Krypt\]](#page-96-9) spezifiziert.

## <span id="page-22-4"></span>**4.1.3. Schnittstelle zum Schlüsselgenerierungsdienst**

#### <span id="page-22-14"></span>**O.ECIES (ECIES-Protokoll zur sicheren Kommunikation mit dem Schlüsselgenerierungsdienst)**

Der TOE setzt das ECIES-Verfahren zur Gewährleistung der Integrität und Vertraulichkeit der Kommunikation mit dem Schlüsselgenerierungsdienst ein. Er verwendet dabei sichere kryptographische Algorithmen und Protokolle gemäß [\[gemSpec\\_Krypt\]](#page-96-9) und [\[gemSpec\\_SGD\\_ePA\]](#page-96-8).

## <span id="page-22-5"></span>**4.1.4. Schnittstelle zur eGK**

#### <span id="page-22-12"></span>**O.eGK.SM (Secure Messaging Kanal zur eGK)**

Der TOE setzt zur Gewährleistung der Integrität und Vertraulichkeit der Kommunikation mit der eGK Secure Messaging ein. Er verwendet dabei sichere kryptographische Algorithmen und Protokolle gemäß [\[gemSpec\\_COS\]](#page-96-10).

### <span id="page-22-6"></span>**4.1.5. Schnittstelle zum Kontoverwaltungssystem**

#### <span id="page-22-16"></span>**O.OAUTH (Autorisierung des Kontoverwaltungssystem)**

Der TOE verwendet OAuth in Version 2.0 mit der PKCE Erweiterung gemäß [\[RFC 6749\]](#page-97-0) und [\[RFC 7636\]](#page-98-2) beschrieben in [\[cgmKontoverwaltung\\_V2.3\]](#page-99-1) für die Beantragung einer al.vi und Registrierung eines neuen GdVs.

### <span id="page-23-9"></span><span id="page-23-8"></span><span id="page-23-7"></span><span id="page-23-6"></span><span id="page-23-5"></span><span id="page-23-4"></span><span id="page-23-0"></span>**4.1.6. Schnittstelle zum Signaturdienst**

#### <span id="page-23-12"></span>**O.JWS (Authentifizierung der übertragenen Daten)**

Der TOE setzt JSON Web Signature (JWS) zur Gewährleistung der Authentizität der ausgetauschten Daten ein. Er verwendet dabei sichere kryptographische Algorithmen und Protokolle gemäß [\[TR-](#page-100-0)[03107-1\]](#page-100-0) mit den Einschränkungen der AtoS Dokumentation für Kryptoalgorithmen [\[atosAuth1\\_V2\]](#page-98-0).

### <span id="page-23-1"></span>**4.1.7. Schnittstelle zum Gerät des Versicherten**

#### <span id="page-23-10"></span>**O.Secure.Storage (Vertrauliche Speicherung von Daten)**

Der TOE speichert automatisch nur dann schützenswerte Daten und Konfigurationsparameter persistent, wenn dies für die Funktionsfähigkeit des TOEs gemäß Spezifikation notwendig ist. Zur Ablage von persistent zu speichernden Daten, wird der vom GdV und dessen Betriebssystem zur Verfügung gestellte sicheren Speicher verwendet. Unter anderem wird der private Schlüssel der al.vi in diesem Speicher abgelegt und kann nicht exportiert werden.

### <span id="page-23-2"></span>**4.1.8. Kryptographische Sicherheitsziele**

#### <span id="page-23-14"></span>**O.Basis.Krypto (Kryptographische Algorithmen)**

Der TOE verwendet sichere kryptographische Algorithmen und Protokolle für alle Kryptoverfahren gemäß [\[TR-03116-1\]](#page-101-0) mit den Einschränkungen der gematik Spezifikation für Kryptoalgorithmen [\[gem-](#page-96-9)[Spec\\_Krypt\]](#page-96-9).

#### <span id="page-23-15"></span>**O.RNG (Zufallszahlengenerator)**

Der TOE verwendet einen Zufallszahlengenerator, der Zufallszahlen geprüfter Güte und Qualität gemäß den Anforderungen der Klasse DRG.3 liefert.

#### <span id="page-23-3"></span>**4.1.9. Übergreifende Sicherheitsziele**

#### <span id="page-23-11"></span>**O.Schutz.Mem (Schutz von Sitzungsdaten)**

Der TOE schützt die zur Laufzeit ihm übergebenen und im TOE entstehenden Daten, unabhängig von ihrer persistenten Speicherung sofern anwendbar. Zu diesen Daten gehören die Authentisierungsmerkmale, die Sitzungsdaten und kryptographisches Schlüsselmaterial. Der TOE löscht temporäre Kopien nicht mehr benötigter Geheimnisse (z. B. Schlüssel) vollständig durch aktives Überschreiben. Das Überschreiben erfolgt unmittelbar zu dem Zeitpunkt, an dem die Geheimnisse nicht mehr benötigt werden. Diese Daten werden auch nur über die Schnittstellen ausgegeben, über die sie nach der Spezifikation des TOEs ausgegeben werden müssen.

#### <span id="page-23-13"></span>**O.Dok.Verschl (Dokumentenverschlüsselung)**

Der TOE stellt (medizinische) Dokumente des Versicherten nur symmetrisch verschlüsselt in die Dokumentenverwaltung ein. Der zugehörige Dokumentenschlüssel wird mit dem Aktenschlüssel verschlüsselt in der Dokumentenverwaltung hinterlegt. Akten- und Kontextschlüssel werden den Schlüsselgenerierungsdiensten übergeben. Die Verschlüsselung und die Schlüsselerzeugung erfolgt nach den Maßgaben aus [\[gemSpec\\_Krypt\]](#page-96-9).

# <span id="page-24-10"></span><span id="page-24-9"></span><span id="page-24-0"></span>**4.2. Sicherheitsziele für die Umgebung des TOE**

#### <span id="page-24-17"></span><span id="page-24-8"></span><span id="page-24-7"></span><span id="page-24-6"></span><span id="page-24-5"></span><span id="page-24-4"></span><span id="page-24-3"></span><span id="page-24-2"></span>**OE.Secure.TI (Sichere Telematikinfrastruktur-Plattform)**

Die Betreiber der zentralen Telematikinfrastruktur-Plattform müssen sicherstellen, dass aus dem Netz der zentralen TI-Plattform und von den Komponenten der TI heraus keine Angriffe gegen den TOE durchgeführt werden.

#### <span id="page-24-11"></span>**OE.Secure.eGK (Sichere eGK)**

Der Versicherte als Inhaber der eGK und der Aussteller der eGK müssen sicherstellen, dass von der eGK aus keine Angriffe gegen den TOE durchgeführt werden.

#### <span id="page-24-18"></span>**OE.Secure.KVS (Sicheres KVS)**

Die Betreiber der Kontoverwaltungssystem-Infrastruktur müssen sicherstellen, dass vom Kontoverwaltungssystemaus keine Angriffe gegen den TOE durchgeführt werden.

#### <span id="page-24-19"></span>**OE.Secure.SigD (Sicherer SigD)**

Die Betreiber und Aussteller des Signaturdienstes müssen sicherstellen, dass vom Signaturdienst aus keine Angriffe gegen den TOE durchgeführt werden.

#### <span id="page-24-13"></span>**OE.KeyStorage (Vertrauenswürdiger Schlüsselspeicher)**

Das GdV stellt dem TOE einen sicheren Schlüsselspeicher bereit. Der sichere Schlüsselspeicher schützt sowohl die Vertraulichkeit, als auch die Integrität des in ihm gespeicherten Schlüsselmaterials.

#### <span id="page-24-15"></span>**OE.Correct.GUI (Korrekte TOE-Nutzung durch FdV)**

Die Anwendung Frontend des Versicherten auf dem Gerät des Versicherten muss die Daten, die durch Dienste gemäß § 291a SGB V verarbeitet werden sollen, in korrekter Weise an den TOE übergeben, damit der TOE zu schützende Daten einem Aktensystem über den entsprechenden abgesicherte Kanäle versenden kann. Dazu muss die Anwendung die vom TOE bereitgestellten Schnittstellen geeignet verwenden, so dass die Daten gemäß den gesetzlichen Anforderungen übertragen werden.

#### <span id="page-24-12"></span>**OE.NonMalicious.Dev (Nicht böswilliger FdV-Entwickler)**

Alle Entwickler des FdV müssen fachkundig und vertrauenswürdig sein. Sie müssen den TOE gemäß Spezifikation in das FdV einbinden, korrekt konfigurieren und dürfen die Integrität der TOE-Software nicht verletzen und keine unerlaubten Nebenfunktionen hinzufügen.

#### <span id="page-24-14"></span>**OE.Secure.Device (Sichere Verwaltung GdV)**

Das GdV muss nach aktuellen Stand der Technik entwickelt worden sein. Der Anwender muss das Gerät auf sicherer Art und Weise administrieren. Es obliegt der Sorgfaltspflicht des Anwenders sein Gerät in einem aktuellen und vertrauenswürdigen Zustand zu halten.

#### <span id="page-24-16"></span>**OE.Integr.FdV (Schutz des TI-Vertrauensankers)**

Das FdV schützt sich gegen Manipulation des TI-Vertrauensankers durch eine Überprüfung der Integrität und Authentizität des TI-Vertrauensankers bei jedem Start.

# <span id="page-24-1"></span>**4.3. Erklärung der Sicherheitsziele des TOE**

In diesem Abschnitt wird der Nachweis geführt, dass die oben formulierten undin [Tabelle 4.1](#page-25-0) auf die Bedrohungen abgebildeten Sicherheitsziele geeignet sind, um die Bedrohungen abzuwehren.

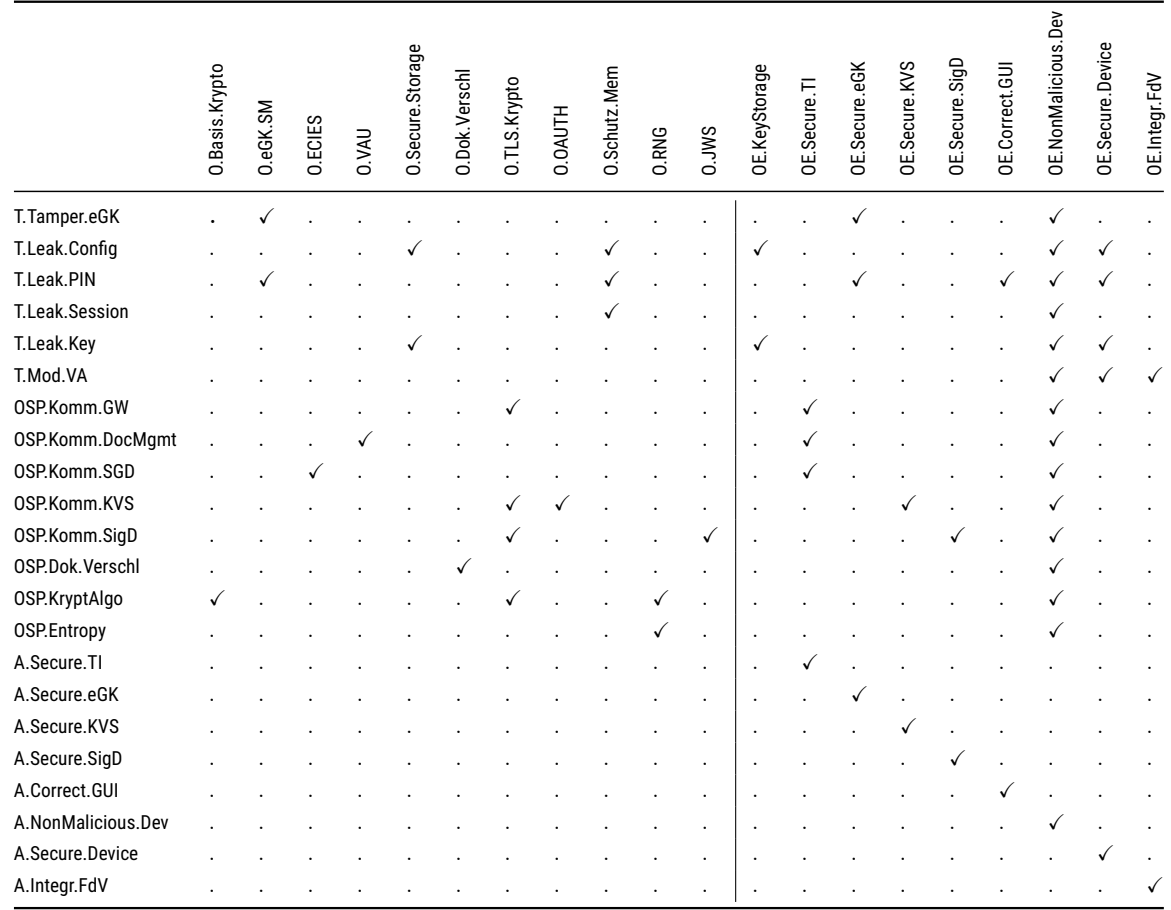

<span id="page-25-0"></span>Tabelle 4.1.: Abbildung der Sicherheitsziele auf Bedrohungen und Annahmen

#### <span id="page-26-0"></span>**4.3.1. Abwehr der Bedrohungen durch die Sicherheitsziele**

#### **4.3.1.1. T.Tamper.eGK**

[O.eGK.SM](#page-22-12) gewährleistet, dass das ein Secure Messaging Kanal zur Kommunikation mit der eGK eingesetzt wird. Dies gewährleistet insbesondere die Erfüllung der Anforderungen an die Vertraulichkeit und Integrität der Kommunikation. [OE.Secure.eGK](#page-24-11) gewährleistet die selben Schutzziele auf Seite der eGK. [OE.NonMalicious.Dev](#page-24-12) gewährleistet, dass der TOE wie spezifiziert verwendet wird, und die Verbindung zur eGK nur über den TOE hergestellt wird.

#### **4.3.1.2. T.Leak.Config**

Für schützenswerte Daten und Konfigurationsparameter, die gespeichert werden müssen, gewährleistet [O.Secure.Storage](#page-23-10) in Verbindung mit [OE.KeyStorage](#page-24-13), dass ein sicherer Speicher auf dem Gerät vorhanden ist und verwendet wird. [OE.Secure.Device](#page-24-14) gewährleistet, dass die vorhandene Sicherheit nicht durch inkorrekte Administration gefährdet wird. So wird insgesamt der Schutz der Vertraulichkeit der gespeicherten schützenswerten Daten und Konfigurationsparameter gewährleistet. [OE.NonMalicious.Dev](#page-24-12) gewährleistet, dass der TOE wie spezifiziert verwendet wird, und Konfigurationsparameter nicht außerhalb der Kontrolle des TOEs gespeichert werden. [O.Schutz.Mem](#page-23-11) gewährleistet, dass die Konfigurationsparameter auch bei der Verarbeitung im TOE geschützt sind, und dass sie nur über die dafür vorgegebenen Schnittstellen den TOE verlassen.

#### **4.3.1.3. T.Leak.PIN**

[O.Schutz.Mem](#page-23-11) gewährleistet, dass das Authentisierungsmerkmal (PIN) für die eGK nicht persistent gespeichert werden und damit auch nicht aus dem persistenten Speicher ausgelesen werden kann sowie, dass sie nur über die dafür vorgegebene Schnittstelle zur eGK den TOE verlässt. [O.eGK.SM](#page-22-12) gewährleistet, dass das ein Secure Messaging Kanal zur Kommunikation mit der eGK eingesetzt wird. Dies gewährleistet insbesondere die Erfüllung der Anforderungen an die Vertraulichkeit des Authorisierungsmerkmals, wenn dieses bei einer PIN-Management-Operation an die eGK übertragen wird. [OE.Secure.eGK](#page-24-11) gewährleistet die selben Schutzziele auf Seite der eGK. [OE.Correct.GUI](#page-24-15) und [OE.Secure.Device](#page-24-14) gewährleisten die Vertraulichkeit der PIN bei der Eingabe auf dem GdV mittels des FdV. [OE.NonMalicious.Dev](#page-24-12) gewährleistet, dass der TOE wie spezifiziert verwendet wird, und Authentisierungsmerkmale nicht außerhalb des TOEs verwendet werden, abgesehen von der Eingabe für die Verwendung im TOE.

#### **4.3.1.4. T.Leak.Session**

[O.Schutz.Mem](#page-23-11) gewährleistet den Schutz der Vertraulichkeit von nicht-persistent gespeicherten Daten durch sofortiges Löschen und aktives Überschreiben, indem Geheimnisse nach Benutzung aktiv gelöscht werden. [OE.NonMalicious.Dev](#page-24-12) gewährleistet, dass der TOE wie spezifiziert verwendet wird, und die Sitzungsdaten nur im TOE anfallen.

#### **4.3.1.5. T.Mod.VA**

[OE.Integr.FdV](#page-24-16) gewährleistet die Erkennung von Modifikationen des TI-Vertrauensankers mittels Erkennung von Modifikationen am FdV durch Sicherheitsrichtlinien der Plattform. [OE.Secure.Device](#page-24-14) erfordert, dass das GdV sicher verwaltet wird. Dies soll einen Angreifer keine einfache Möglichkeit einräumen, den TI-Vertrauensanker im TOE zu modifizieren bzw. die Sicherheitsrichtlinien der Plattform zu umgehen. [OE.NonMalicious.Dev](#page-24-12) gewährleistet, dass der TOE wie spezifiziert verwendet wird, und eine Veränderung des TI-Vertrauensankers durch den Entwickler ausgeschlossen wird.

#### **4.3.1.6. T.Leak.Key**

Für persistent gespeicherte kryptographische Schlüssel gewährleistet [O.Secure.Storage](#page-23-10) in Verbindung mit [OE.KeyStorage](#page-24-13), dass ein sicherer Speicher auf dem Gerät vorhanden ist und verwendet wird. [OE.Secu](#page-24-14)[re.Device](#page-24-14) gewährleistet, dass die vorhandene Sicherheit nicht durch inkorrekte Administration gefährdet wird. So wird insgesamt der Schutz der Vertraulichkeit der gespeicherten schützenswerten Schlüssel gewährleistet. [OE.NonMalicious.Dev](#page-24-12) gewährleistet, dass der TOE wie spezifiziert verwendet wird, und Schlüsselmaterial aus dem TOE nur im TOE verbleibt.

#### <span id="page-27-0"></span>**4.3.2. Abbildung der organisatorischen Sicherheitspolitiken auf Sicherheitsziele**

#### **4.3.2.1. OSP.Komm.GW**

Die Gewährleistung der Authentizität des GW ist die notwendige Voraussetzung für die Sicherstellung der Vertraulichkeit in der Kommunikation mit dem GW.

[O.TLS.Krypto](#page-22-13) verifiziert das Zertifikat für die Authentizität des Zugangsgateways und schützt die Integrität, Authentizität und Vertraulichkeit der Verbindung zum Zugangsgateway durch den Einsatz von Kryptographie in Form von TLS. [OE.Secure.TI](#page-24-17) gewährleistet die selben Schutzziele auf Seite des Zugangsgateways. [OE.NonMalicious.Dev](#page-24-12) gewährleistet, dass der TOE wie spezifiziert verwendet wird, und die Verbindung zum Zugangsgateway nur über den TOE hergestellt wird.

#### **4.3.2.2. OSP.Komm.SGD**

[O.ECIES](#page-22-14) gewährleistet die Erfüllung der Anforderungen an die Vertraulichkeit und Integrität der Kommunikation sowie an die Authentizität durch die Umsetzung des ECIES-Protokolls. [OE.Secure.TI](#page-24-17) gewährleistet die selben Schutzziele auf Seiten der Schlüsselgenerierungsdienste. [OE.NonMalicious.Dev](#page-24-12) gewährleistet, dass der TOE wie spezifiziert verwendet wird, und die Verbindung zu den Schlüsselgenerierungsdiensten nur über den TOE hergestellt wird.

#### **4.3.2.3. OSP.Komm.DocMgmt**

[O.VAU](#page-22-15) gewährleistet die Erfüllung der Anforderungen an die Vertraulichkeit und Integrität der Kommunikation sowie an die Authentizität durch die Umsetzung des VAU-Server-Protokolls. [OE.Secure.TI](#page-24-17) gewährleistet die selben Schutzziele auf Seite der Dokumentenverwaltung. [OE.NonMalicious.Dev](#page-24-12) gewährleistet, dass der TOE wie spezifiziert verwendet wird, und die Verbindung zur Dokumentenverwaltung nur über den TOE hergestellt wird.

#### **4.3.2.4. OSP.Komm.KVS**

[O.TLS.Krypto](#page-22-13) gewährleistet die Erfüllung der Anforderungen an die Vertraulichkeit und Integrität der Kommunikation sowie an die Authentizität des Kontoverwaltungssystem gegenüber des TOE. [O.OA-](#page-22-16)[UTH](#page-22-16) Authentifzeirt den TOE gegenüber dem Kontoverwaltungssystem. [OE.Secure.KVS](#page-24-18) gewährleistet die selben Schutzziele auf Seite des KVS. [OE.NonMalicious.Dev](#page-24-12) gewährleistet, dass der TOE wie spezifiziert verwendet wird, und die Verbindung zum KVS nur über den TOE hergestellt wird.

#### **4.3.2.5. OSP.Komm.SigD**

[O.TLS.Krypto](#page-22-13) gewährleistet die Erfüllung der Anforderungen an die Vertraulichkeit und Integrität der Kommunikation sowie an die Authentizität des Signaturdienst gegenüber dem TOE. [O.JWS](#page-23-12) gewährleistet die Erfüllung der Anforderung der Authentizität des TOEs gegenüber dem Signaturdienst. [OE.Secu](#page-24-19)[re.SigD](#page-24-19) gewährleistet die entsprechenden Schutzziele auf Seite des Signaturdiensts. [OE.NonMalicious.Dev](#page-24-12) gewährleistet, dass der TOE wie spezifiziert verwendet wird, und die Verbindung zum Signaturdienst nur über den TOE hergestellt wird.

#### **4.3.2.6. OSP.Dok.Verschl**

[O.Dok.Verschl](#page-23-13) gewährleistet die Erfüllung der Anforderungen an die Vertraulichkeit der medizinischen Nutzerdokumente zum Schutz gegen Zugriff aus dem Aktensystem durch Umsetzung der Dokumentenverschlüsselung. [OE.NonMalicious.Dev](#page-24-12) gewährleistet, dass der TOE wie spezifiziert verwendet wird, und die Nutzerdokumente nicht ohne Absicht des Nutzers exportiert werden.

#### **4.3.2.7. OSP.KryptAlgo**

[O.Basis.Krypto](#page-23-14) setzt die Richtlinie zur Nutzung von Kryptographie um. Die geforderten Spezifikationen werden in [O.TLS.Krypto](#page-22-13) und [O.RNG](#page-23-15) aufgegriffen. [OE.NonMalicious.Dev](#page-24-12) gewährleistet, dass der TOE wie spezifiziert verwendet wird, und für alle kryptographischen Operationen nur der TOE verwendet wird.

#### **4.3.2.8. OSP.Entropy**

[O.RNG](#page-23-15) stellt sicher, dass Zufallszahlen ausreichender Güte verwendet werden. [OE.NonMalicious.Dev](#page-24-12) gewährleistet, dass der TOE wie spezifiziert verwendet wird, und dass die für die Generierung des Zufalls nötigen Eingangsdaten korrekt an den TOE übergeben werden.

### <span id="page-28-0"></span>**4.3.3. Abbildung der Annahmen auf Sicherheitsziele für die Umgebung**

Bei den folgenden inhaltlich lediglich umformulierten Annahmen (A.…) bzw. Umgebungszielen (OE.…) besteht eine direkte Eins-zu-eins-Beziehung.

#### **4.3.3.1. A.Secure.TI**

[OE.Secure.TI](#page-24-17) bildet direkt [A.Secure.TI](#page-20-8) ab.

#### **4.3.3.2. A.Secure.eGK**

[OE.Secure.eGK](#page-24-11) bildet direkt [A.Secure.eGK](#page-20-9) ab.

#### **4.3.3.3. A.Secure.KVS**

[OE.Secure.KVS](#page-24-18) bildet direkt [A.Secure.KVS](#page-21-6) ab.

#### **4.3.3.4. A.Secure.SigD**

[OE.Secure.SigD](#page-24-19) bildet direkt [A.Secure.SigD](#page-21-7) ab.

### **4.3.3.5. A.Correct.GUI**

[OE.Correct.GUI](#page-24-15) bildet direkt [A.Correct.GUI](#page-21-8) ab.

#### **4.3.3.6. A.NonMalicious.Dev**

[OE.NonMalicious.Dev](#page-24-12) bildet direkt [A.NonMalicious.Dev](#page-21-9) ab.

### **4.3.3.7. A.Secure.Device**

[OE.Secure.Device](#page-24-14) bildet direkt [A.Secure.Device](#page-21-10) ab.

#### **4.3.3.8. A.Integr.FdV**

[OE.Integr.FdV](#page-24-16) bildet direkt [A.Integr.FdV](#page-21-11) ab.

# <span id="page-30-0"></span>**5. Definition der erweiterten Komponenten**

In diesem Kapitel werden die Familien der erweiterten Sicherheitsanforderungen für das Erzeugen von Zufallszahl und dem Einschränken der Ausgabe schützenswerter Daten beschrieben. Erweiterte Sicherheitsanforderungen an die Vertrauenswürdigkeit werden nicht hinzugefügt.

# <span id="page-30-1"></span>**5.1. Definition der erweiterten Familie FCS\_RNG**

#### **Familienverhalten**

This family defines quality requirements for the generation of random numbers that are intended to be used for cryptographic purposes.

#### **Komponentenabstufung**

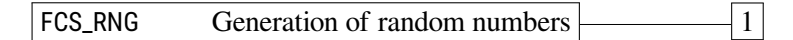

FCS RNG.1 Generation of random numbers, requires that the random number generator implements defined security capabilities and that the random numbers meet a defined quality metric.

#### **Management: FCS\_RNG.1**

There are no management activities foreseen.

#### **Audit: FCS\_RNG.1**

There are no actions defined to be auditable.

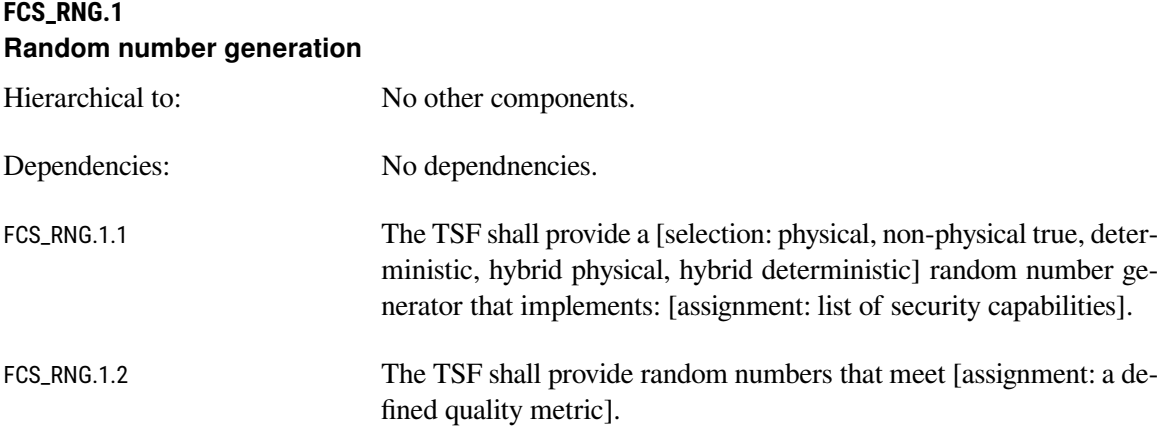

#### **Erklärung für die Einführung der erweiterten Familie**

Laut den Anforderungen in [\[gemSpec\\_Frontend\\_Vers\]](#page-96-0) in Verbindung mit [\[gemSpec\\_Krypt\]](#page-96-9) ist der TOE für die Zulieferung von Zufallszahlen verantwortlich.

# <span id="page-31-0"></span>**5.2. Definition der erweiterten Familie FPT\_EMS**

#### **Familienverhalten**

This family defines requirements to mitigate intelligible emanations.

#### **Komponentenabstufung**

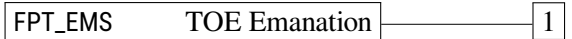

FPT\_EMS.1 Emanation of TSF and User data, defines limits of TOE emanation related to TSF and User data.

FPT\_EMS.1.1 Limit of Emissions requires to not emit intelligible emissions enabling access to TSF data or user data.

FPT\_EMS.1.2 Interface Emanation requires to not emit interface emanation enabling access to TSF data or user data.

#### **Management: FPT\_EMS.1**

There are no management activities foreseen.

#### **Audit: FPT\_EMS.1**

There are no actions identified that should be auditable if FAU\_GEN Security audit data generation is included in the PP/ST.

#### **FPT\_EMS.1 Emanation of TSF and User data**

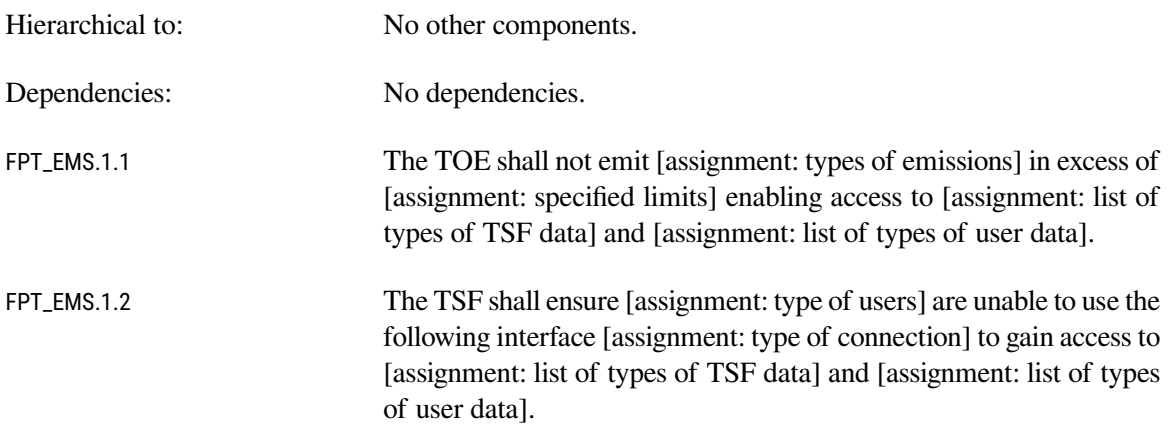

#### **Erklärung für die Einführung der erweiterten Familie**

Diese Familie wurde ursprünglich eingeführt, um die elektromagnetische Abstrahlung als Seitenkanal explizit zu betrachten. In diesem Security Target wird diese Familie in geänderter Interpretation verwendet, um die Ausgabe von schützenswerten Daten über die Schnittstellen des TOEs einzuschränken.

# <span id="page-32-0"></span>**6. Sicherheitsanforderungen**

## <span id="page-32-1"></span>**6.1. Hinweise und Definitionen**

#### <span id="page-32-2"></span>**6.1.1. Hinweise zur Notation**

Die Auswahl der funktionalen Sicherheitsanforderungen basiert auf der zum Zeitpunkt der Erstellung des Security Targets aktuellen Version 3.1 Revision 5 der Common Criteria; diese Version [\[CC Part 2\]](#page-98-1) liegt in englischer Sprache vor. Diese wurden in diesem Security Target übernommen.

Die Common Criteria erlauben die Anwendung verschiedener Operationen auf die funktionalen Sicherheitsanforderungen; Zuweisung, Auswahl, Verfeinerung und Iteration.

Die typographischen Auszeichnungen für die Operationen an den SFR sindin [Tabelle 6.1](#page-32-4) beschrieben.

<span id="page-32-4"></span>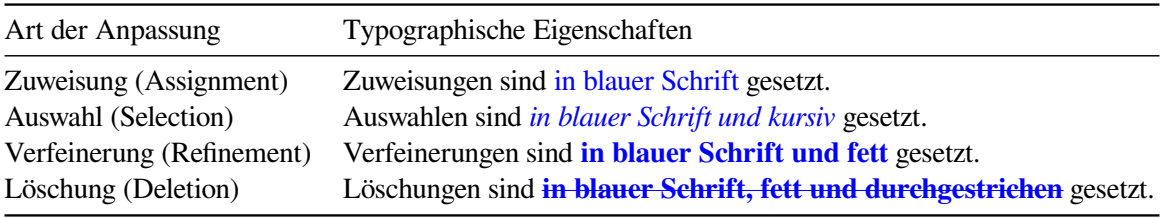

Tabelle 6.1.: Typographische Konventionen

#### <span id="page-32-3"></span>**6.1.2. Modellierung von Subjekten, Objekten, Attributen und Operationen**

Die im Folgenden genannten Daten stammen direkt aus der Spezifikation des ePA Frontend des Versicherten [\[gemSpec\\_Frontend\\_Vers\]](#page-96-0) Kapitel 7, Informationsmodell. Für etwaige, nicht eingeführte Abkürzungen und Akronyme sei auf die Quelle verwiesen.

#### **6.1.2.1. Subjekte**

**Nutzer** Identifikator des Nutzers, in dessen Auftrag das ePA Modul FdV agiert. Das einzige Subjekt des TOE. Dieses Subjekt wird durch die Datenin [Tabelle 6.2](#page-33-0) repräsentiert. In der technischen Betrachtung interagiert der Nutzer mit der GUI (dem FdV).

#### **6.1.2.2. Objekte**

**Aktenkonto** Identifiziert ein konkretes Aktenkonto in einem ePA-Aktensystem. Die Daten sindin [Ta](#page-33-1)[belle 6.3](#page-33-1) aufgelistet. Diese werden im ePA Frontend des Versicherten persistent vorgehalten und dem ePA Modul FdV bei den entsprechenden Aufrufen übergeben.

<span id="page-33-0"></span>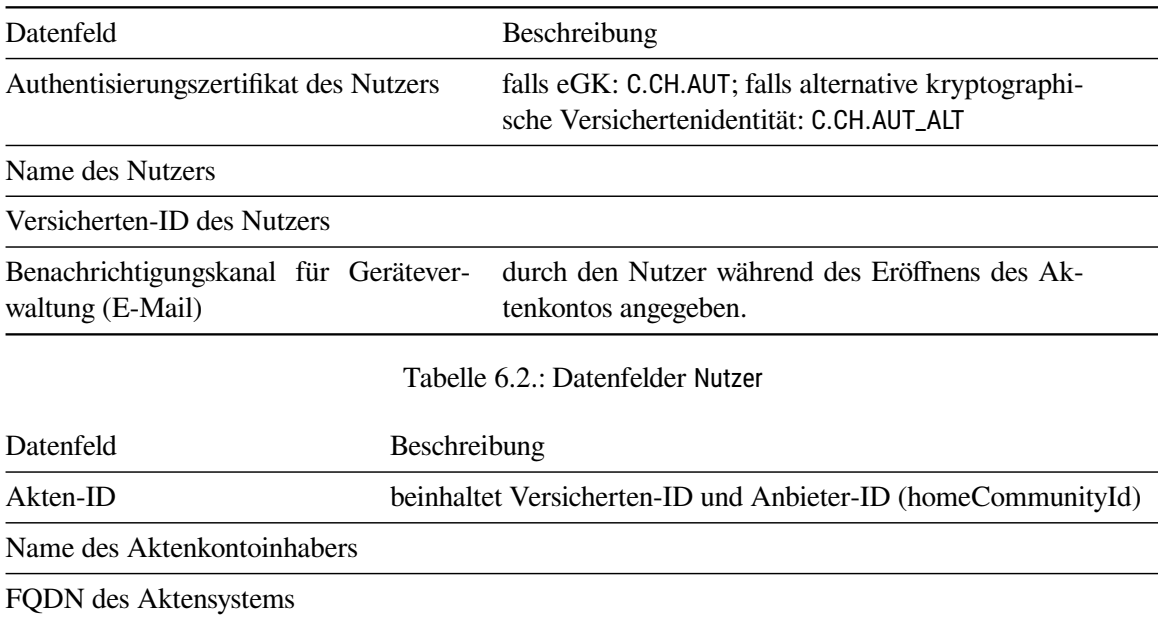

Tabelle 6.3.: Datenfelder Aktenkonto

- <span id="page-33-1"></span>**Berechtigungen** Sicherheitsattribute des Aktensystems, aber reines Datum für das epa-Modul des FdV. Die Daten sindin [Tabelle 6.4](#page-34-0) aufgelistet. Diese werden nicht persistiert.
- **Gerätedaten** Identifizieren ein GdV eindeutig. Die Daten sindin [Tabelle 6.5](#page-34-1) aufgelistet. Diese werden im TOE persistent gespeichert.
- **Gerätedaten Signaturdienst** Identifizieren ein GdV gegenüber dem Signaturdienst eindeutig. Die Daten sindin [Tabelle 6.6](#page-34-2) aufgelistet. Diese werden im TOE persistent gespeichert.
- **Nutzerdaten** Nutzerdaten werden im Sinne von [\[gemSpec\\_Frontend\\_Vers\]](#page-96-0) definiert. Sie umfassen medizinische oder sonstige personenbezogene Daten einschließlich Daten des Versicherten im Verantwortungsbereich der Telematikinfrastruktur sowie Daten, die auf Anforderung des Benutzers an die Telematikinfrastruktur übergeben werden.
- **Metadaten** Metadaten zu den Nutzerdaten. Sie dienen zur Beschreibung der medizinischen Daten.
- **Konfigurationsdaten** Persistent zu speichernde Daten des ePA Modul FdV. Die Daten sindin [Tabelle 6.7](#page-35-0) aufgelistet.
- **PIN** Authentisierungsmerkmal gegenüber der eGK. Je nach Anwendungsfall wird das Authentisierungsmerkmal zur Erstellung eines sicheren Kanals verwendet, oder innerhalb des sicheren Kanales zur Karte übertragen. Die PIN steht hier symbolisch für alle auf der eGK verwendeten Authentisierungsmerkmale PIN und PUK. Das Merkmal PUK kommt nur beim Anwendungsfall des PIN-Managements zum Einsatz.
- **AktenID (RecordIdentifier)** Kennung des Aktenkontos, auf das in der Aktensession zugegriffen wird, im Format von RecordIdentifier gemäß [\[gemSpec\\_DMePA\]](#page-96-11). Die homeCommunityID muss bekannt sein.

<span id="page-34-0"></span>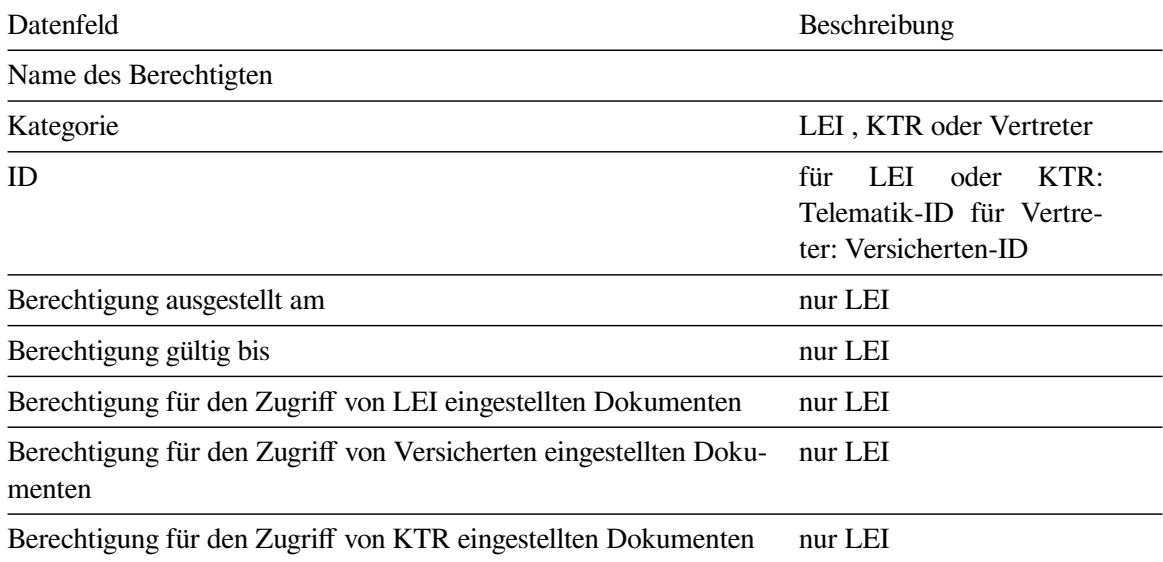

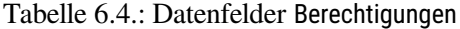

<span id="page-34-1"></span>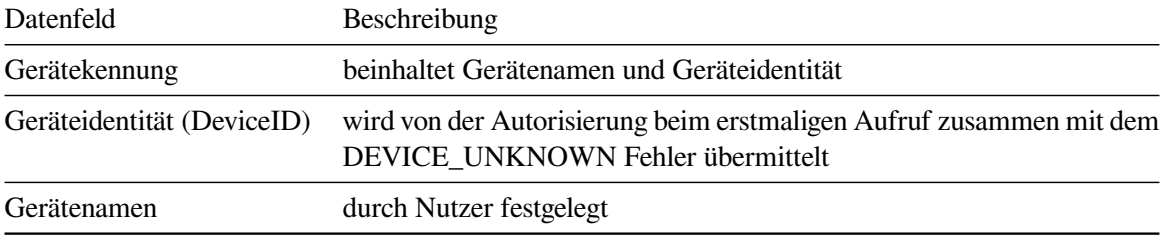

#### Tabelle 6.5.: Datenfelder Gerätedaten

<span id="page-34-2"></span>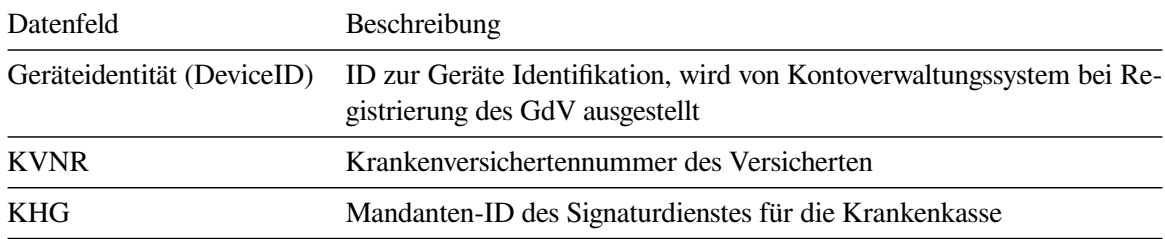

Tabelle 6.6.: Datenfelder Gerätedaten Signaturdienst nach [\[atosAuth1\\_V2\]](#page-98-0)

<span id="page-35-0"></span>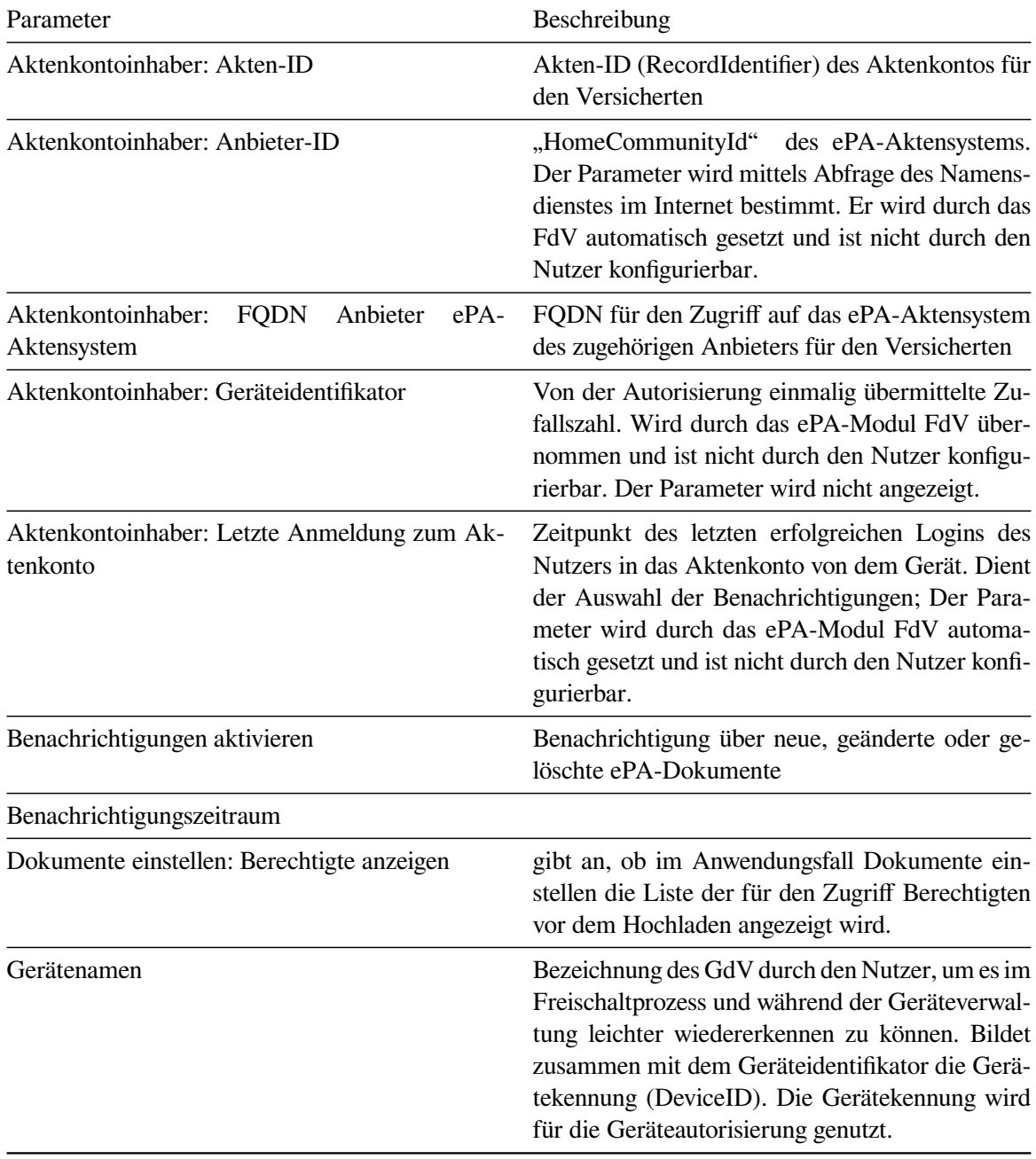

Tabelle 6.7.: Konfigurationsdaten
- **Status Nutzer (Aktenkontoinhaber oder Vertreter)** Vergleich Versicherten-ID aus Akten-ID mit Versicherten-ID aus Authentisierungszertifikat des Nutzers.
- **Liste der vergebenen Berechtigungen** Liste der für alle Berechtigungen ausgelesenen AuthorizationKeys und Policy Documents.

**Authentisierungstoken (AuthenticationAssertion)** Authentifizierungsbestätigung

**Autorisierungstoken (AuthorizationAssertion)** Autorierungsbestätigung

**Zustand des Aktenkontos (RecordState)** Zeitpunkt der letzten Authentifizierung durch den Nutzer.

**6.1.2.2.1. TSF-Daten** Es gibt nur wenige persistente TSF-Daten. Das sind der TI-Vertrauensanker in Form eines TSL-Signer-CA-Zertifikat (Trust Service Status List), die fest mit dem Code des TOEs verbunden ist, und das Schlüsselpaar zur Authentifizierung gegenüber dem Signaturdienst.

- **TI-Vertrauensanker TSL-Signer-CA-Zertifikat** CA Zertifikat zur Prüfung gültiger Telematikinfrastruktur-Zertifikate.
- **TSL** Trust-Service Status List enthält die Zertifikate der Diensteanbieter. Dient zur Prüfung der Zertifikate der Telematikinfrastruktur.
- **SigD-Schlüsselpaar** Persistent zu speicherndes Schlüsselpaar des TOEs für die Authentisierung gegenüber dem Signaturdienst.
- **Zustand des DRNG** Abgespeicherter, interner Zustand des DRNG

Daneben werden TSF-Daten von der Umgebung bereitgestellt.

**TLS CA-Zertifikate** X.509 CA Zertifikate für Internet Verbindungen auf Basis von TLS.

Es gibt eine Reihe von Daten, die im Laufe der Sitzungserstellung anfallen. Diese werden für die Dauer der Sitzung gehalten, bei Abbau der Sitzung sofort freigegeben.

- **ECIES-Protokoll Sitzungsschlüssel** Ephemerale Schlüssel der ECIES-Protokollsitzung mit dem Schlüsselgenerierungsdienst.
- **RegistrationToken** Vom Signaturdienst ausgestelltes Anmeldetoken.
- **Prüfcode** Zufällig erzeugter Prüfcode zur Identifizierung gegenüber dem Kontoverwaltungssystem bei Abholung der zum Abschlusss der Geräteregistrierung benötigten Daten.
- **Secure Messaging Sitzungsschlüssel** Sitzungs-Schlüssel der Secure Messaging Verbindung mit der eGK. Für die Kommunikation mit der eGK agiert der TOE als Terminal (Proximity Coupling Device, PCD) für die Ausführung des PACE-Protokolls [\[TR-03110-2\]](#page-101-0). Daher werden in den Sitzungsdaten auch die Secure Messaging Schlüssel vorgehalten.
- **TLS Sitzungsschlüssel** Ephemerale Schlüssel der TLS Verbindung.
- **VAU-Protokoll Sitzungsschlüssel** Ephemerale Schlüssel der VAU-Protokollsitzung.
- **X.509 Internet-Zertifikate für TLS-Verbindungen** Öffentliche Zertifikate der TLS-Kommunikationspartner wie z.B. Zugangsgateway.

### **X.509 Zertifikate für Telematikinfrastruktur-Identitäten** Öffentliche Zertifikate der Telematikinfrastruktur-Kommunikationspartner wie z.B. Dokumentenverwaltung.

**Aktenschlüssel (RecordKey)** entschlüsselter Aktenschlüssel

**Kontextschlüssel (ContextKey)** entschlüsselter Kontextschlüssel

# <span id="page-38-8"></span>**6.2. Funktionale Sicherheitsanforderungen**

# **6.2.1. Schutz von Geheimnissen**

# <span id="page-38-10"></span>**FPT\_EMS.1**

**Emanation of TSF and User data**

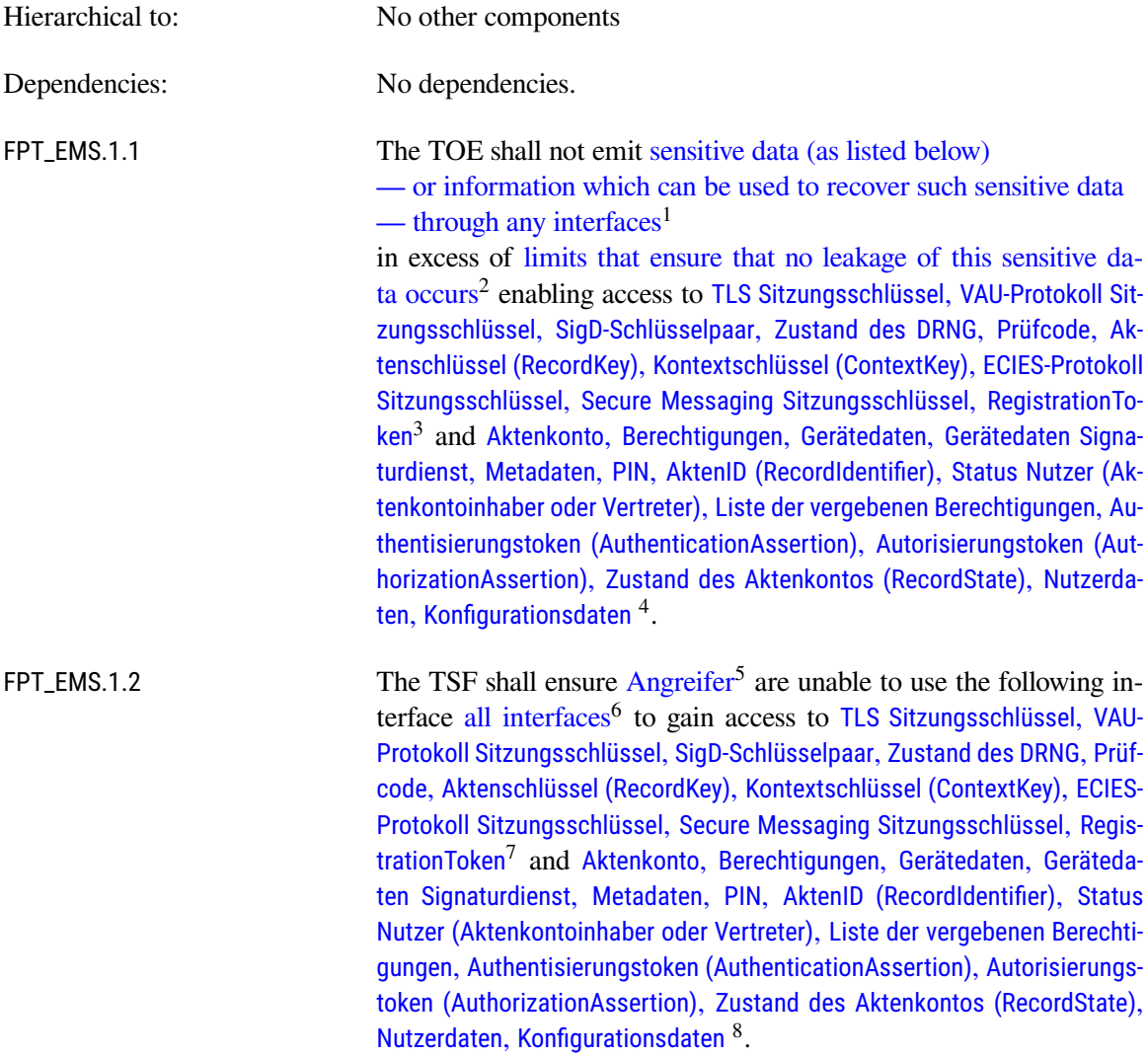

<span id="page-38-9"></span><span id="page-38-0"></span><sup>1</sup>Assignment: *types of emissions*

<span id="page-38-1"></span><sup>2</sup>Assignment: *specified limits*

<span id="page-38-2"></span><sup>3</sup>Assignment: *list of types of TSF data*

<span id="page-38-3"></span><sup>4</sup>Assignment: *list of types of user data*

<span id="page-38-4"></span><sup>5</sup>Assignment: *type of users*

<span id="page-38-5"></span><sup>6</sup>Assignment: *type of connection*

<span id="page-38-6"></span><sup>7</sup>Assignment: *list of types of TSF data*

<span id="page-38-7"></span><sup>8</sup>Assignment: *list of types of user data*

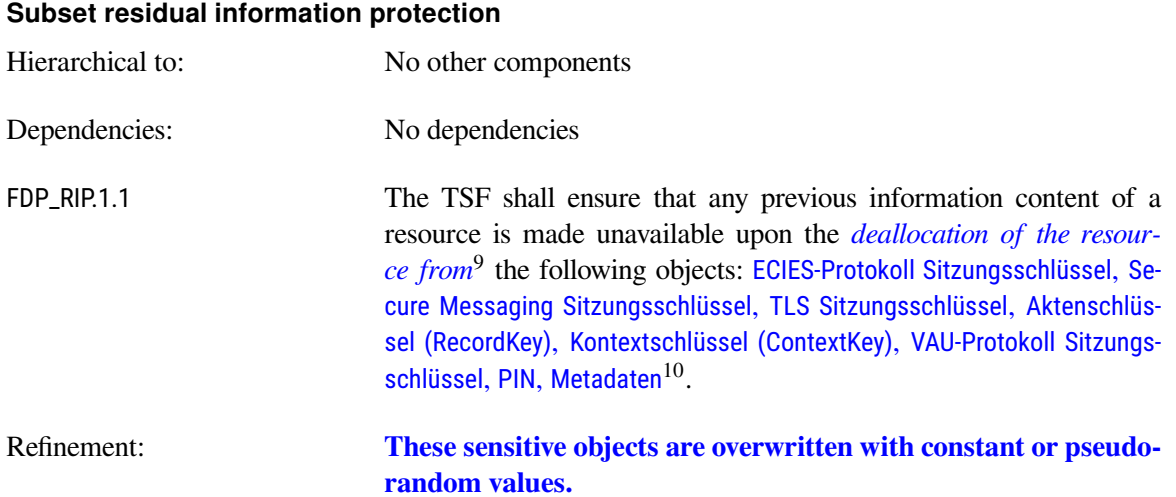

# **6.2.2. Kryptographische Basisdienste**

#### <span id="page-39-4"></span>**FCS\_CKM.4 Cryptographic key destruction**

**FDP\_RIP.1**

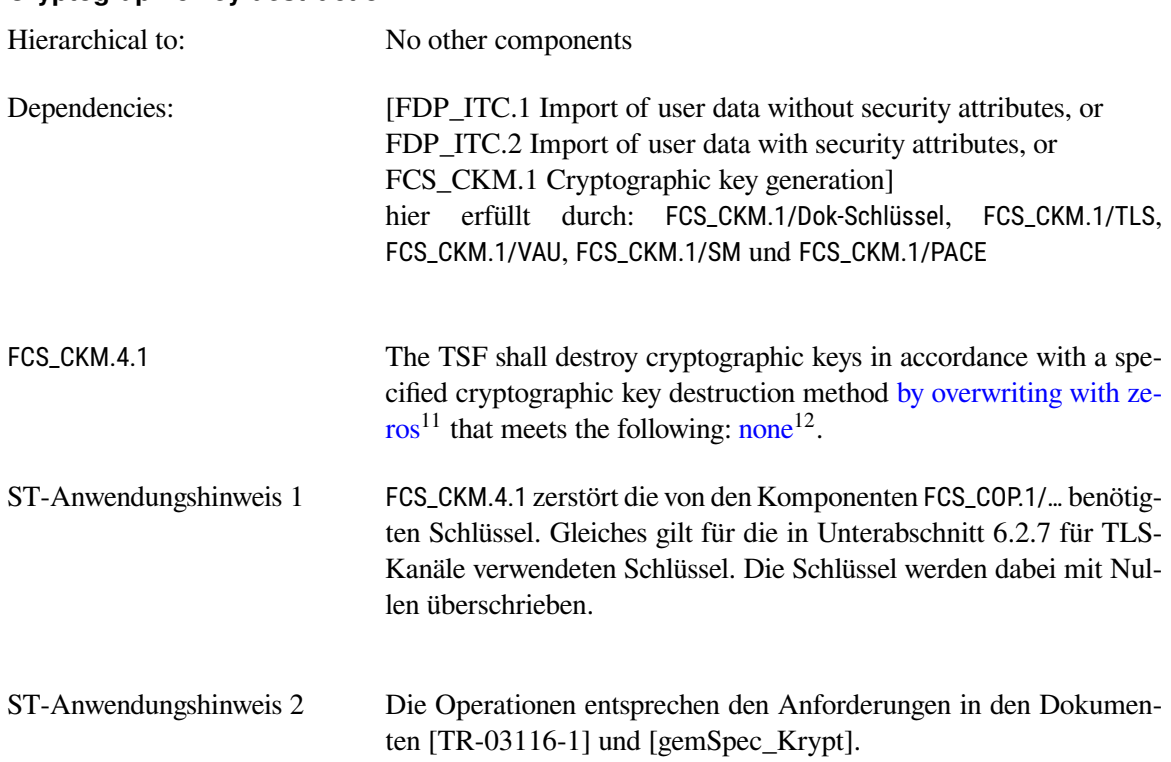

<span id="page-39-5"></span><span id="page-39-0"></span>9 Selection: *allocation of the resource to, deallocation of the resource from*

<span id="page-39-1"></span><sup>10</sup>Assignment: *list of objects*

<span id="page-39-2"></span><sup>11</sup>Assignment: *cryptographic key destruction method*

<span id="page-39-3"></span><sup>12</sup>Assignment: *list of standards*

# **FCS\_COP.1/AES Cryptographic operation / AES**

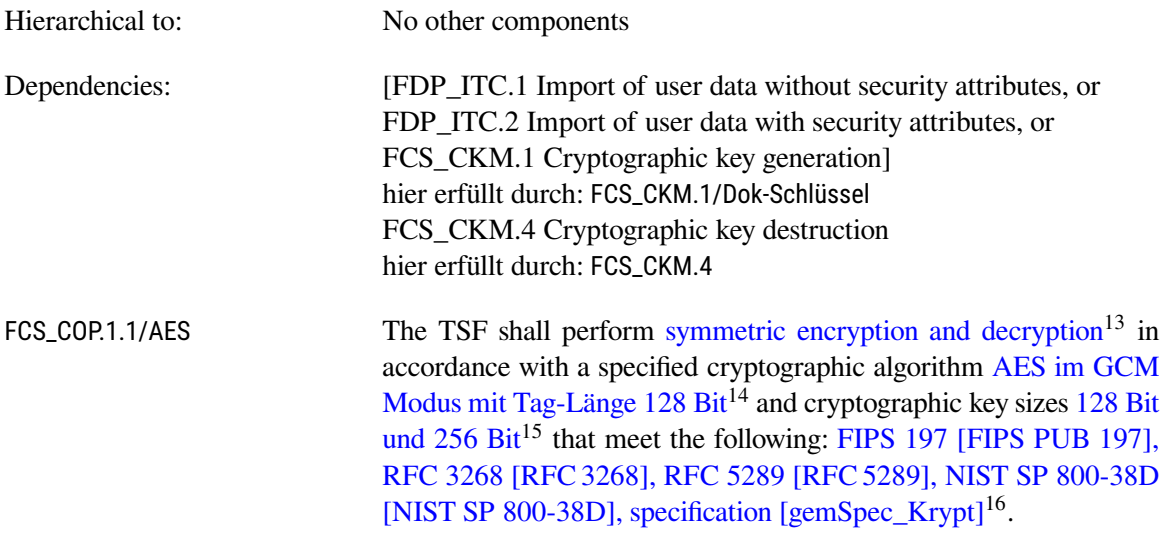

#### <span id="page-40-6"></span>**FCS\_RNG.1 Generation of random numbers**

| Hierarchical to: | No other components |                                                                                                    |  |  |  |  |
|------------------|---------------------|----------------------------------------------------------------------------------------------------|--|--|--|--|
| Dependencies:    | No dependencies     |                                                                                                    |  |  |  |  |
| FCS_RNG.1.1      |                     | The TSF shall provide a <i>deterministic</i> <sup>17</sup> random number generator<br>that implements:                                                                                                    |  |  |  |  |
|                  |                     | (DRG.3.1) If initialized with a random seed using an NPTRNG of class<br>NTG.1, the internal state of the RNG shall have an entropy of<br>at least 200 bits.                                                               |  |  |  |  |
|                  |                     | (DRG.3.2) The RNG provides forward secrecy.                                                                                                    |  |  |  |  |
|                  | (DRG.3.3)           | The RNG provides backward secrecy even if the current inter-<br>nal state is known.                                                                                                    |  |  |  |  |
|                  | 18                  |                                                                                                    |  |  |  |  |
| FCS_RNG.1.2      |                     | The TSF shall provide random numbers that meet:                                                                                                    |  |  |  |  |
|                  |                     | (DRG.3.4) The RNG initialized with a random seed holding at least 200<br>bits of entropy generates output for which $2^{14}$ strings of bit<br>length 128 are mutually different with probability $P > 1 -$<br>$2^{-8}$ . |  |  |  |  |

<span id="page-40-0"></span><sup>13</sup>Assignment: *list of cryptographic operations*

<span id="page-40-1"></span><sup>14</sup>Assignment: *cryptographic algorithm*

<span id="page-40-2"></span><sup>15</sup>Assignment: *cryptographic key sizes*

<span id="page-40-3"></span><sup>16</sup>Assignment: *list of standards*

<span id="page-40-4"></span><sup>17</sup>Selection: *physical, non-physical true, deterministic, hybrid physical, hybrid deterministic*

<span id="page-40-5"></span><sup>18</sup>Assignment: *list of security capabilities*

- (DRG.3.5) Statistical test suites cannot practically distinguish the random numbers from output sequences of an ideal RNG. The random numbers must pass test procedure A.
	- [19](#page-41-0)

```
ST-Anwendungshinweis 3 The deterministic random number generator used by OpenSSL is
               compliant to NIST SP800-90A [NIST SP 800-90A].
```
### **6.2.3. eGK-Kommunikation**

Für die sichere Kommunikation mit der eGK über die kontaktlose-Schnittstelle werden vom TOE kryptographische Dienste bereitgestellt. Diese basieren auf elliptischen Kurven (ECC) definiert in RFC5639 [\[RFC 5639\]](#page-97-2) mit den folgenden Parametern:

- 1. Länge 256 Bit: BrainpoolP256r1
- 2. Länge 384 Bit: BrainpoolP384r1
- 3. Länge 512 Bit: BrainpoolP512r1

<span id="page-41-6"></span>**FCS\_COP.1/SM.SHA**

Die zum Einsatz kommenden Authentisierungsprotokolle einigen sich auf gemeinsame Parameter um Authentizitätsschlüssel und, sofern Secure Messaging mit Verschlüsselung benötigt wird, Verschlüsselungsschlüssel für Secure Messaging zu erstellen.

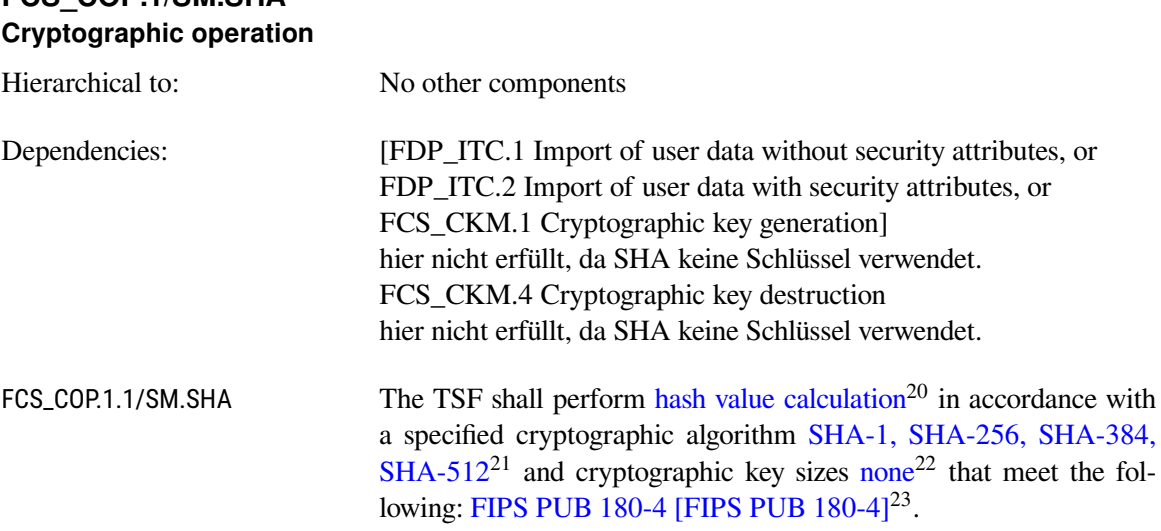

<span id="page-41-5"></span><span id="page-41-0"></span><sup>19</sup>Assignment: *a defined quality metric*

<span id="page-41-1"></span><sup>20</sup>Assignment: *list of cryptographic operations*

<span id="page-41-2"></span><sup>21</sup>Assignment: *cryptographic algorithm*

<span id="page-41-3"></span><sup>22</sup>Assignment: *cryptographic key sizes*

<span id="page-41-4"></span><sup>23</sup>Assignment: *list of standards*

# **FCS\_COP.1/SM.AES Cryptographic operation**

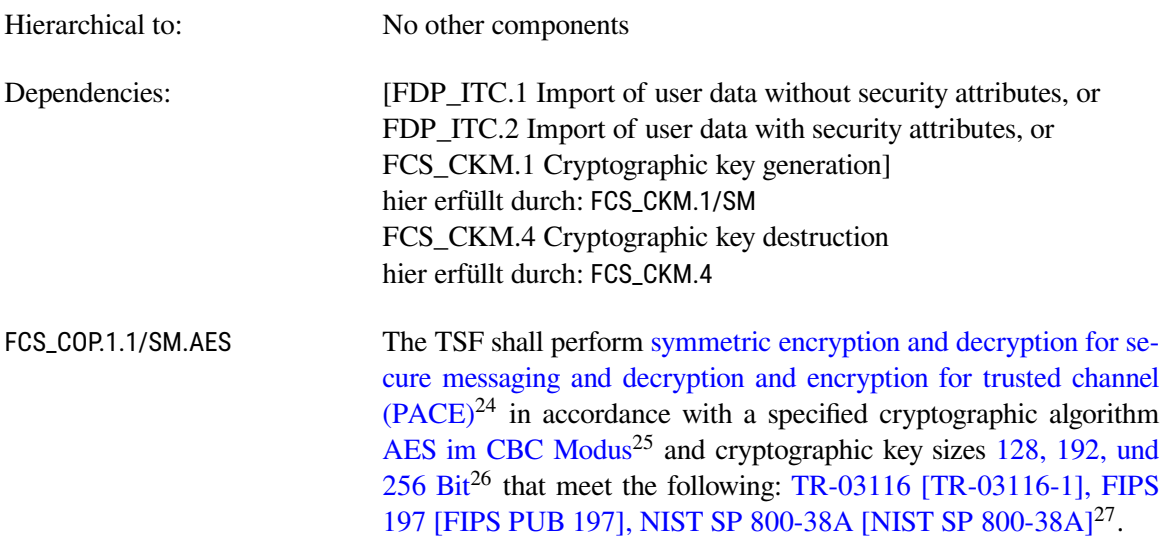

#### <span id="page-42-0"></span>**FCS\_CKM.1/SM Cryptographic key generation**

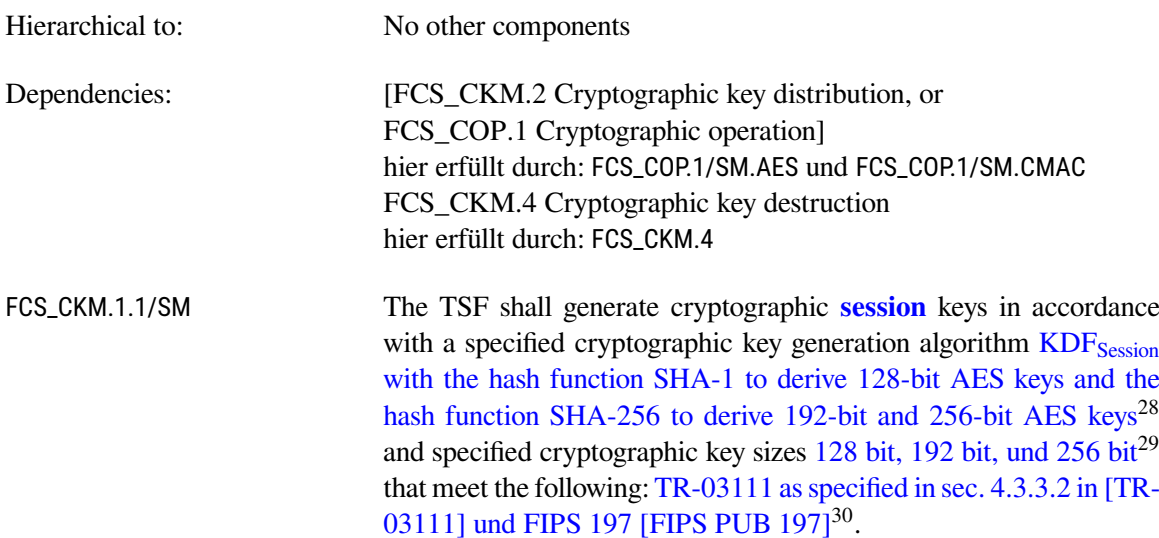

<span id="page-42-2"></span><span id="page-42-1"></span><sup>24</sup>Assignment: *list of cryptographic operations*

<span id="page-42-3"></span><sup>25</sup>Assignment: *cryptographic algorithm*

<span id="page-42-4"></span><sup>26</sup>Assignment: *cryptographic key sizes*

<span id="page-42-5"></span><sup>27</sup>Assignment: *list of standards*

<span id="page-42-6"></span><sup>28</sup>Assignment: *cryptographic key generation algorithm*

<span id="page-42-7"></span><sup>29</sup>Assignment: *cryptographic key sizes*

<span id="page-42-8"></span><sup>30</sup>Assignment: *list of standards*

# **FCS\_CKM.1/PACE Cryptographic key generation**

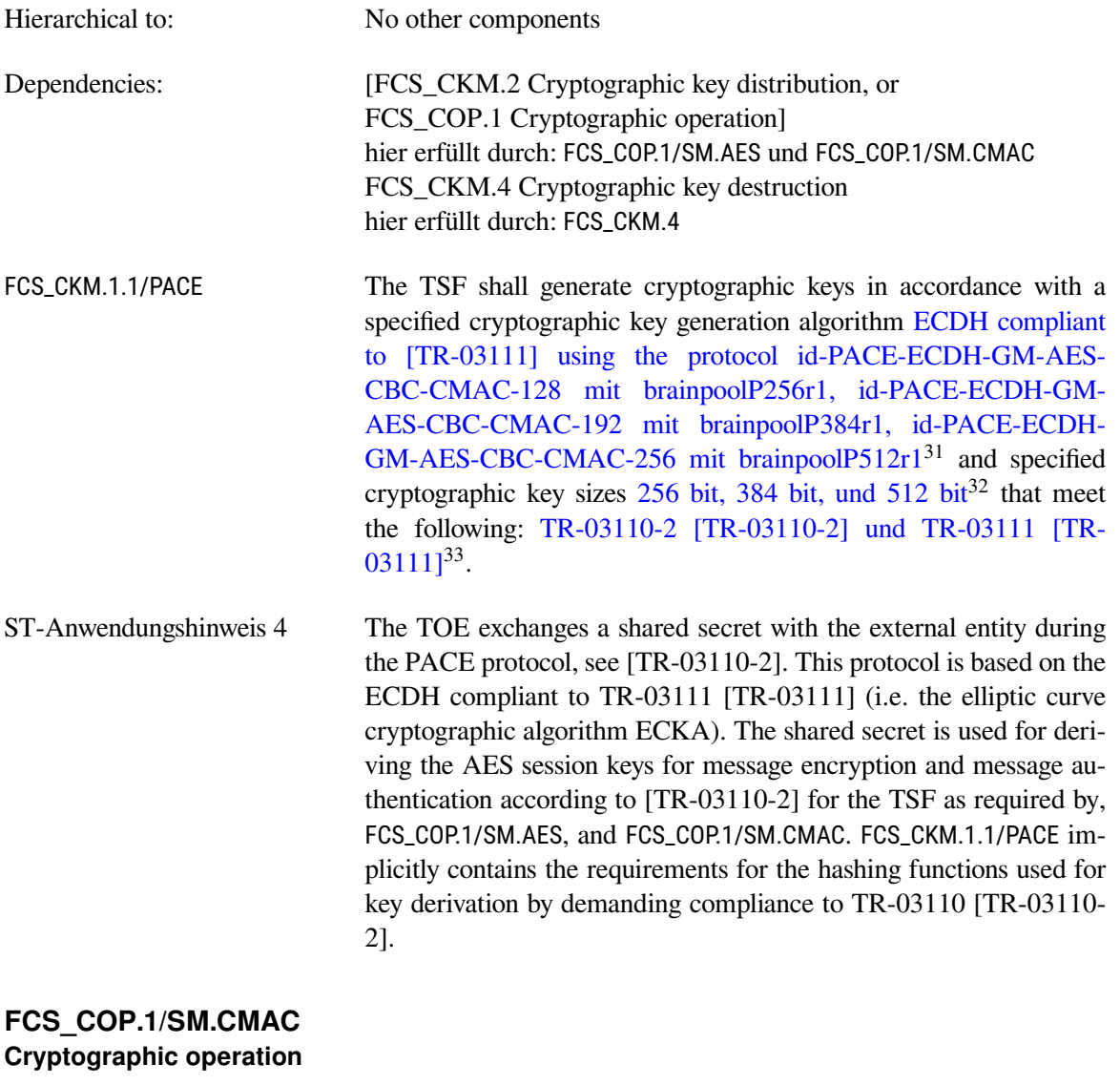

<span id="page-43-0"></span>

| Hierarchical to: | No other components                                            |
|------------------|----------------------------------------------------------------|
| Dependencies:    | [FDP_ITC.1 Import of user data without security attributes, or |
|                  | FDP_ITC.2 Import of user data with security attributes, or     |
|                  | FCS_CKM.1 Cryptographic key generation]                        |
|                  | hier erfüllt durch: FCS_CKM.1/SM                               |
|                  | FCS_CKM.4 Cryptographic key destruction                        |
|                  | hier erfüllt durch: FCS_CKM.4                                  |

<span id="page-43-1"></span><sup>31</sup>Assignment: *cryptographic key generation algorithm*

<span id="page-43-2"></span><sup>32</sup>Assignment: *cryptographic key sizes*

<span id="page-43-3"></span><sup>33</sup>Assignment: *list of standards*

FCS\_COP.1.1/SM.CMAC The TSF shall perform computation and verification of cryptographic checksum for secure messaging $34$  in accordance with a speci-fied cryptographic algorithm AES-CMAC<sup>[35](#page-44-1)</sup> and cryptographic key sizes  $128$ ,  $192$ , und  $256$  Bit $^{36}$  $^{36}$  $^{36}$  that meet the following: NIST SP800-38B [\[NIST SP 800-38B\]](#page-99-3), FIPS PUB 197 [\[FIPS PUB 197\]](#page-99-0). [37](#page-44-3)

<span id="page-44-7"></span>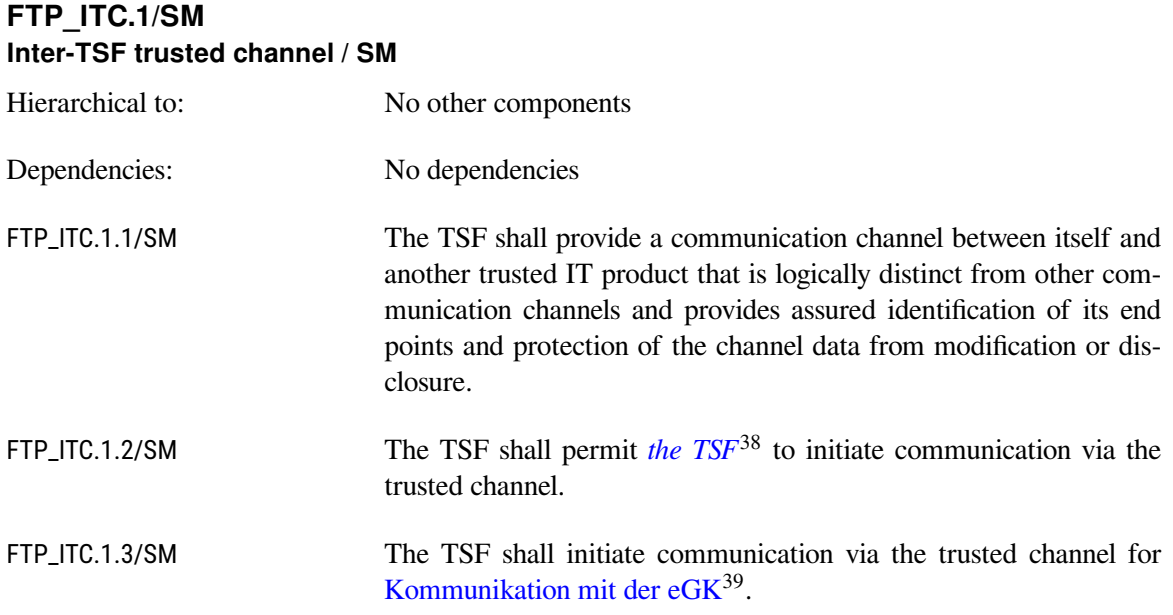

#### **6.2.4. Trust-Service Status List**

#### <span id="page-44-6"></span>**FCS\_COP.1/TSL.ECDSA Cryptographic operation / ECDSA for TSL**

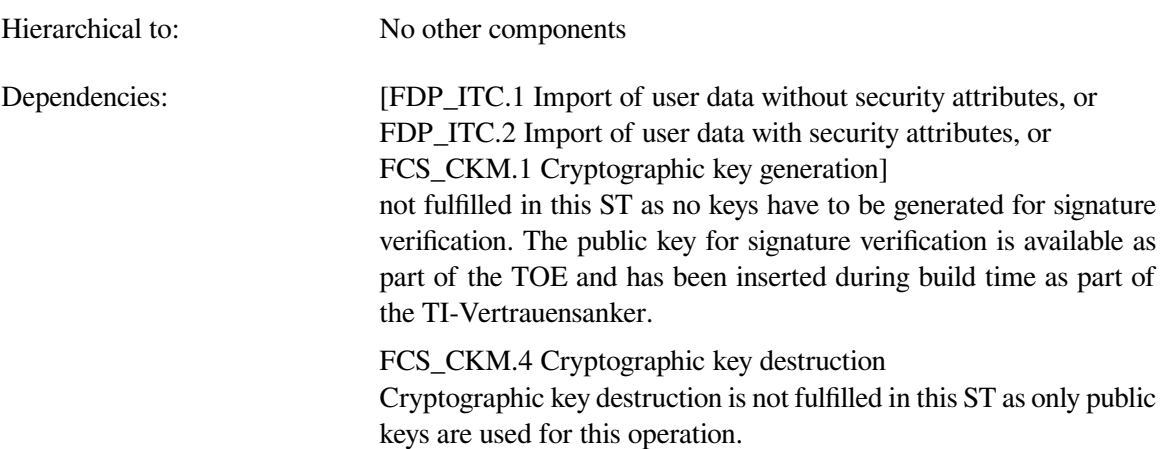

<span id="page-44-0"></span><sup>34</sup>Assignment: *list of cryptographic operations*

<span id="page-44-1"></span><sup>35</sup>Assignment: *cryptographic algorithm*

<span id="page-44-2"></span><sup>36</sup>Assignment: *cryptographic key sizes*

<span id="page-44-3"></span><sup>37</sup>Assignment: *list of standards*

<span id="page-44-4"></span><sup>38</sup>Selection: *the TSF, another trusted IT product*

<span id="page-44-5"></span><sup>39</sup>Assignment: *list of functions for which a trusted channel is required*

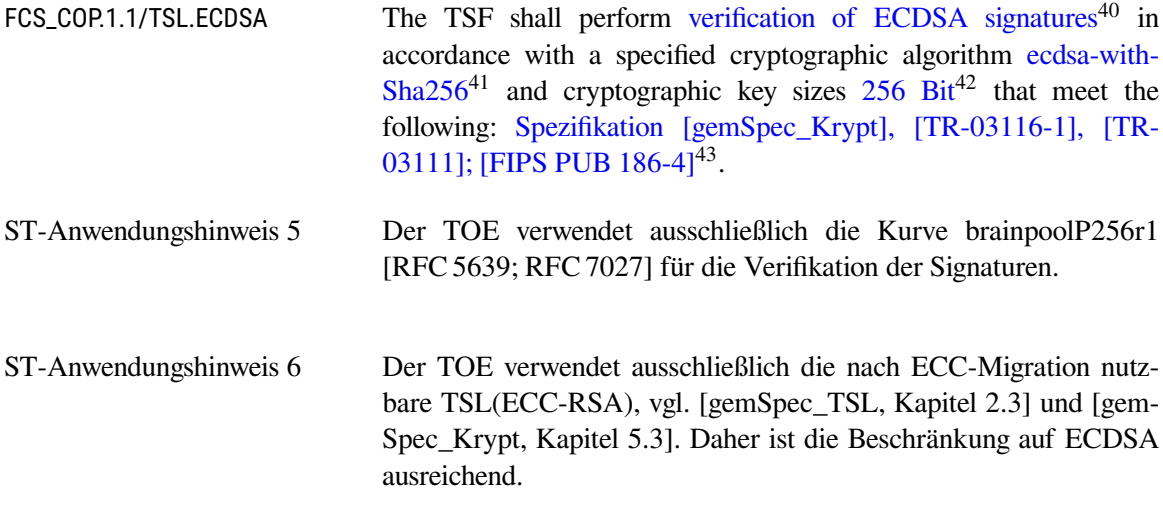

### **6.2.5. VAU-Protokoll**

### <span id="page-45-6"></span>**FTP\_ITC.1/VAU Inter-TSF trusted channel / VAU**

| Hierarchical to:       | No other components                                                                                                    |
|------------------------|----------------------------------------------------------------------------------------------------|
| Dependencies:          | No dependencies                                                                                                    |
| FTP_ITC.1.1/VAU        | The TSF shall provide a communication channel VAU protocol ac-<br>cording to [gemSpec_Krypt, Kap. 6] between itself and another<br><b>trusted IT product VAU endpoint</b> that is logically distinct from<br>other communication channels and provides assured identification of<br>its end points and protection of the channel data from modification<br><b>or and</b> disclosure. |
| FTP_ITC.1.2/VAU        | The TSF shall permit the $TSF44$ to initiate communication via the<br>trusted channel VAU protocol.                                                                                                    |
| FTP_ITC.1.3/VAU        | The TSF shall initiate communication via the <b>trusted channel VAU</b><br>protocol for Kommunikation mit der Dokumentenverwaltung <sup>45</sup> .                                                                                                    |
| ST-Anwendungshinweis 7 | Die redaktionellen Verfeinerungen am SFR-Text verdeutlichen die<br>Forderung nach einer spezifikationskonformen Umsetzung des VAU-<br>Protokolls durch den TOE.                                                                                                    |

<span id="page-45-7"></span><span id="page-45-0"></span><sup>40</sup>Assignment: *list of cryptographic operations*

<span id="page-45-1"></span><sup>41</sup>Assignment: *cryptographic algorithm*

<span id="page-45-2"></span><sup>42</sup>Assignment: *cryptographic key sizes*

<span id="page-45-3"></span><sup>43</sup>Assignment: *list of standards*

<span id="page-45-4"></span><sup>44</sup>Selection: *the TSF, another trusted IT product*

<span id="page-45-5"></span><sup>45</sup>Assignment: *list of functions for which a trusted channel is required*

# **FCS\_COP.1/VAU.HASH Cryptographic operation/Hash**

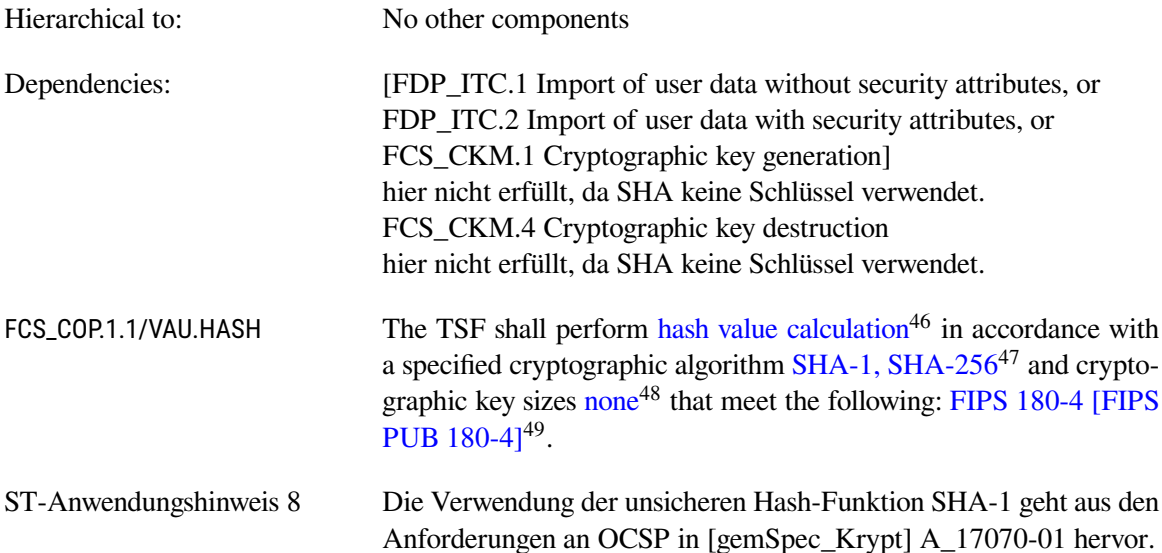

### <span id="page-46-0"></span>**FCS\_CKM.1/VAU Cryptographic key generation**

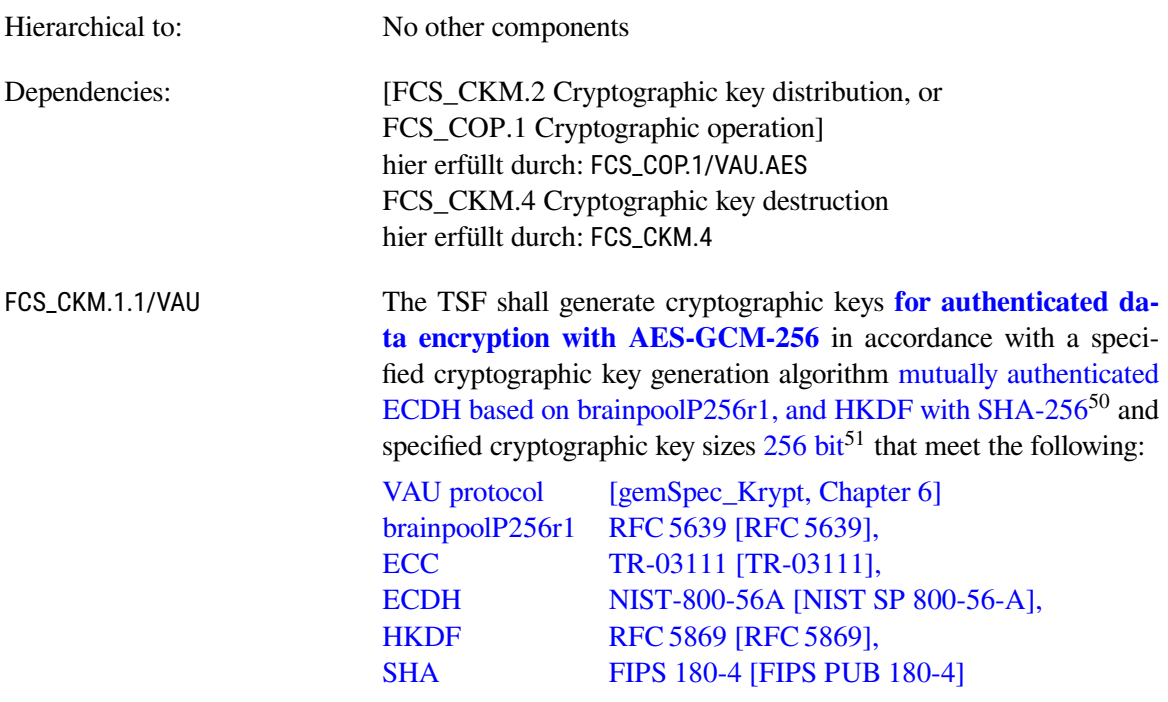

<span id="page-46-1"></span><sup>46</sup>Assignment: *list of cryptographic operations*

<span id="page-46-2"></span><sup>47</sup>Assignment: *cryptographic algorithm*

<span id="page-46-3"></span><sup>48</sup>Assignment: *cryptographic key sizes*

<span id="page-46-4"></span><sup>49</sup>Assignment: *list of standards*

<span id="page-46-5"></span><sup>50</sup>Assignment: *cryptographic key generation algorithm*

<span id="page-46-6"></span><sup>51</sup>Assignment: *cryptographic key sizes*

<span id="page-47-7"></span>

| ST-Anwendungshinweis 9                                      |                                                                                                    | Alle erzeugten Schlüssel müssen im Wesentlichen 256 Bit Entropie<br>enthalten, da sie Teil eines hybriden Verfahrens sind in dem der sym-<br>metrische Anteil Schlüssel mir einer Länge von 256 Bit verwendet<br>(siehe [[TR-03116-1], Abschnitt 3.9]).                                                                                                    |  |  |  |  |  |
|-------------------------------------------------------------|----------------------------------------------------------------------------------------------------|----------------------------------------------------------------------------------------------------|--|--|--|--|--|
| FCS_COP.1/VAU.ECDSA<br><b>Cryptographic operation/ECDSA</b> |                                                                                                    |                                                                                                    |  |  |  |  |  |
| Hierarchical to:                                            | No other components                                                                                                    |                                                                                                    |  |  |  |  |  |
| Dependencies:                                               | [FDP_ITC.1 Import of user data without security attributes, or<br>FDP_ITC.2 Import of user data with security attributes, or<br>FCS_CKM.1 Cryptographic key generation]<br>hier erfüllt durch: Siehe ST-Anwendungshinweis 10<br>FCS_CKM.4 Cryptographic key destruction<br>hier erfüllt durch: FCS_CKM.4                                   |                                                                                                    |  |  |  |  |  |
| FCS_COP.1.1/VAU.ECDSA                                       | The TSF shall perform peer authentication by verification of ECD-<br>SA signatures <sup>53</sup> in accordance with a specified cryptographic algo-<br>rithm ECDSA in X.92 format with OID ecdsa-with-Sha256 with cur-<br>ve brainpoolP256r1 <sup>54</sup> and cryptographic key sizes $256$ bit <sup>55</sup> that meet<br>the following: |                                                                                                    |  |  |  |  |  |
|                                                             | VAU protocol<br><b>ECC</b> parameters<br>brainpoolP256r1<br><b>ECDSA</b> format<br><b>DSS</b><br><b>SHA</b><br>56                                                                                                    | gematik spec. [gemSpec_Krypt, Chapter 6.4],<br>TAB_Krypt_002a [gemSpec_Krypt, Chapter 2.1.1.1],<br>RFC 5639 [RFC 5639],<br>TR-03111 [TR-03111, Chapter 5.2.2],<br>FIPS 186-4 [FIPS PUB 186-4],<br>FIPS PUB 180-4 [FIPS PUB 180-4]                                                                                                    |  |  |  |  |  |
| ST-Anwendungshinweis 10                                     |                                                                                                    | Die signature creation wird von der eGK oder dem Signaturdienst<br>durchgeführt und liegt somit in der Umgebung des TOE. Der ver-<br>wendete private Schlüssel verbleibt dabei immer innerhalb der eGK<br>oder dem Signaturdienst. Daher ist auch keine Funktionalität zum<br>Import bzw. zur Generierung des kryptographischen Schlüssels er-<br>forderlich. Die verification of digital signatures wird im TOE durch-<br>geführt. Die Interpretation von VAU-Server-Zertifikaten wird durch |  |  |  |  |  |

<span id="page-47-6"></span><span id="page-47-1"></span><span id="page-47-0"></span><sup>52</sup>Assignment: *list of standards*

[FPT\\_TDC.1/VAU.Zert](#page-47-6) erbracht.

<span id="page-47-2"></span><sup>53</sup>Assignment: *list of cryptographic operations*

<span id="page-47-3"></span><sup>54</sup>Assignment: *cryptographic algorithm*

<span id="page-47-4"></span><sup>55</sup>Assignment: *cryptographic key sizes*

<span id="page-47-5"></span><sup>56</sup>Assignment: *list of standards*

### **FPT\_TDC.1/VAU.Zert Inter-TSF basic TSF data consistency**

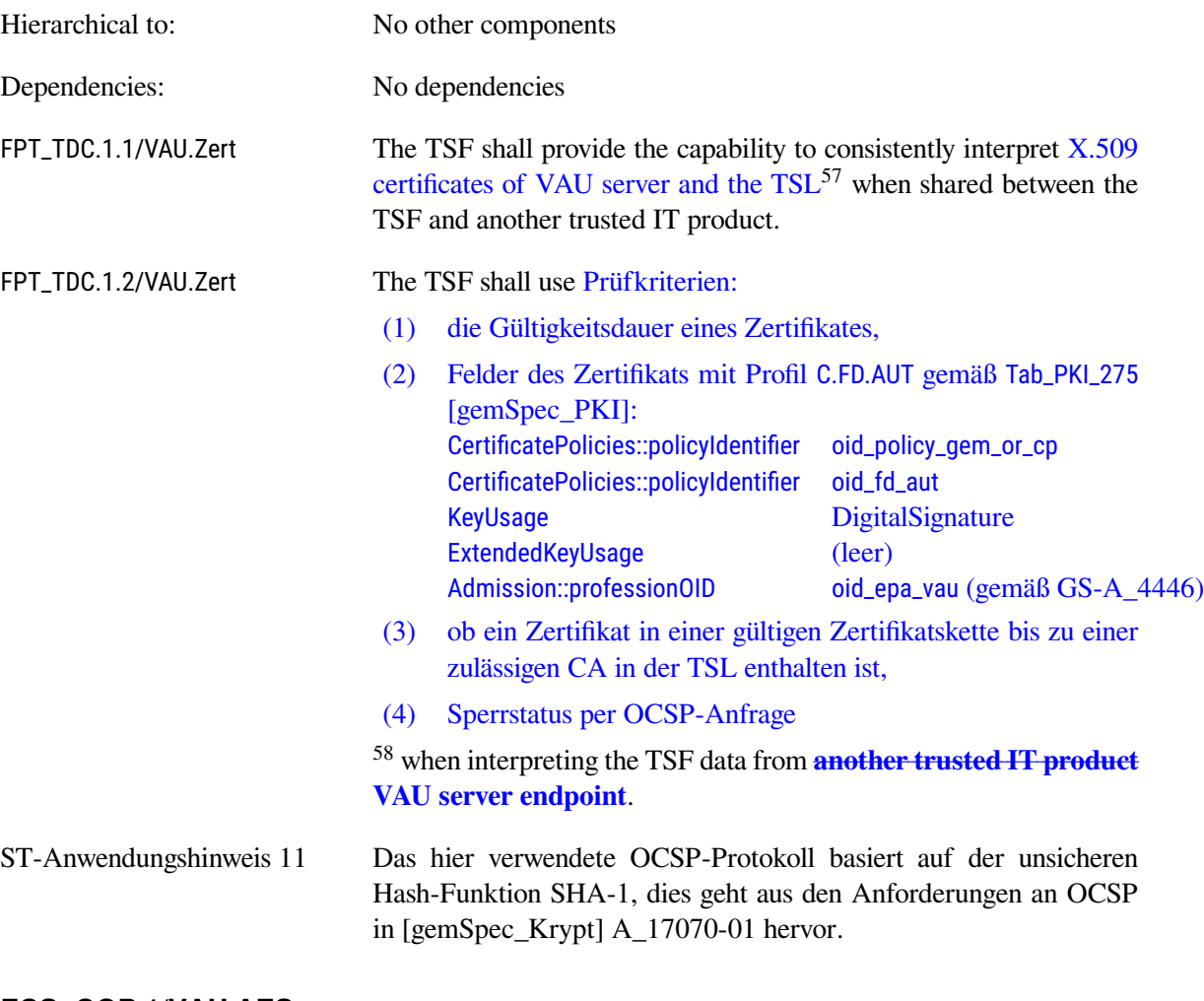

# <span id="page-48-0"></span>**FCS\_COP.1/VAU.AES Cryptographic operation/AES**

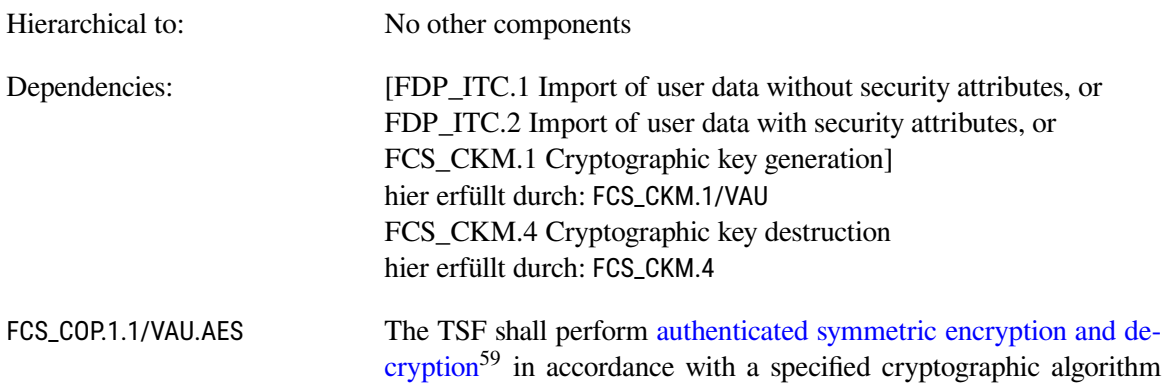

<span id="page-48-1"></span><sup>57</sup>Assignment: *list of TSF data types*

<span id="page-48-2"></span><sup>58</sup>Assignment: *list of interpretation rules to be applied by the TSF*

<span id="page-48-3"></span><sup>59</sup>Assignment: *list of cryptographic operations*

AES-GCM with tag length  $128$  bit<sup>[60](#page-49-2)</sup> and cryptographic key sizes  $256$  bit<sup>[61](#page-49-3)</sup> that meet the following: FIPS 197 [\[FIPS PUB 197\]](#page-99-0), NIST SP 800-38D [\[NIST SP 800-38D\]](#page-100-0)<sup>[62](#page-49-4)</sup>.

ST-Anwendungshinweis 12 Der Initialisierungsvektor hat eine Länge von 96 Bit und wird aus dem sicheren Zufallsgenerator nach [FCS\\_RNG.1](#page-40-6) erzeugt.

#### **6.2.6. Ver- und Entschlüsseln von Dokumenten**

Das ePA Modul FdV unterstützt nur die symmetrische Verschlüsselung der Dokumente. Diese ist AESbasiert. Jedes Dokument wird mit dem zugehörigen Dokumentenschlüssel ver- bzw. entschlüsselt. Der Dokumentenschlüssel wird bei Dokumenten, die von der Dokumentenverwaltung bezogen werden, als mit dem Aktenschlüssel verschlüsseltes Chiffrat mit dem Dokument ausgeliefert. Beim Einstellen von neuen Dokumenten wird der Dokumentenschlüssel lokal erzeugt. Beim Aktivieren des Aktenkontos werden auch Akten- und Kontextschlüssel vom TOE erzeugt.

#### <span id="page-49-0"></span>**FCS\_CKM.1/Dok-Schlüssel Cryptographic key generation**

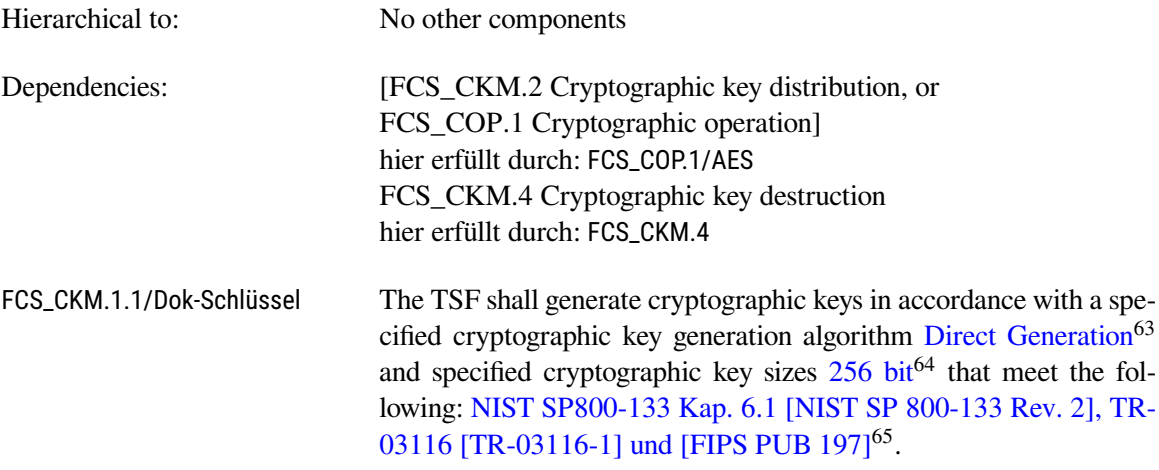

#### <span id="page-49-1"></span>**6.2.7. TLS-Kanäle unter Nutzung sicherer kryptographischer Algorithmen**

#### <span id="page-49-8"></span>**FTP\_ITC.1/TLS Inter-TSF trusted channel / TLS**

Hierarchical to: No other components

Dependencies: No dependencies

<span id="page-49-2"></span><sup>60</sup>Assignment: *cryptographic algorithm*

<span id="page-49-3"></span><sup>61</sup>Assignment: *cryptographic key sizes*

<span id="page-49-4"></span><sup>62</sup>Assignment: *list of standards*

<span id="page-49-5"></span><sup>63</sup>Assignment: *cryptographic key generation algorithm*

<span id="page-49-6"></span><sup>64</sup>Assignment: *cryptographic key sizes*

<span id="page-49-7"></span><sup>65</sup>Assignment: *list of standards*

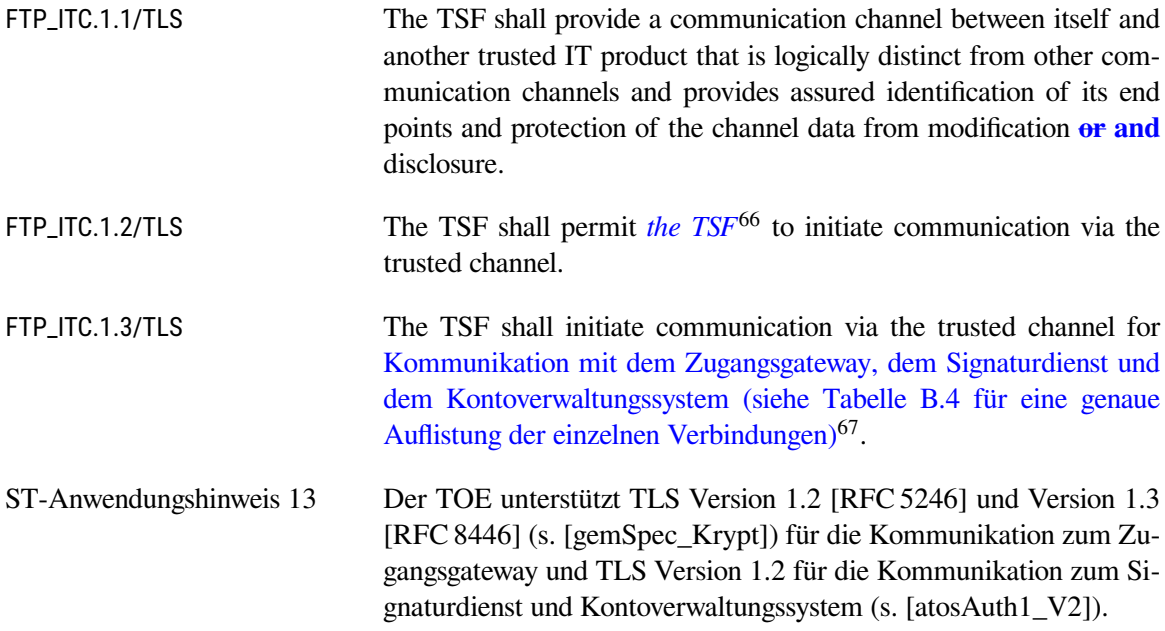

#### <span id="page-50-4"></span>**FPT\_TDC.1/TLS.Zert Inter-TSF basic TSF data consistency**

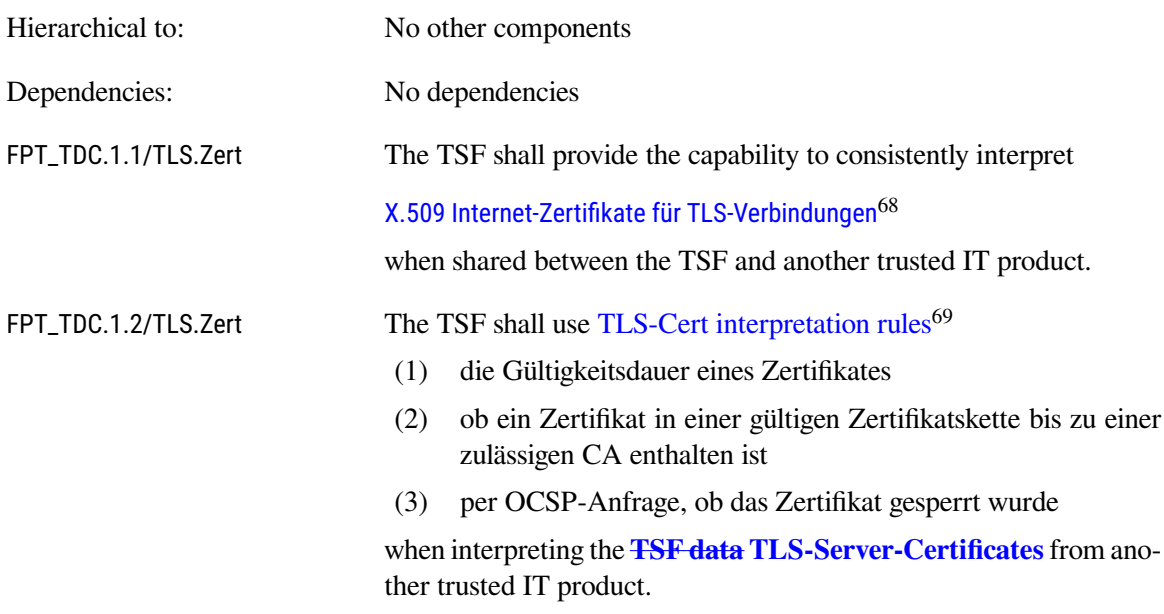

**TLS-Cert interpretation rules as defined in A\_15887-01 in [\[gemSpec\\_Frontend\\_Vers\]](#page-96-3): Das ePA-Frontend des Versicherten MUSS für die Prüfung des internetseitigen Zertifikats des Zu**gangsgateways des Versicherten das Zertifikat auf ein CA-Zertifikat einer CA, die die "CA/-**Browser Forum Baseline Requirements for the Issuance and Management of Publicly-Trusted**

<span id="page-50-0"></span><sup>66</sup>Selection: *the TSF, another trusted IT product*

<span id="page-50-1"></span><sup>67</sup>Assignment: *list of functions for which a trusted channel is required*

<span id="page-50-2"></span><sup>68</sup>Assignment: *list of TSF data types*

<span id="page-50-3"></span><sup>69</sup>Assignment: *list of interpretation rules to be applied by the TSF*

**Certificates" (** <https://cabforum.org/baseline-requirements-documents/>**) erfüllt, krypto**graphisch (Signaturprüfung) zurückführen können. Ansonsten MUSS es das Zertifikat als "un**gültig" bewerten. Es MUSS die zeitliche Gültigkeit des Zertifikats prüfen. Falls diese Prüfung** negativ ausfällt, muss es das Zertifikat als "ungültig" bewerten.

#### <span id="page-51-0"></span>**FCS\_CKM.1/TLS Cryptographic key generation / TLS**

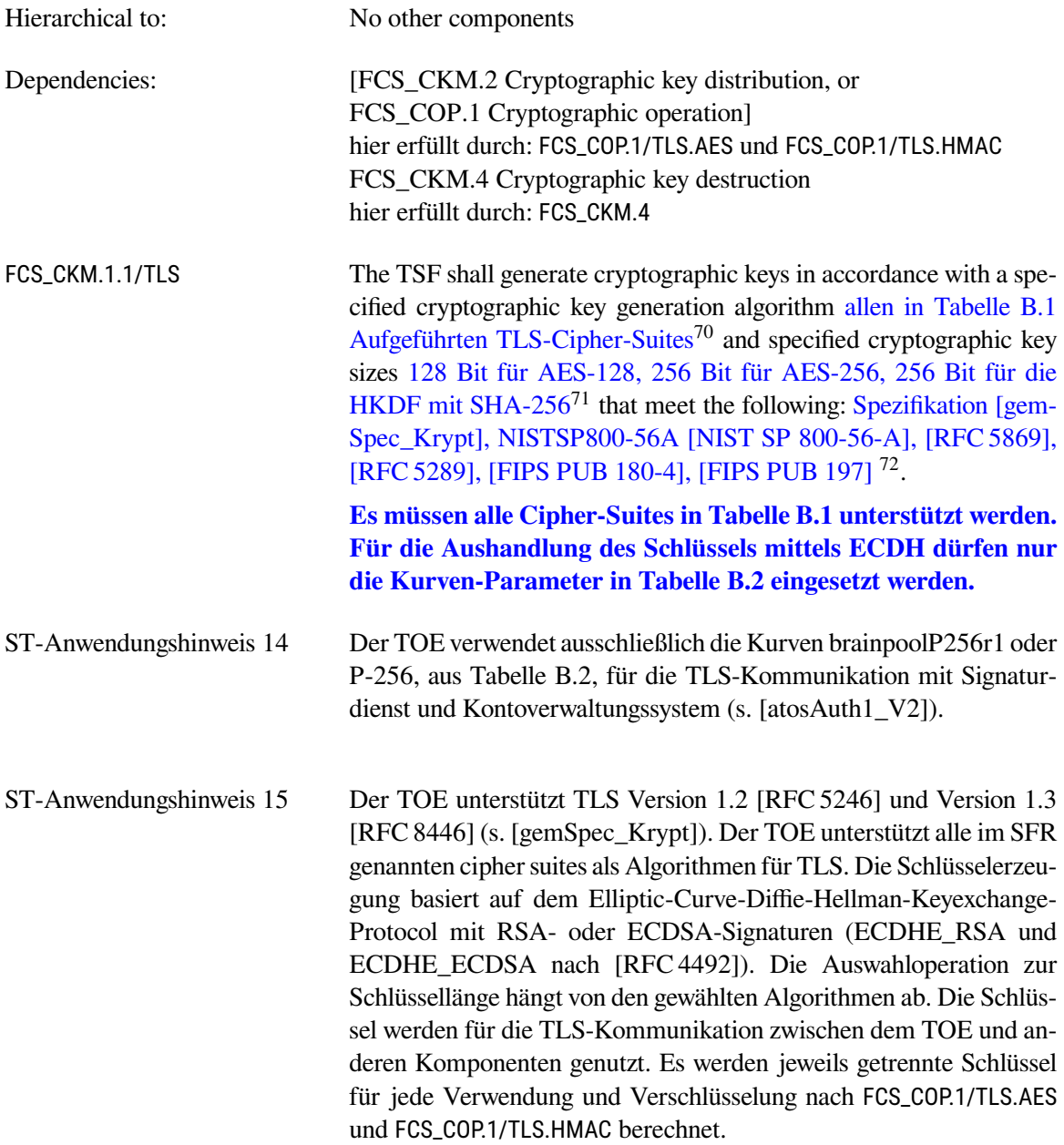

<span id="page-51-2"></span><span id="page-51-1"></span><sup>70</sup>Assignment: *cryptographic key generation algorithm*

<span id="page-51-3"></span><sup>71</sup>Assignment: *cryptographic key sizes*

<span id="page-51-4"></span><sup>72</sup>Assignment: *list of standards*

# **FCS\_COP.1/TLS.HMAC Cryptographic operation / HMAC for TLS**

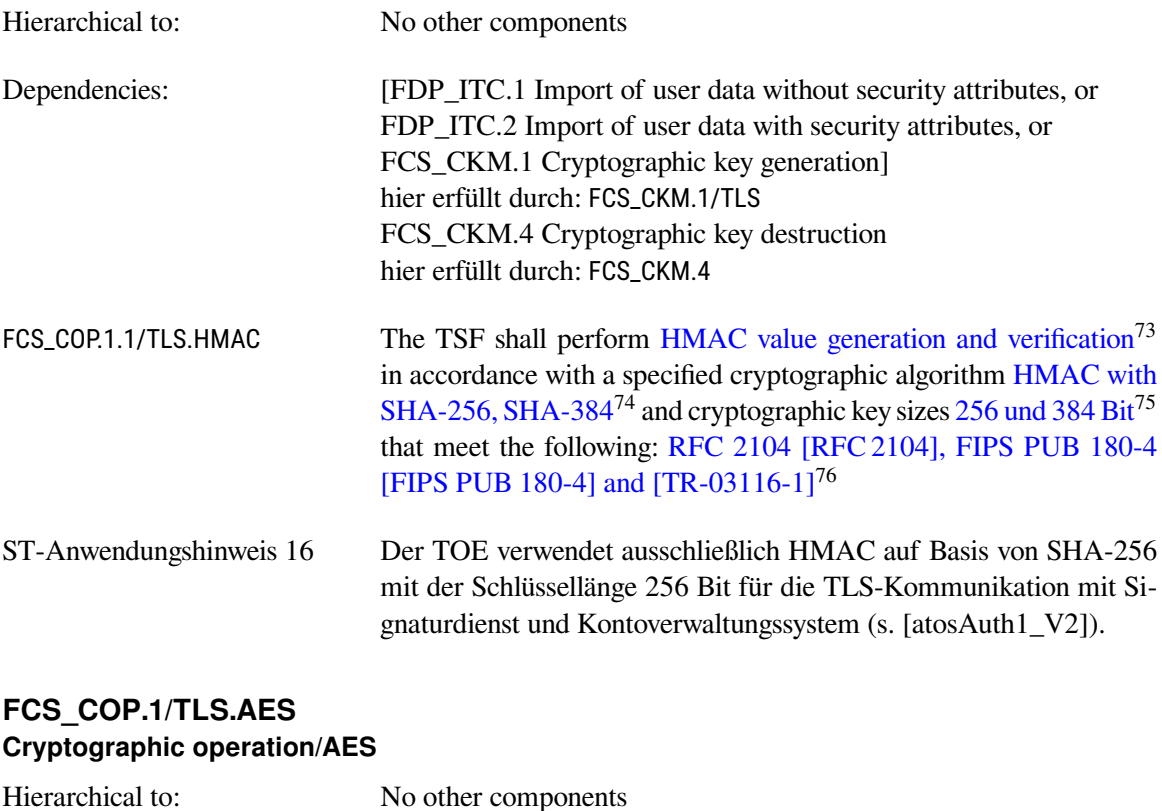

<span id="page-52-0"></span>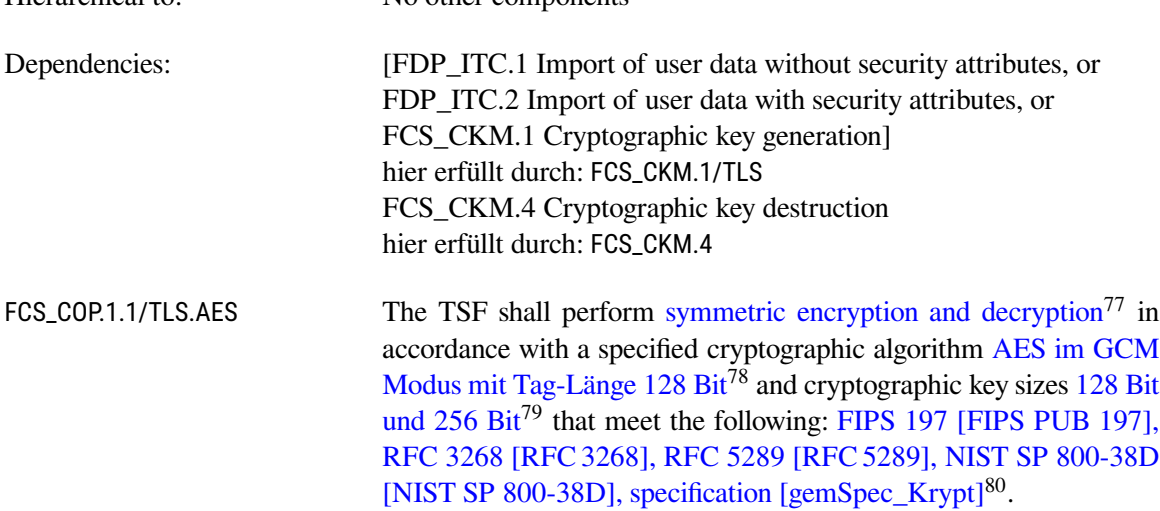

<span id="page-52-1"></span><sup>73</sup>Assignment: *list of cryptographic operations*

<span id="page-52-2"></span><sup>74</sup>Assignment: *cryptographic algorithm*

<span id="page-52-3"></span><sup>75</sup>Assignment: *cryptographic key sizes*

<span id="page-52-4"></span><sup>76</sup>Assignment: *list of standards*

<span id="page-52-5"></span><sup>77</sup>Assignment: *list of cryptographic operations*

<span id="page-52-6"></span><sup>78</sup>Assignment: *cryptographic algorithm*

<span id="page-52-7"></span><sup>79</sup>Assignment: *cryptographic key sizes*

<span id="page-52-8"></span><sup>80</sup>Assignment: *list of standards*

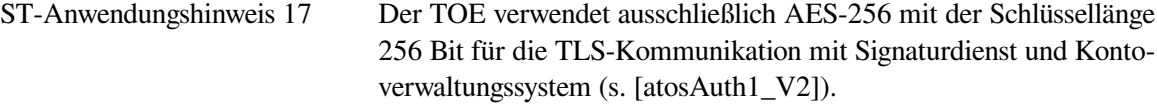

# <span id="page-53-0"></span>**FCS\_COP.1/TLS.Hash Cryptographic operation / Hash for TLS**

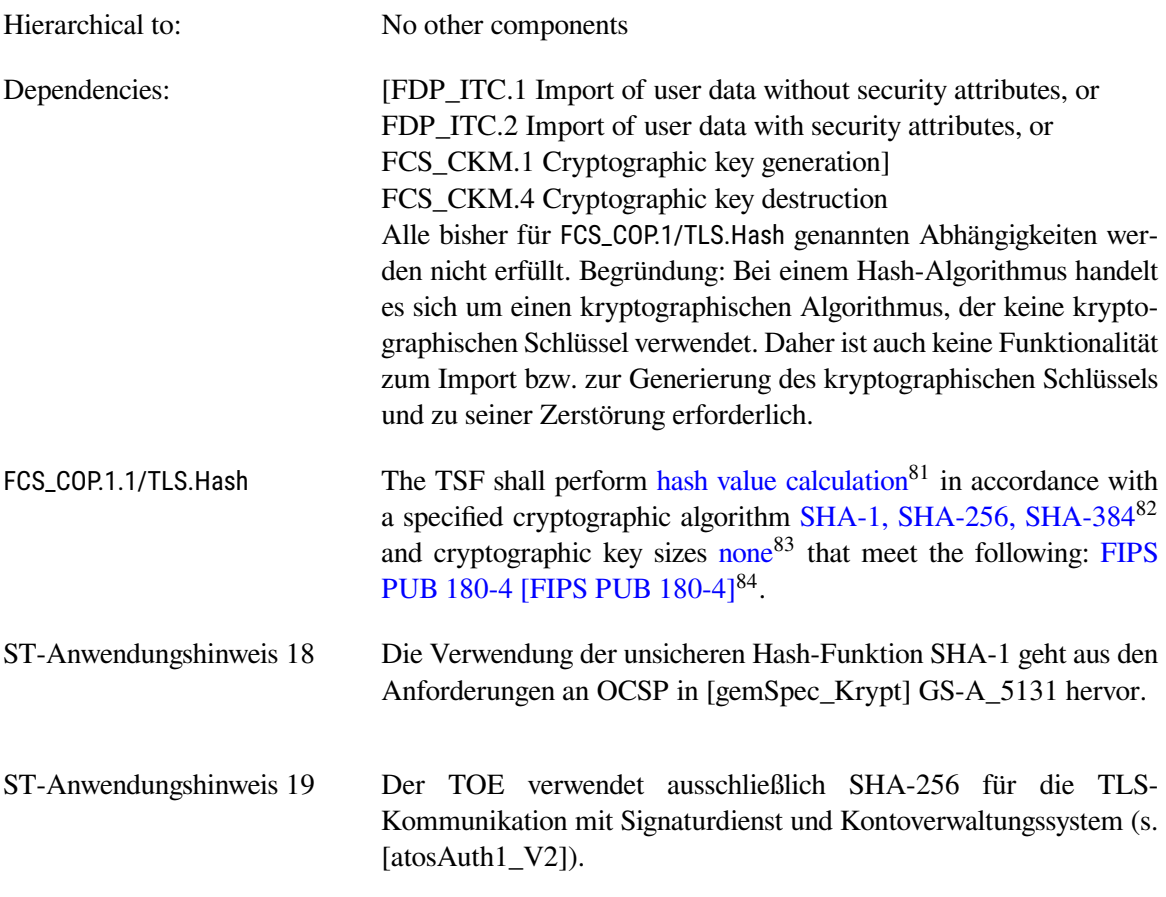

# <span id="page-53-5"></span>**FCS\_COP.1/TLS.Auth.RSA Cryptographic operation / RSA for TLS**

| Hierarchical to: | No other components                                                                                                    |
|------------------|----------------------------------------------------------------------------------------------------|
| Dependencies:    | [FDP_ITC.1 Import of user data without security attributes, or<br>FDP_ITC.2 Import of user data with security attributes, or<br>FCS_CKM.1 Cryptographic key generation]<br>hier erfüllt durch: ST-Anwendungshinweis 20<br>FCS_CKM.4 Cryptographic key destruction<br>hier erfüllt durch: FCS_CKM.4 |
|                  |                                                                                                    |

<span id="page-53-1"></span><sup>81</sup>Assignment: *list of cryptographic operations*

<span id="page-53-2"></span><sup>82</sup>Assignment: *cryptographic algorithm*

<span id="page-53-3"></span><sup>83</sup>Assignment: *cryptographic key sizes*

<span id="page-53-4"></span><sup>84</sup>Assignment: *list of standards*

<span id="page-54-0"></span>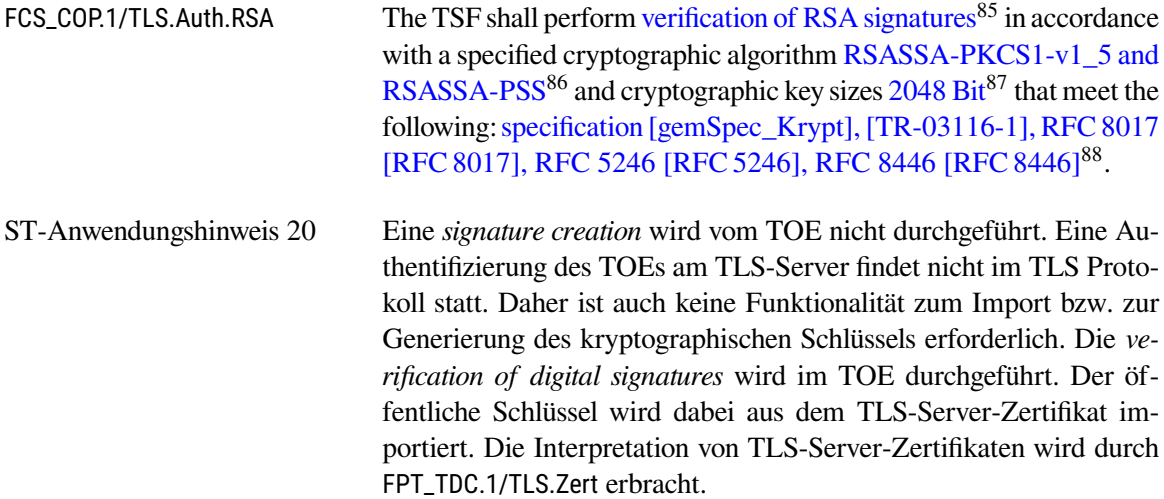

### <span id="page-54-10"></span>**FCS\_COP.1/TLS.Auth.ECDSA Cryptographic operation / ECDSA for TLS**

| Hierarchical to:           | No other components                                                                                                    |  |  |  |  |  |  |
|----------------------------|----------------------------------------------------------------------------------------------------|--|--|--|--|--|--|
| Dependencies:              | [FDP_ITC.1 Import of user data without security attributes, or<br>FDP_ITC.2 Import of user data with security attributes, or<br>FCS_CKM.1 Cryptographic key generation]<br>hier erfüllt durch: ST-Anwendungshinweis 22<br>FCS_CKM.4 Cryptographic key destruction<br>hier erfüllt durch: FCS_CKM.4                                                                                      |  |  |  |  |  |  |
| FCS_COP.1.1/TLS.Auth.ECDSA | The TSF shall perform verification of ECDSA signatures <sup>89</sup> in<br>accordance with a specified cryptographic algorithm ecdsa-with-<br>Sha $256^{90}$ and cryptographic key sizes $256$ Bit <sup>91</sup> that meet the<br>following: Spezifikation [gemSpec_Krypt], [TR-03116-1], [TR-<br>03111], [FIPS PUB 186-4], RFC 5246 [RFC 5246], RFC 8446<br>[RFC 8446] <sup>92</sup> . |  |  |  |  |  |  |
| ST-Anwendungshinweis 21    | Der TOE verwendet ausschließlich die Kurven brainpoolP256r1 oder<br>P-256 für die TLS-Kommunikation mit Signaturdienst und Konto-<br>verwaltungssystem (s. [atosAuth1_V2]).                                                                                                    |  |  |  |  |  |  |

<span id="page-54-5"></span><span id="page-54-1"></span><sup>85</sup>Assignment: *list of cryptographic operations*

<span id="page-54-2"></span><sup>86</sup>Assignment: *cryptographic algorithm*

<span id="page-54-3"></span><sup>87</sup>Assignment: *cryptographic key sizes*

<span id="page-54-4"></span><sup>88</sup>Assignment: *list of standards*

<span id="page-54-6"></span><sup>89</sup>Assignment: *list of cryptographic operations*

<span id="page-54-7"></span><sup>90</sup>Assignment: *cryptographic algorithm*

<span id="page-54-8"></span><sup>91</sup>Assignment: *cryptographic key sizes*

<span id="page-54-9"></span><sup>92</sup>Assignment: *list of standards*

ST-Anwendungshinweis 22 Eine *signature creation* wird vom TOE nicht durchgeführt. Eine Authentifizierung des TOEs am TLS-Server findet nicht im TLS Protokoll statt. Daher ist auch keine Funktionalität zum Import bzw. zur Generierung des kryptographischen Schlüssels erforderlich. Die *verification of digital signatures* wird im TOE durchgeführt. Der öffentliche Schlüssel wird dabei aus dem TLS-Server-Zertifikat importiert. Die Interpretation von TLS-Server-Zertifikaten wird durch [FPT\\_TDC.1/TLS.Zert](#page-50-4) erbracht.

#### **6.2.8. Kryptographische Operationen zur Autorisierung mittels SGD**

Die Autorisierung zum Zugriff auf Daten der Dokumentenverwaltung erfolgt über kryptographische Berechtigungen, die in der Autorisierungskomponente des ePA-Aktensystems doppelt verschlüsselt hinterlegt werden. Zum Ver- und Entschlüsseln des Schlüsselmaterials, das aus Akten- und Kontextschlüssel besteht, muss der TOE mit SGD1 und SGD2 sicher kommunizieren.

#### <span id="page-55-2"></span>**FTP\_ITC.1/SGD Inter-TSF trusted channel / SGD**

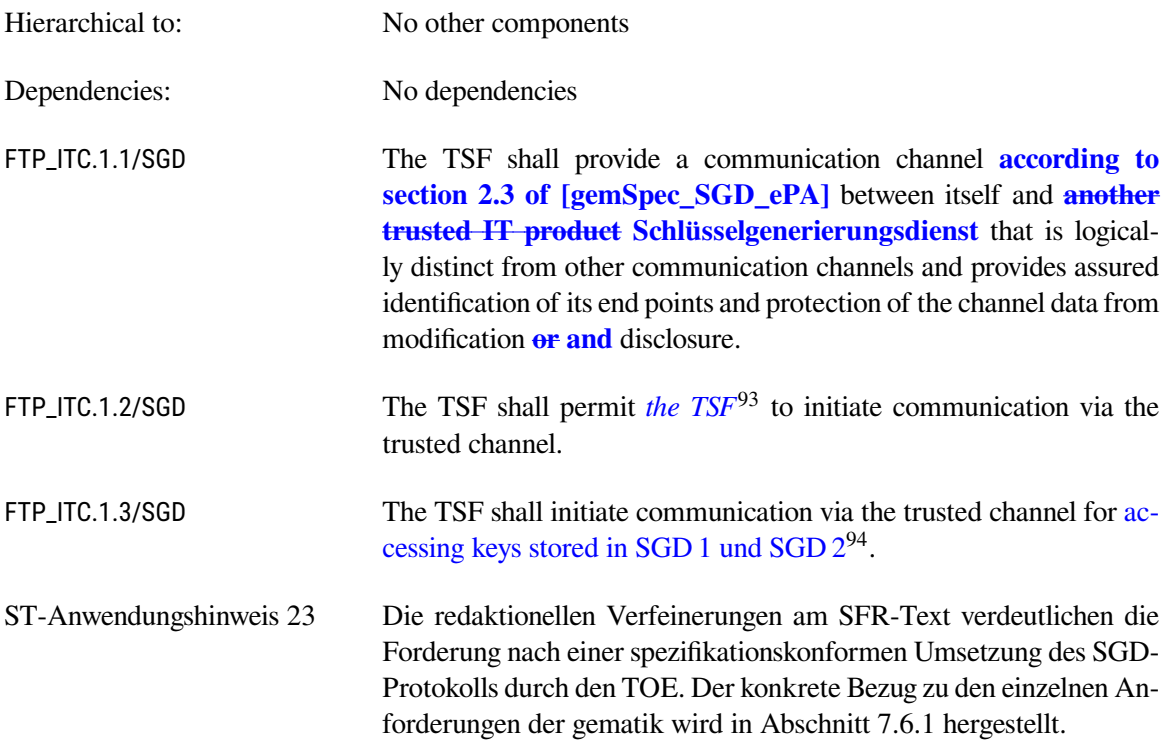

<span id="page-55-3"></span><span id="page-55-0"></span><sup>93</sup>Selection: *the TSF, another trusted IT product*

<span id="page-55-1"></span><sup>94</sup>Assignment: *list of functions for which a trusted channel is required*

### **FCS\_COP.1/SGD.Hash Cryptographic operation/Hash**

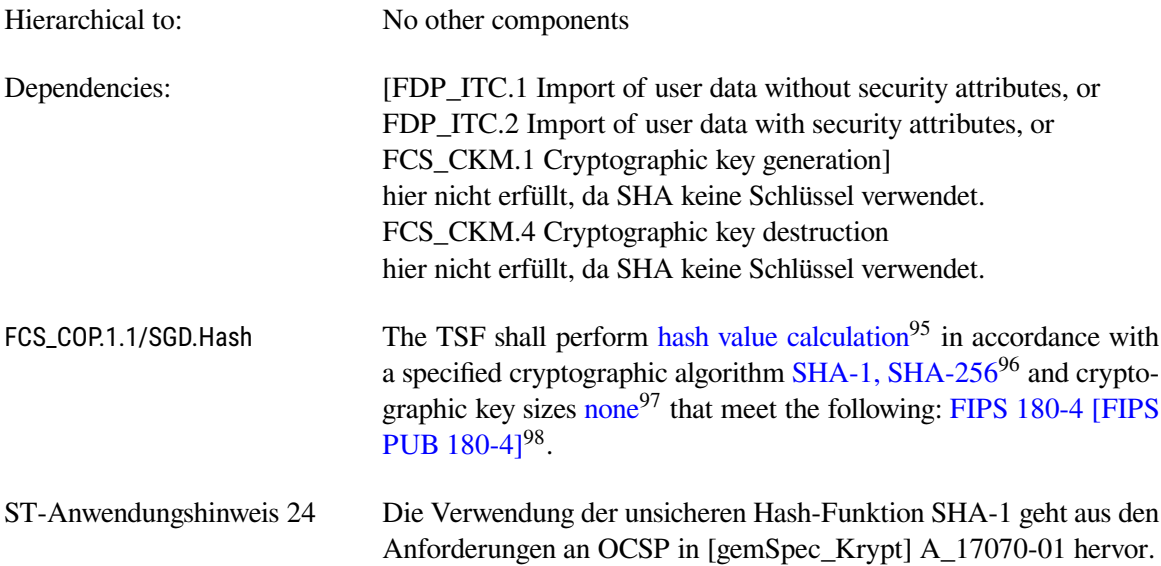

# <span id="page-56-5"></span>**FDP\_ITC.2/SGD**

# **Import of user data with security attributes / SGD**

| Hierarchical to: | No other components                                                                                                    |
|------------------|----------------------------------------------------------------------------------------------------|
| Dependencies:    | [FDP_ACC.1 Subset access control, or                                                                                                    |
|                  | FDP IFC.1 Subset information flow control]                                                                                                    |
|                  | hier erfüllt durch: FDP_ACC.1/SGD                                                                                                    |
|                  | [FTP_ITC.1 Inter-TSF trusted channel, or                                                                                                    |
|                  | FTP_TRP.1 Trusted path]                                                                                                    |
|                  | hier erfüllt durch: FTP_ITC.1/SGD                                                                                                    |
|                  | FPT_TDC.1 Inter-TSF basic TSF data consistency                                                                                                    |
|                  | hier erfüllt durch: FPT_TDC.1/SGD.Zert                                                                                                    |
| FDP_ITC.2.1/SGD  | The TSF shall enforce the SGD public key import SFP <sup>99</sup> when im-<br>porting user data, controlled under the SFP, from outside of the TOE.      |
| FDP_ITC.2.2/SGD  | The TSF shall use the security attributes associated with the imported<br>user data.                                                                     |
| FDP_ITC.2.3/SGD  | The TSF shall ensure that the protocol used provides for the unam-<br>biguous association between the security attributes and the user data<br>received. |

<span id="page-56-0"></span><sup>95</sup>Assignment: *list of cryptographic operations*

<span id="page-56-1"></span><sup>96</sup>Assignment: *cryptographic algorithm*

<span id="page-56-2"></span><sup>97</sup>Assignment: *cryptographic key sizes*

<span id="page-56-3"></span><sup>98</sup>Assignment: *list of standards*

<span id="page-56-4"></span><sup>99</sup>Assignment: *access control SFP(s) and/or information flow control SFP(s)*

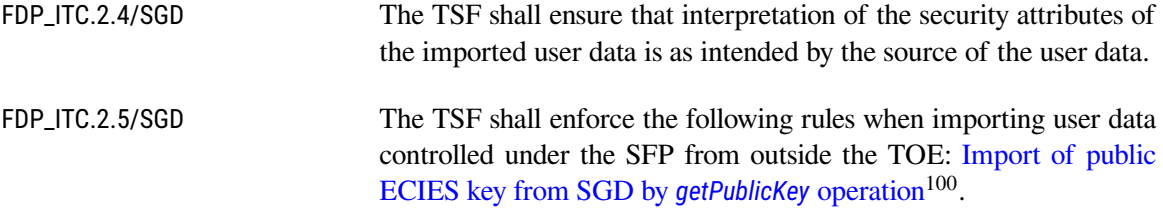

### <span id="page-57-0"></span>**FDP\_ACC.1/SGD Subset access control / SGD**

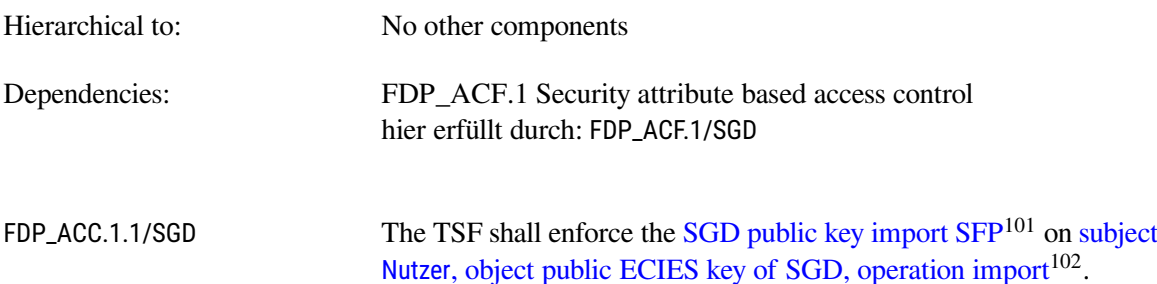

#### <span id="page-57-2"></span>**FDP\_ACF.1/SGD Access control functions / SGD**

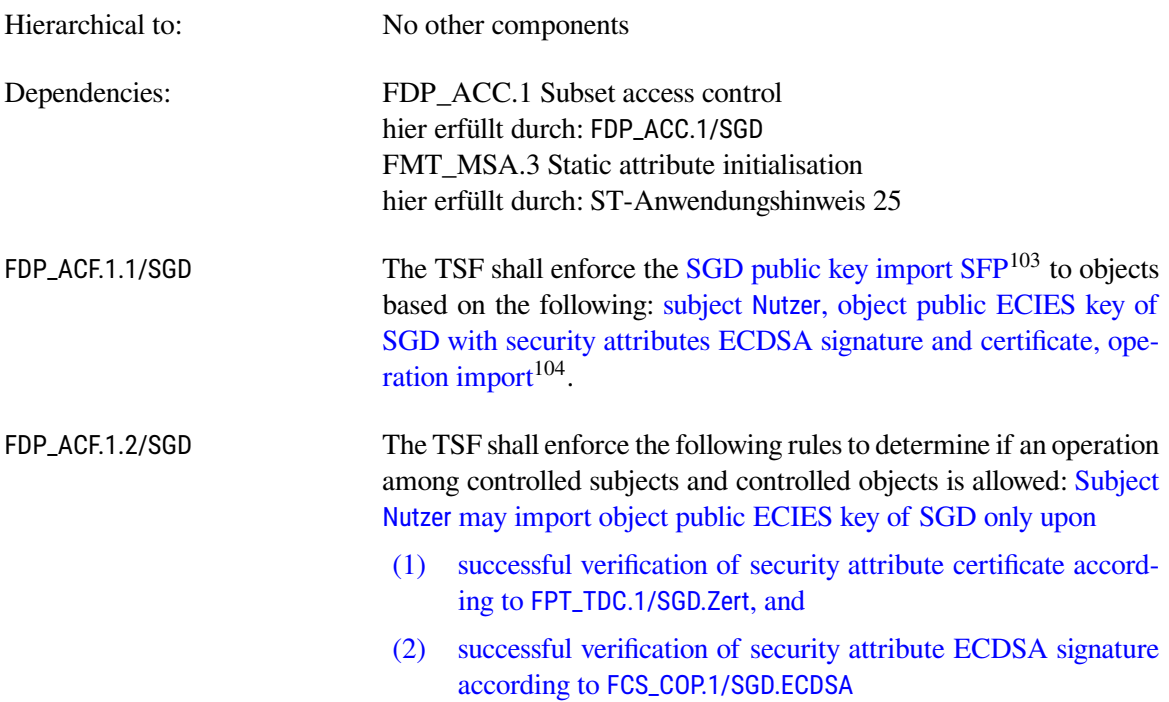

<span id="page-57-1"></span><sup>100</sup>Assignment: *additional importation control rules*

<span id="page-57-4"></span><sup>102</sup>Assignment: *list of subjects, objects, and operations among subjects and objects covered by the SFP*

<span id="page-57-3"></span><sup>101</sup>Assignment: *access control SFP*

<span id="page-57-5"></span><sup>103</sup>Assignment: *access control SFP*

<span id="page-57-6"></span><sup>104</sup>Assignment: *list of subjects and objects controlled under the indicated SFP, and for each, the SFP-relevant security attributes, or named groups of SFP-relevant security attributes*

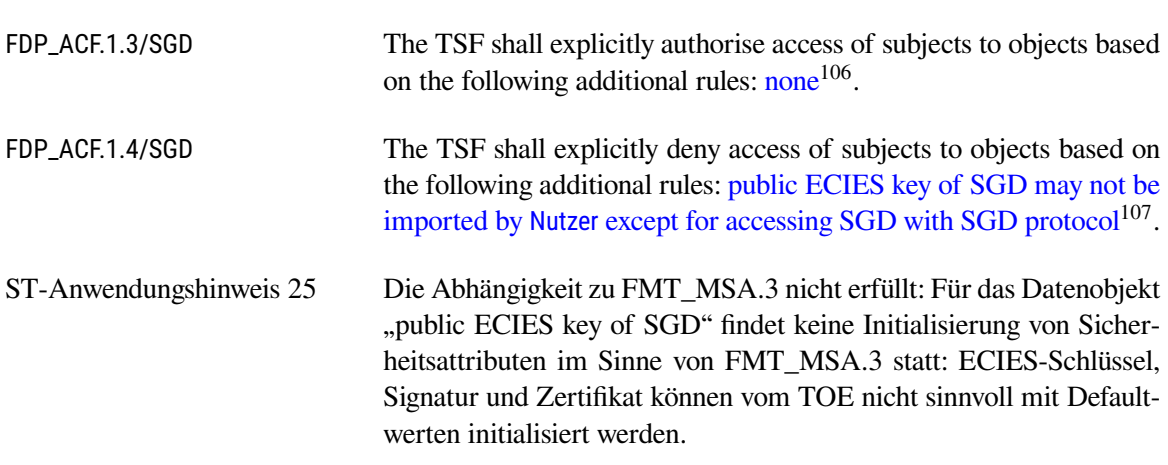

[105](#page-58-2) .

#### <span id="page-58-1"></span><span id="page-58-0"></span>**FCS\_COP.1/SGD.ECDSA Cryptographic operation / ECDSA**

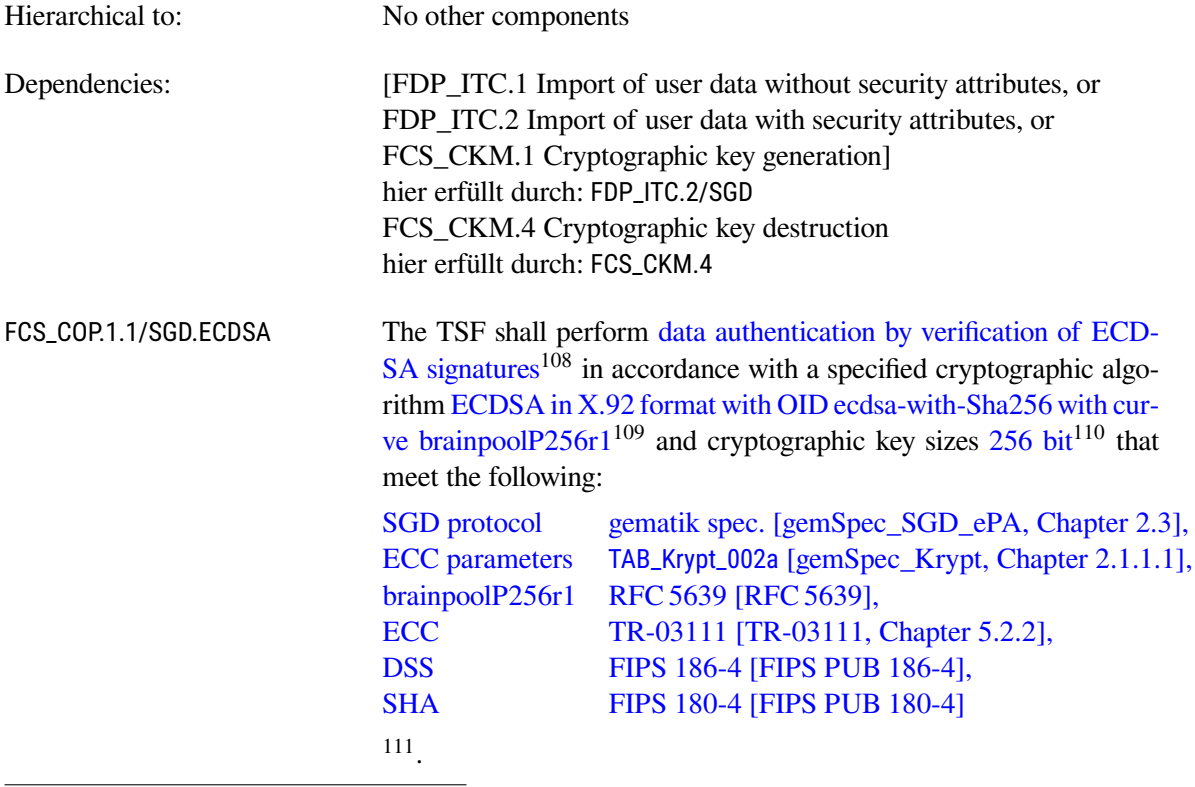

<span id="page-58-2"></span><sup>105</sup>Assignment:*rules governing access among controlled subjects and controlled objects using controlled operations on controlled objects*

<span id="page-58-3"></span><sup>106</sup>Assignment: *rules, based on security attributes, that explicitly authorise access of subjects to objects*

<span id="page-58-4"></span><sup>&</sup>lt;sup>107</sup> Assignment: *rules, based on security attributes, that explicitly deny access of subjects to objects* 

<span id="page-58-5"></span><sup>108</sup>Assignment: *list of cryptographic operations*

<span id="page-58-6"></span><sup>109</sup>Assignment: *cryptographic algorithm*

<span id="page-58-7"></span><sup>110</sup>Assignment: *cryptographic key sizes*

<span id="page-58-8"></span><sup>111</sup>Assignment: *list of standards*

ST-Anwendungshinweis 26 Die *signature creation* wird von der eGK oder dem Signaturdienst durchgeführt und liegt somit in der Umgebung des TOE. Der verwendete private Schlüssel verbleibt dabei immer innerhalb der eGK oder dem Signaturdienst. Daher ist auch keine Funktionalität zum Import bzw. zur Generierung des kryptographischen Schlüssels erforderlich. Die *verification of digital signatures* wird im TOE durchgeführt. Die Interpretation von SGD-Server-Zertifikaten wird durch [FPT\\_TDC.1/SGD.Zert](#page-59-0) erbracht.

#### <span id="page-59-0"></span>**FPT\_TDC.1/SGD.Zert Inter-TSF basic TSF data consistency**

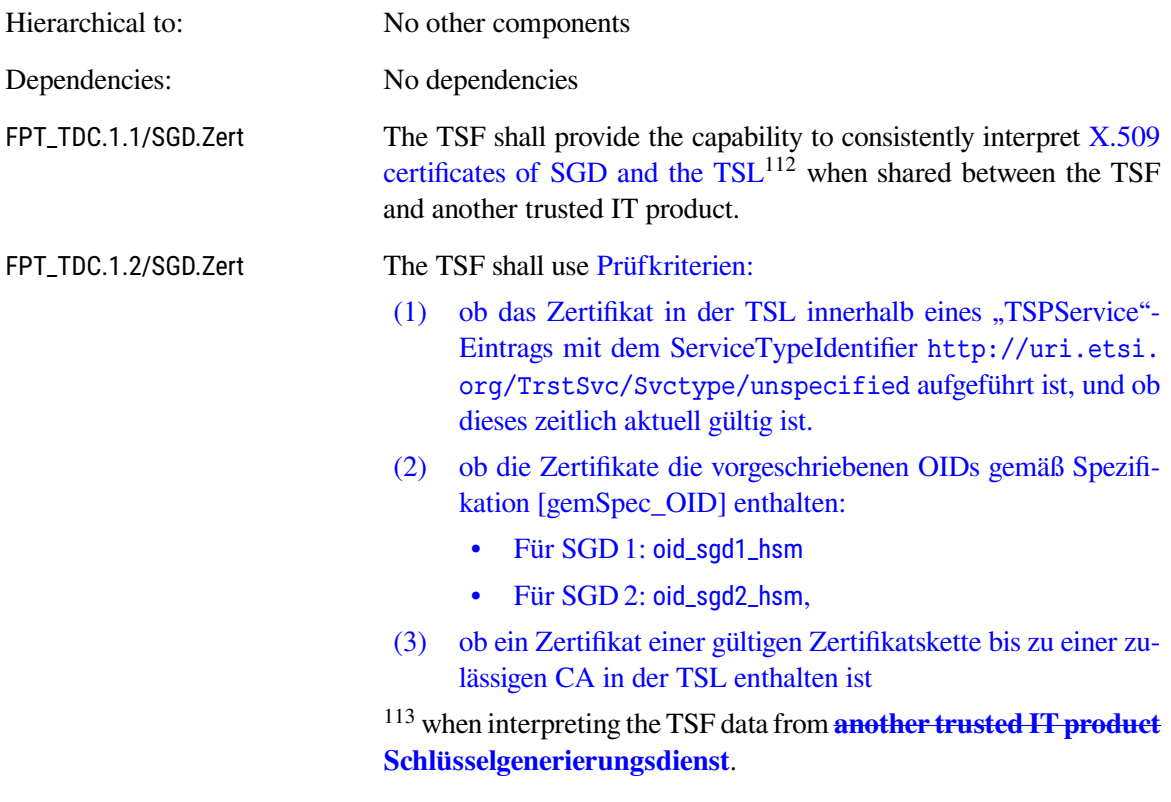

#### <span id="page-59-3"></span>**FCS\_COP.1/SGD.ECIES Cryptographic operation / ECIES**

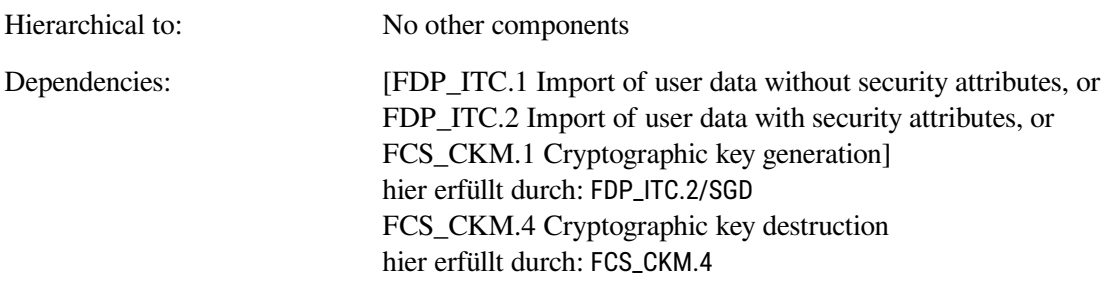

<span id="page-59-1"></span><sup>112</sup>Assignment: *list of TSF data types*

<span id="page-59-2"></span><sup>113</sup>Assignment: *list of interpretation rules to be applied by the TSF*

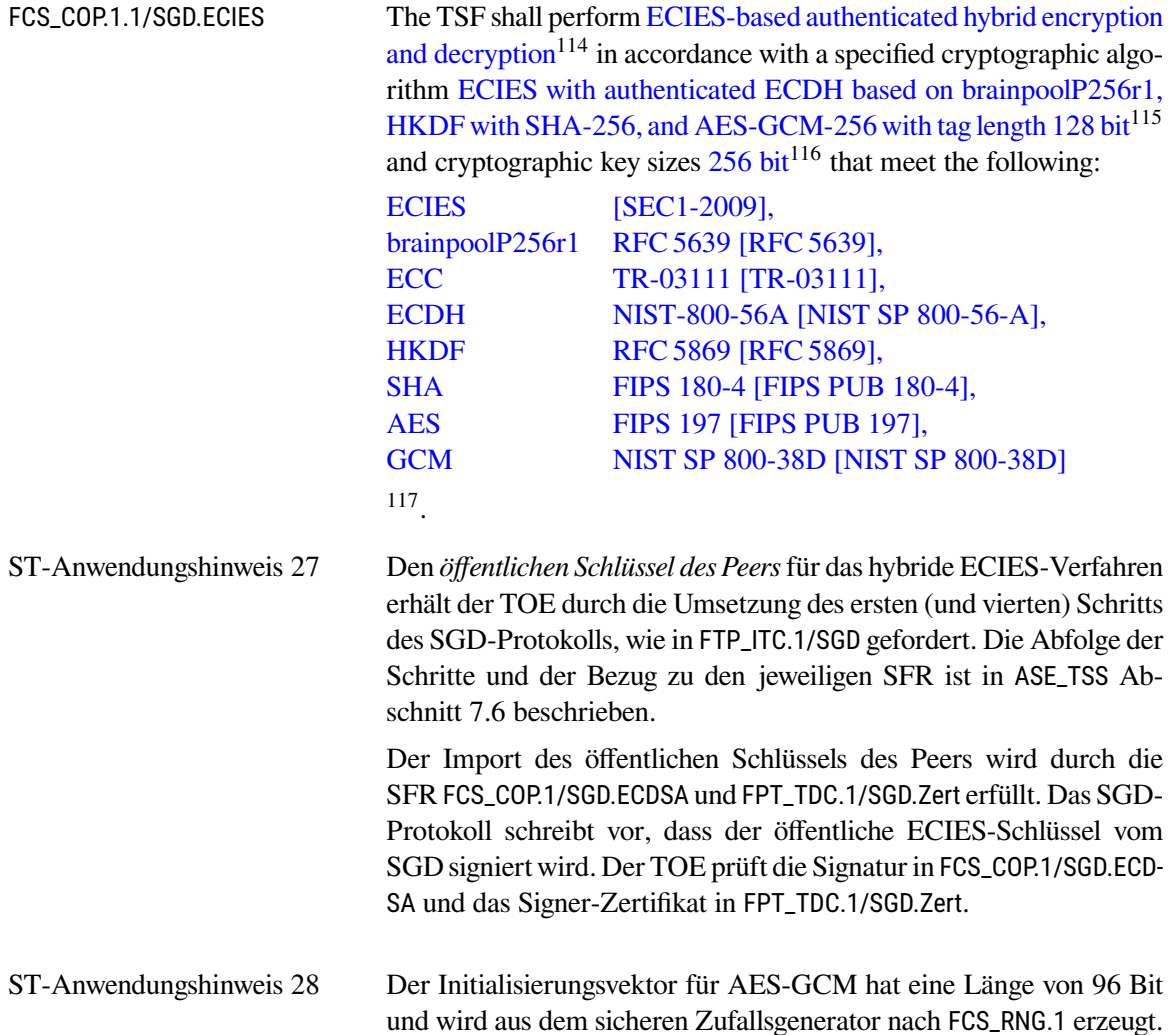

#### **6.2.9. Kryptographische Operationen zur Autorisierung des Kontoverwaltungssystems**

Die Registrierung eines Gerät des Versicherten und ggf. die Anlage einer al.vi erfolgt über das OAuth 2.0 Protokoll mit der Proof Key for Code Exchange (PKCE) Erweiterung. Dabei autorisiert der Nutzer das Kontoverwaltungssystem am Signaturdienst das Gerät des Versicherten zu registrieren und dafür – falls notwendig – eine al.vi anzulegen und die dazu benötigten Daten zu übertragen. Für die Authentifizierung gegenüber dem Kontoverwaltungssystem wird ein temporäres Geheimnis, der Prüfcode vom TOE erzeugt. Mit diesem Prüfcode wird sicherstellt, dass nur das den Prozess anstoßende Gerät des Versicherten die am Ende des Prozesses durch das Kontoverwaltungssystem bereitgestellten Daten abrufen kann. Im Zuge des Prozesses wird durch das Kontoverwaltungssystem eine Geräte ID erzeugt.

<span id="page-60-4"></span><span id="page-60-0"></span><sup>114</sup>Assignment: *list of cryptographic operations*

<span id="page-60-1"></span><sup>115</sup>Assignment: *cryptographic algorithm*

<span id="page-60-2"></span><sup>116</sup>Assignment: *cryptographic key sizes*

<span id="page-60-3"></span><sup>117</sup>Assignment: *list of standards*

#### **FCS\_COP.1/OAUTH.HASH Cryptographic operation/Hash**

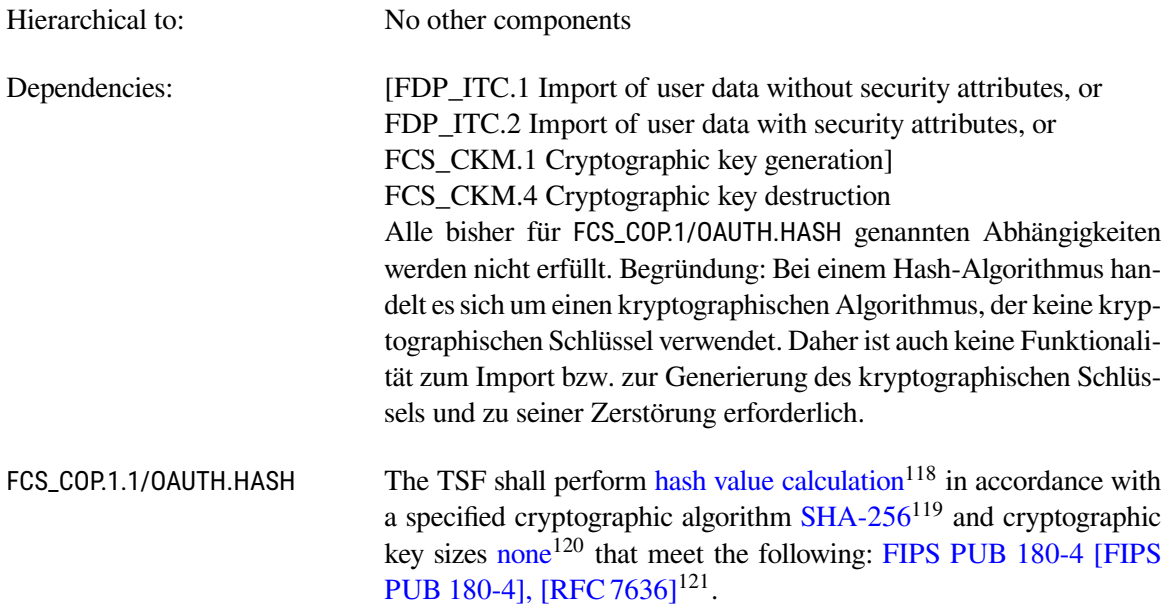

# **6.2.10. Kryptographische Operationen zur Authentifizierung gegenüber dem Signaturdienst**

Die Authentifizierung der Nachrichten des TOE gegenüber dem Signaturdienst wird mit JSON Web Signatures (JWS) durchgeführt. Hierfür wird ein dediziertes Schlüsselpaar bestehend aus einem privaten und einem öffentlichen Schlüssel erzeugt. Der öffentliche Schlüssel wird dem Signaturdienst zur Verfügung gestellt. Der zugehörige private Schlüssel verbleibt auf dem Gerät des Versicherten und wird dort sicher abgelegt. Dieser wird anschließend verwendet, um die Nachrichten an den Signaturdienst zu signieren.

# <span id="page-61-4"></span>**FTP\_ITC.1/JWS Inter-TSF trusted channel / JWS**

| Hierarchical to: | No other components                                                                                                    |  |  |  |  |  |
|------------------|----------------------------------------------------------------------------------------------------|--|--|--|--|--|
| Dependencies:    | No dependencies                                                                                                    |  |  |  |  |  |
| FTP_ITC.1.1/JWS  | The TSF shall provide a communication channel between itself and<br>another trusted IT product that is logically distinct from other com-<br>munication channels and provides assured identification of its end<br>points and protection of the channel data from modification or dis-<br>closure. |  |  |  |  |  |

<span id="page-61-0"></span><sup>118</sup>Assignment: *list of cryptographic operations*

<span id="page-61-1"></span><sup>119</sup>Assignment: *cryptographic algorithm*

<span id="page-61-2"></span><sup>120</sup>Assignment: *cryptographic key sizes*

<span id="page-61-3"></span><sup>121</sup>Assignment: *list of standards*

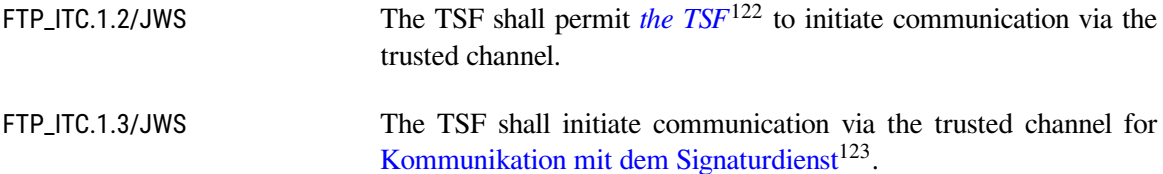

### <span id="page-62-9"></span>**FCS\_COP.1/JWS.ECDSA Cryptographic operation/ECDSA**

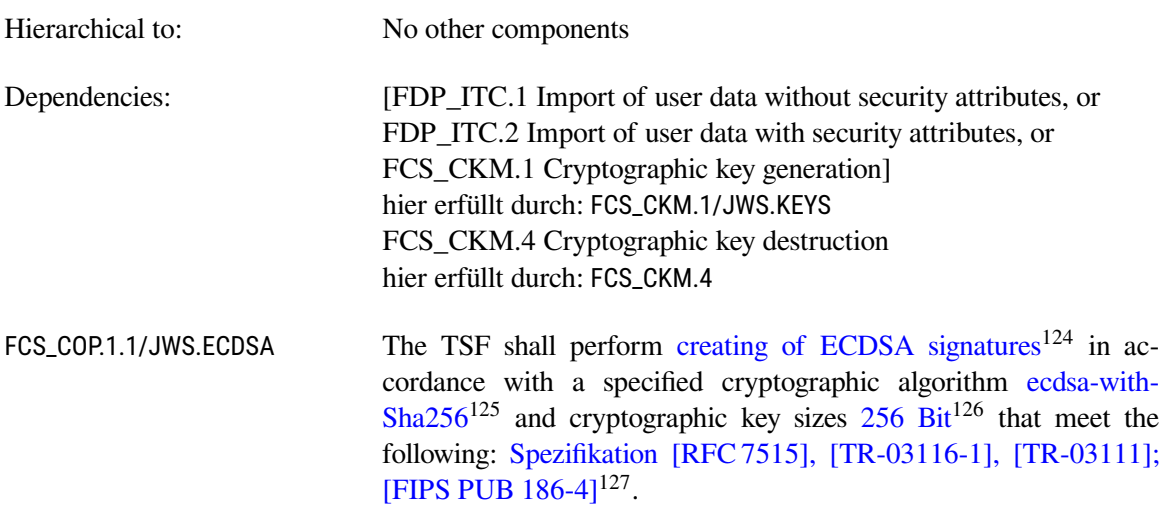

### <span id="page-62-2"></span>**FCS\_CKM.1/JWS.KEYS Cryptographic key generation / ECDSA**

| Hierarchical to:     | No other components                                                                                                    |  |  |  |  |  |
|----------------------|----------------------------------------------------------------------------------------------------|--|--|--|--|--|
| Dependencies:        | [FCS_CKM.2 Cryptographic key distribution, or<br>FCS_COP.1 Cryptographic operation]<br>hier erfüllt durch: FCS_CKM.2/JWS.ECDSA<br>FCS_CKM.4 Cryptographic key destruction<br>hier erfüllt durch: FCS_CKM.4                                                                                          |  |  |  |  |  |
| FCS_CKM.1.1/JWS.KEYS | The TSF shall generate cryptographic keys in accordance with a spe-<br>cified cryptographic key generation algorithm Key Pair Generation<br>by Testing Candidates <sup>128</sup> and specified cryptographic key sizes 256<br>$Bit^{129}$ that meet the following: Kurven-Parameter brainpoolP256r1 |  |  |  |  |  |

<span id="page-62-0"></span><sup>122</sup>Selection: *the TSF, another trusted IT product*

<span id="page-62-1"></span><sup>123</sup>Assignment: *list of functions for which a trusted channel is required*

<span id="page-62-3"></span><sup>124</sup>Assignment: *list of cryptographic operations*

<span id="page-62-4"></span><sup>125</sup>Assignment: *cryptographic algorithm*

<span id="page-62-5"></span><sup>126</sup>Assignment: *cryptographic key sizes*

<span id="page-62-6"></span><sup>127</sup>Assignment: *list of standards*

<span id="page-62-7"></span><sup>128</sup>Assignment: *cryptographic key generation algorithm*

<span id="page-62-8"></span><sup>129</sup>Assignment: *cryptographic key sizes*

[\[RFC 5639\]](#page-97-2), NIST P-256 [\[FIPS PUB 186-4\]](#page-99-4), NIST SP800-56A Ka-pitel 5.6.1.2.2 [\[NIST SP 800-56-A\]](#page-100-2), TR-03116 [\[TR-03116-1\]](#page-101-1)<sup>[130](#page-63-1)</sup>.

**Für die Erzeugung eines Schlüssels für das ECDSA-Verfahren müssen nach [\[atosAuth1\\_V2\]](#page-98-2) die Kurven-Parameter brainpoolP256r1 [\[RFC 5639\]](#page-97-2) oder NIST P-256 [\[FIPS PUB 186-4\]](#page-99-4) verwendet werden.**

**Die Implementierung der Schlüsselgenerierung (Key Pair Generation by Testing Candidates) weicht vom NIST Standard (NIST SP800-56A Kapitel 5.6.1.2.2 [\[NIST SP 800-56-A\]](#page-100-2)) ab.**

#### <span id="page-63-0"></span>**FCS\_CKM.2/JWS.ECDSA Cryptographic key distribution / ECDSA**

Einmalige Übermittlung des öffentlichen Schlüssels für die JWS.

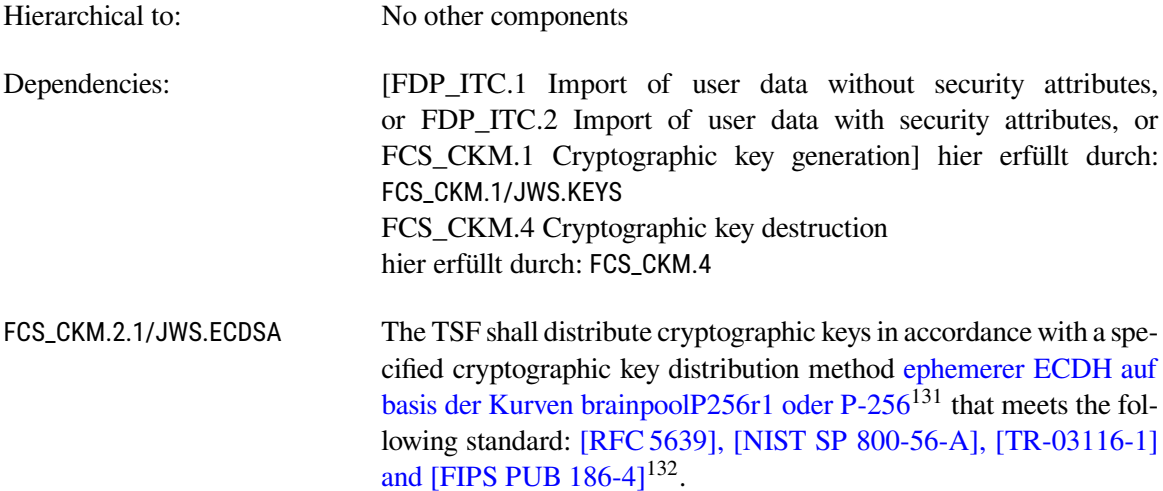

# **6.3. Sicherheitsanforderungen an die Vertrauenswürdigkeit des TOE**

Die Sicherheitsanforderungen an die Vertrauenswürdigkeit für dieses Security Target ergeben sich aus den Anforderungen in [\[gemSpec\\_Frontend\\_Vers\]](#page-96-3).

Die wesentlichen Punkte sind das Verbot die Sessiondaten, Schlüsselmaterial und die Authentisierungsmerkmale (mit Ausnahme der Schlüssel zur Authentifizierung gegenüber dem Signaturdienst [\[ato](#page-98-2)[sAuth1\\_V2\]](#page-98-2)) persistent zu speichern.

Die Sicherheitsanforderungen an die Vertrauenswürdigkeit entsprechen EAL 2.

<span id="page-63-1"></span><sup>130</sup>Assignment: *list of standards*

<span id="page-63-2"></span><sup>131</sup>Assignment: *cryptographic key distribution method*

<span id="page-63-3"></span><sup>132</sup>Assignment: *list of standards*

# **6.4. Erklärung der Sicherheitsanforderungen**

#### **6.4.1. Erklärung der Abhängigkeiten der SFR**

Die Abhängigkeiten derin [Abschnitt 6.2](#page-38-8) aufgestellten funktionalen Sicherheitsanforderungen sind bis auf einige Ausnahmen erfüllt. Dort, wo von einer Erfüllung abgesehen wurde, wird dies direkt erläutert.

Die Abhängigkeiten der Sicherheitsanforderungen sind bei der Definition des jeweiligen SFR notiert. Sie werden hier zur Übersicht tabellarisch wiederholt.

Diein [Abschnitt 5.1](#page-30-0) neu eingeführten Komponenten FCS\_RNG.1 und FPT\_EMS.1 haben keine Abhängigkeiten, die aufgelöst werden müssen.

Zur besseren Übersicht sind die folgenden Tabellen nach Sicherheitsfunktionalität geordnet.

#### **Selbstschutz (SF.SelfProtection)**

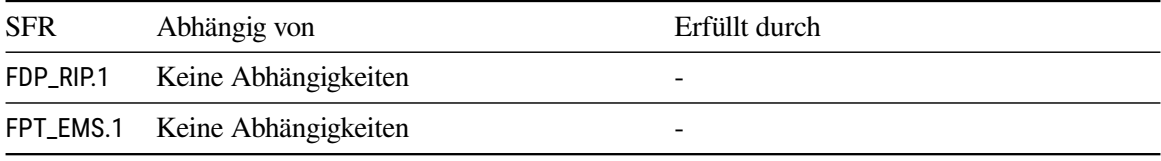

#### **Kryptografische Dienste (SF.CryptographicServices)**

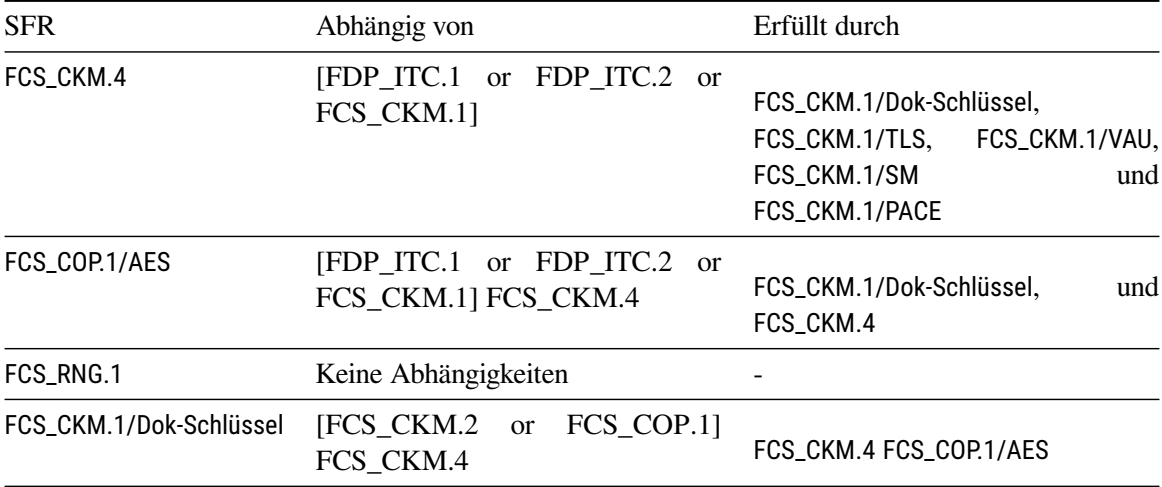

# **TLS-Service (SF.TLS)**

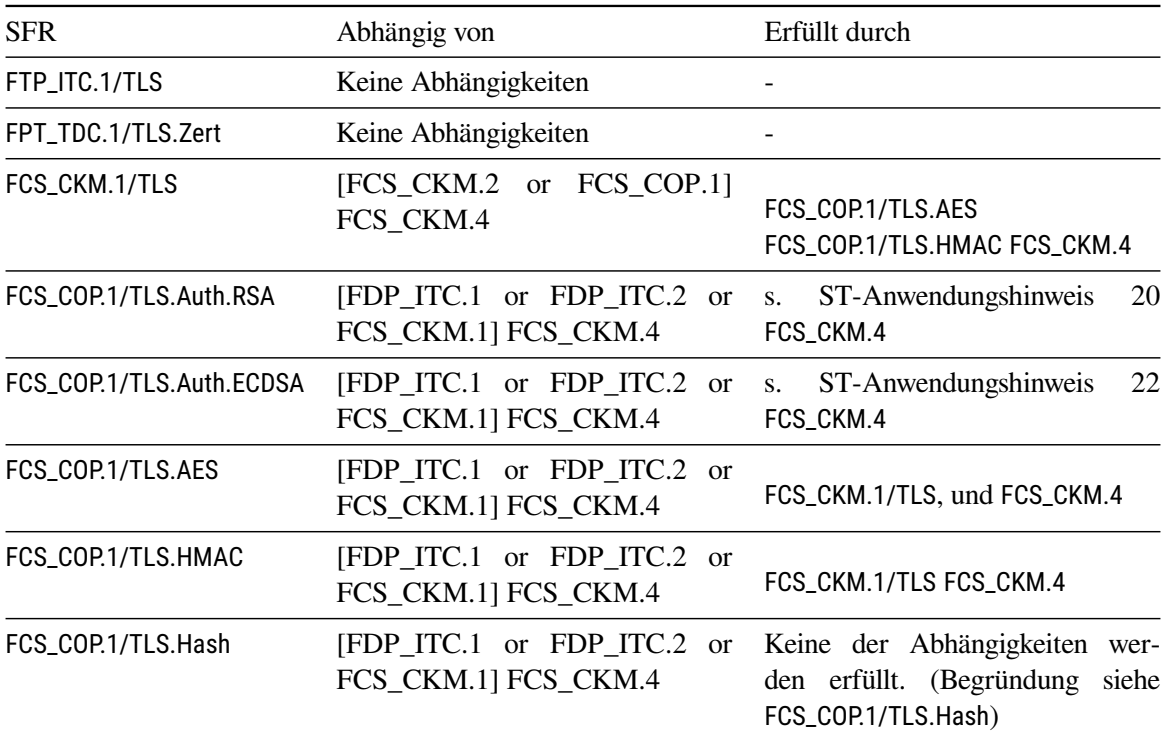

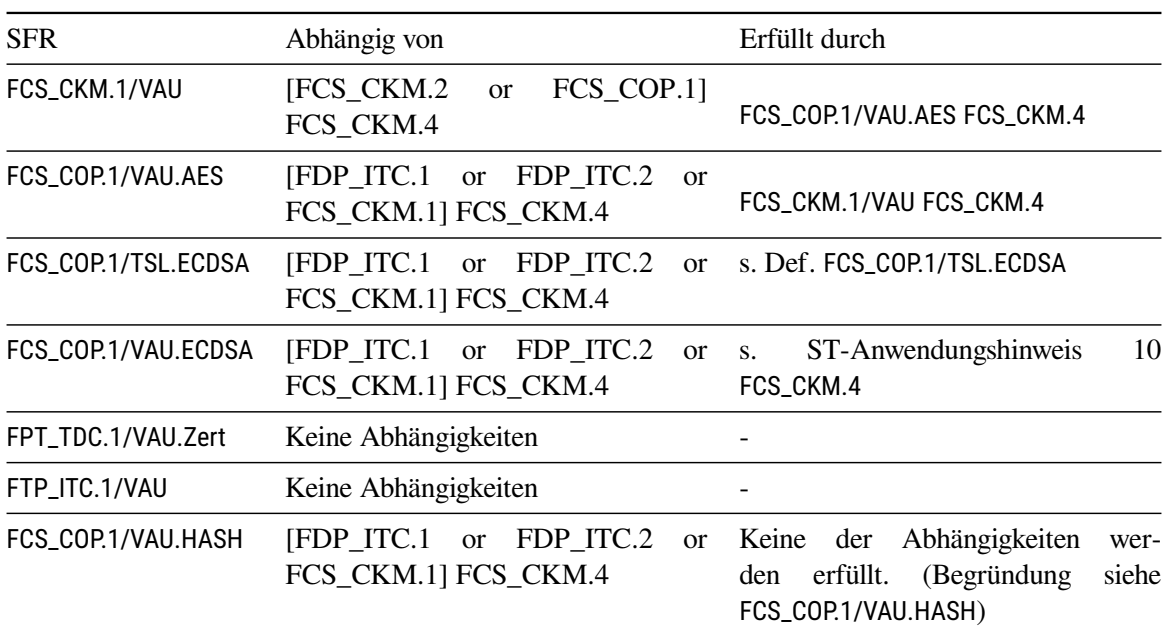

# **VAU-Server-Protokoll (SF.VAU-Server-Protokoll)**

# **SGD-Protokoll / ECIES-Verfahren (SF.SGD)**

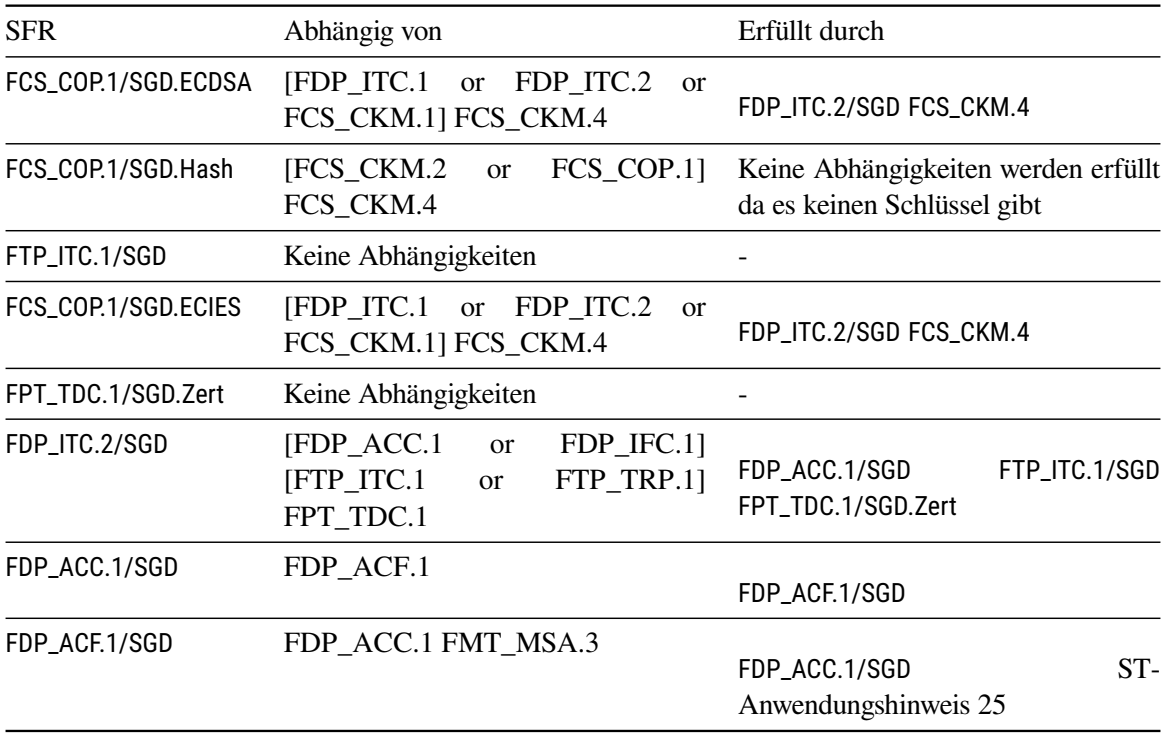

# **eGK Kommunikation (SF.EGK)**

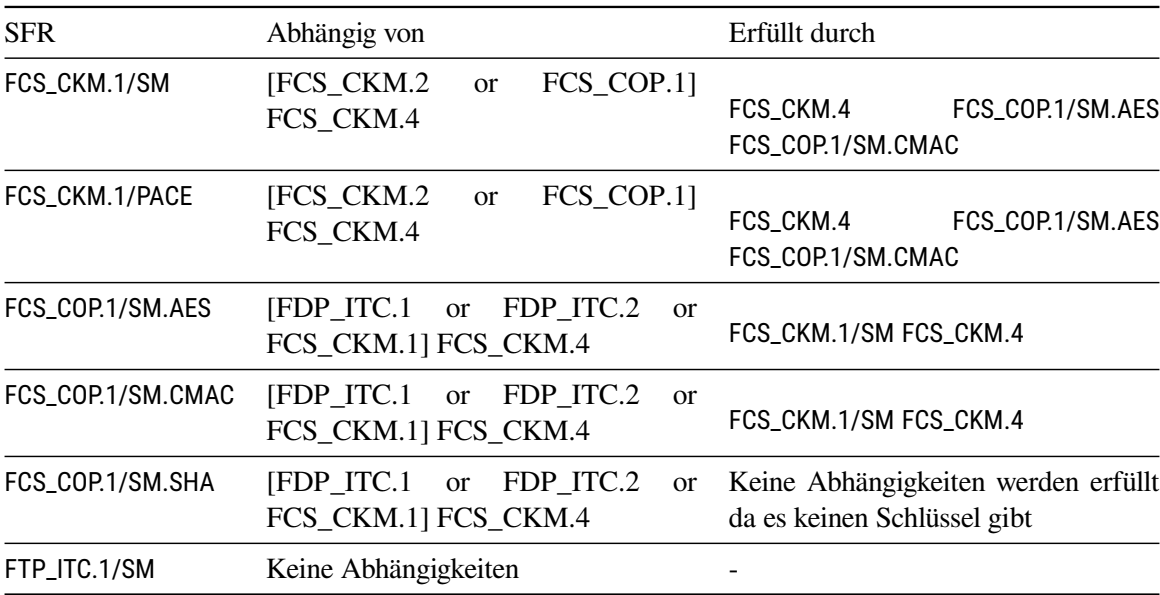

# **SIGD Kommunikation (SF.SIGD)**

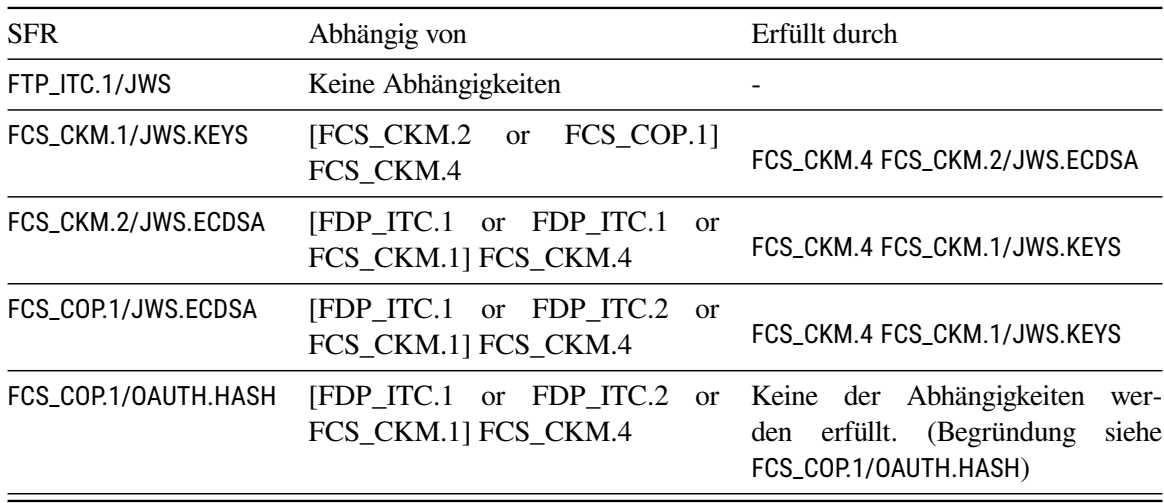

# **6.4.2. Überblick der Abdeckung von Sicherheitszielen**

Die Zuordnung von Sicherheitszielen zu Sicherheitsanforderungen istin [Tabelle 6.8](#page-69-0) gezeigt.

<span id="page-69-0"></span>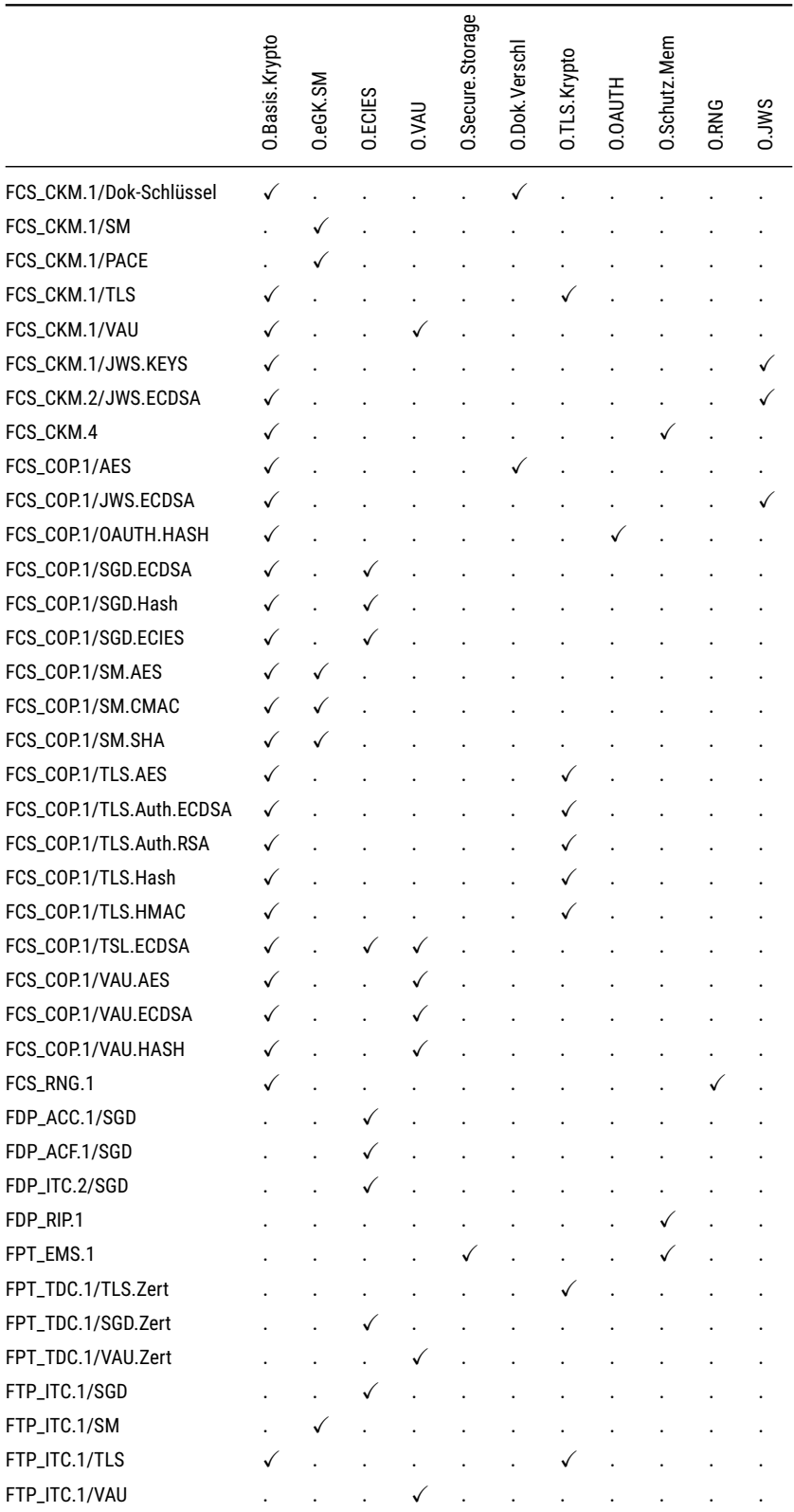

Abbildung der Sicherheitsziele auf Sicherheitsanforderungen

|               | O.Basis.Krypto | $\mathsf{S}^{\mathsf{S}}$<br>⊻<br>සූ<br>◠ | ECIES<br>$\overline{\sigma}$ | JAU<br>┌ | Storage<br>0.Secure | Verschl<br>bok.<br>$\bar{\circ}$ | Krypto<br>S<br>ᆮ<br>റ | o<br>⌒ | ∑<br>Me<br>.Schutz.<br>O | RNG<br>◠ | ŠΜ<br>◠ |
|---------------|----------------|-------------------------------------------|------------------------------|----------|---------------------|----------------------------------|-----------------------|--------|--------------------------|----------|---------|
| FTP_ITC.1/JWS |                |                                           |                              |          |                     |                                  |                       |        |                          | ٠        |         |

Tabelle 6.8.: Abbildung der Sicherheitsziele auf Sicherheitsanforderungen

# **6.4.3. Detaillierte Erklärung für die Sicherheitsziele**

# **[O.TLS.Krypto](#page-22-3)**

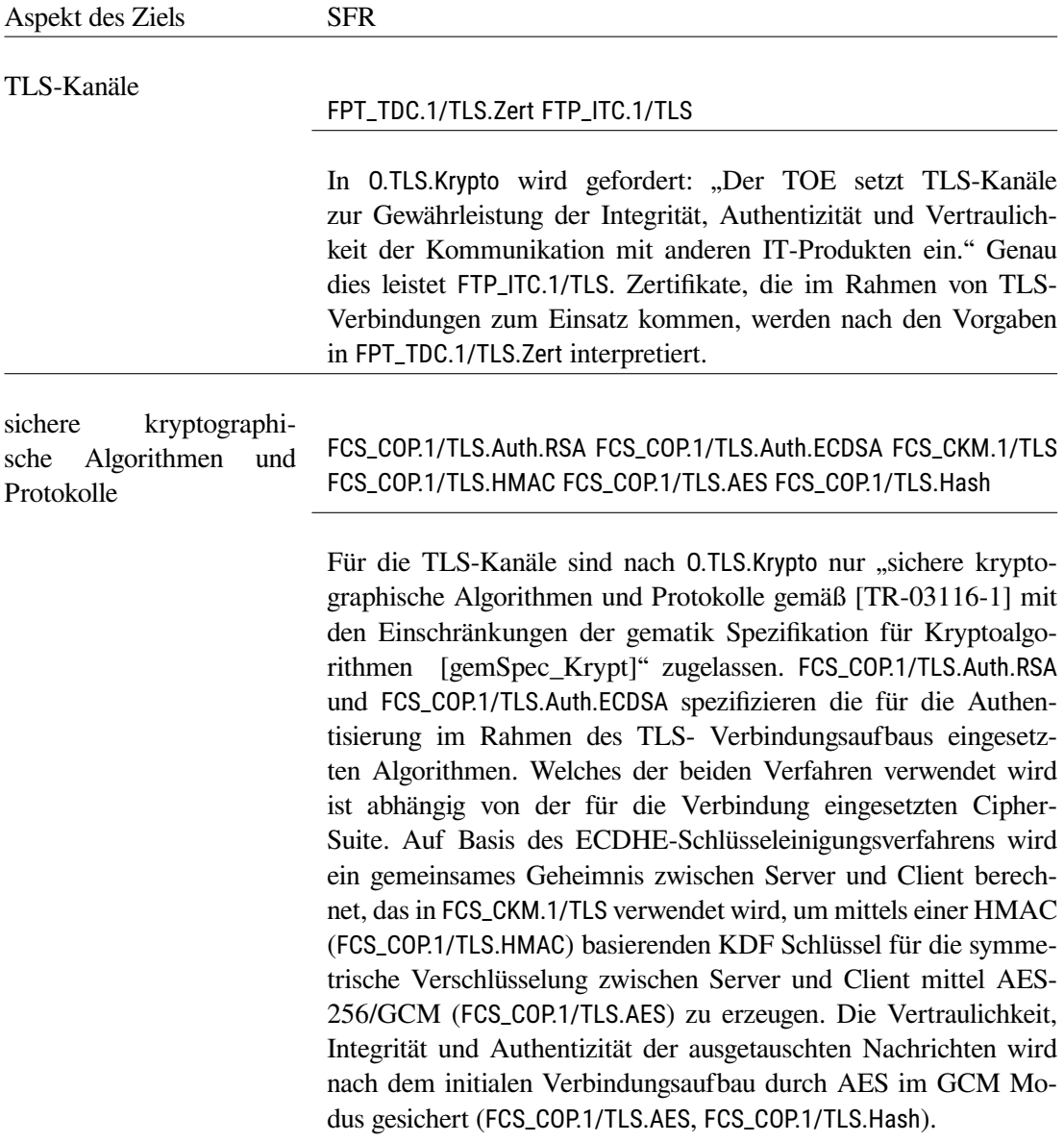
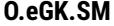

Aspekt des Ziels SFR

#### Kryptographische Absi-cherung (SM) [FCS\\_COP.1/SM.AES](#page-41-0) [FCS\\_CKM.1/SM](#page-42-0) [FCS\\_COP.1/SM.CMAC](#page-43-0) [FTP\\_ITC.1/SM](#page-44-0) [FCS\\_CKM.1/PACE](#page-42-1) [FCS\\_COP.1.1/SM.SHA](#page-41-1)

In [O.eGK.SM](#page-22-0) wird gefordert: "Der TOE setzt zur Gewährleistung der Integrität und Vertraulichkeit der Kommunikation mit der eGK Secure Messaging ein.". Dazu kommen [FCS\\_COP.1/SM.AES](#page-41-0) [FCS\\_CKM.1/SM](#page-42-0) [FCS\\_COP.1/SM.CMAC](#page-43-0) [FTP\\_ITC.1/SM](#page-44-0) zum Einsatz. [FCS\\_CKM.1/SM](#page-42-0) erfordert, dass die TSF bestimmte kryptographische Schlüssel (AES) mit bestimmten Schlüssellängen nach einer Vorschrift generiert. Dabei kommt auch [FCS\\_COP.1.1/SM.SHA](#page-41-1) zum Einsatz. [FCS\\_CKM.1/SM](#page-42-0) erfordert, dass die Erstellung der Sitzungsschlüssel mittels des PACE Protokolles nach Vorschriften generiert werden. [FCS\\_COP.1/SM.AES](#page-41-0) erfordert, dass die TSF Ver- und Entschlüsselung mit AES mit unterschiedlichen Schlüssellängen für Secure Messaging bereitstellt. [FCS\\_COP.1/SM.CMAC](#page-43-0) erfordert, dass die TSF die Berechnung und Verifikation von kryptographischen Checksummen mittels des auf AES basierenden CMAC Algorithmus mit unterschiedlichen Schlüssellängen für Secure Messaging bereitstellt. [FTP\\_ITC.1/SM](#page-44-0) erfordert, dass die TSF einen Kommunikationskanal zwischen sich selbst und einem anderen vertrauenswürdigen IT-Produkt (eGK) bereitstellt. Der Kommunikationskanal liefert Identitätsgarantien der Endpunkte und Schutz der Daten im Bezug auf Vertraulichkeit und Integrität.

### **[O.Secure.Storage](#page-23-0)**

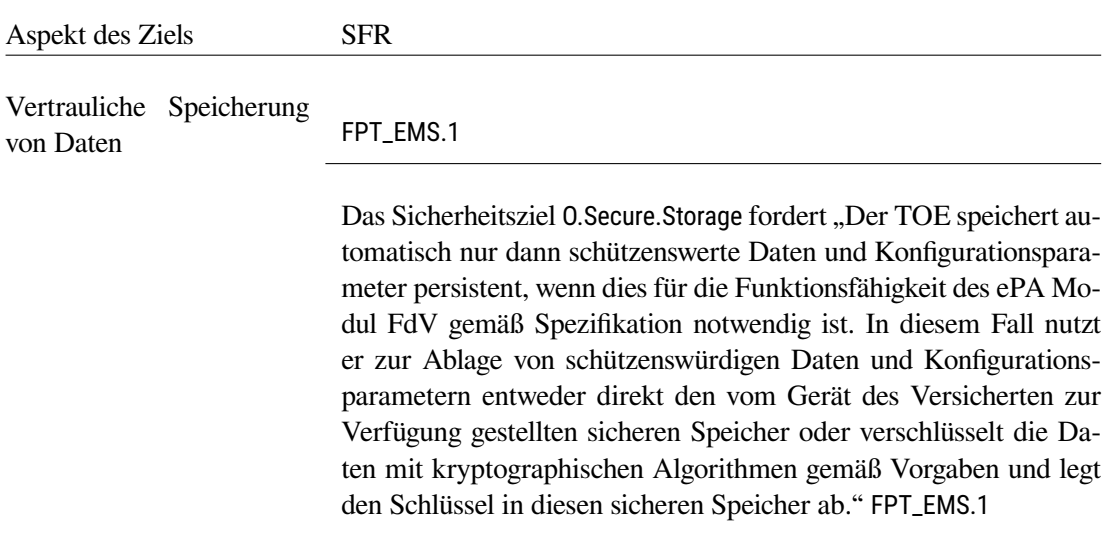

### **[O.Basis.Krypto](#page-23-1)**

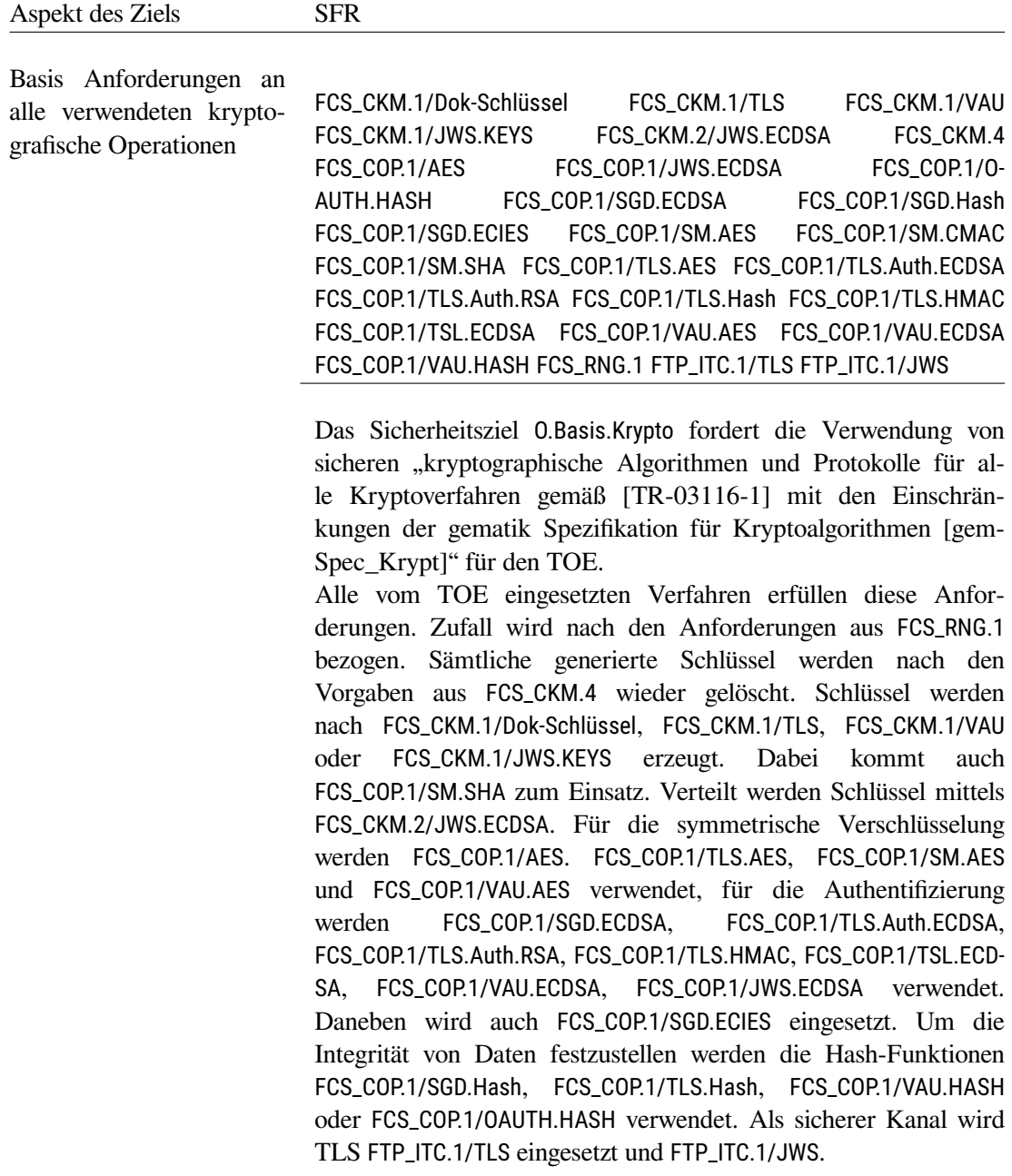

75

**[O.RNG](#page-23-2)**

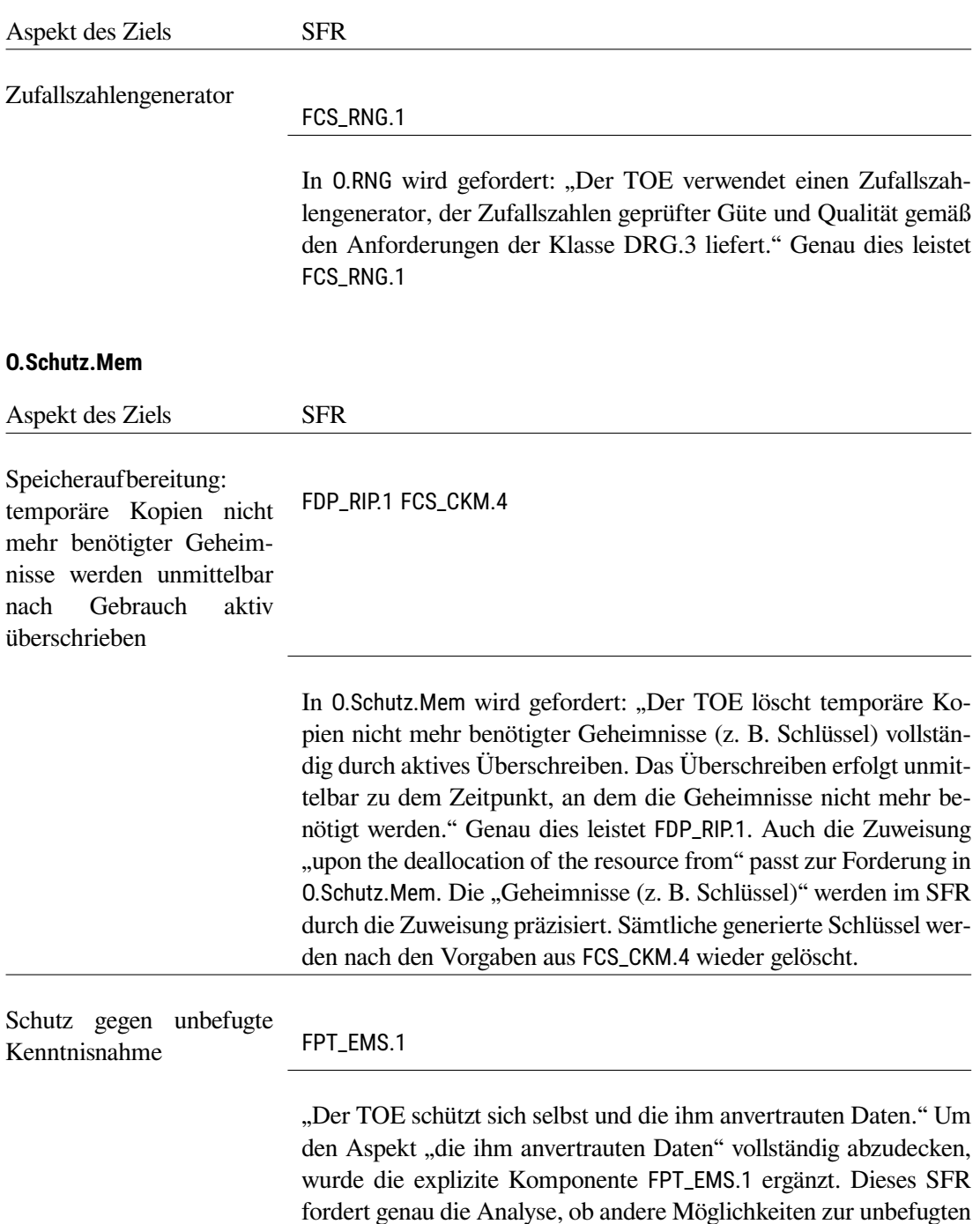

Kenntnisnahme bestehen.

Aspekt des Ziels SFR VAU-Kanäle [FTP\\_ITC.1/VAU](#page-45-1) [FPT\\_TDC.1/VAU.Zert](#page-47-1) In 0.VAU wird gefordert: "Der TOE setzt das VAU-Protokoll zur Gewährleistung der Integrität und Vertraulichkeit während der Kommunikation mit der Dokumentenverwaltung ein." Genau dies leistet [FTP\\_ITC.1/VAU](#page-45-1). Zertifikate, die im Rahmen von VAU-Verbindungen zum Einsatz kommen, werden nach den Vorgaben in [FPT\\_TDC.1/VAU.Zert](#page-47-1) interpretiert. VAU-Protokoll zur sicheren Kommunikation mit der Dokumentenverwaltung [FCS\\_COP.1/TSL.ECDSA](#page-44-1) [FCS\\_COP.1/VAU.ECDSA](#page-47-0) [FCS\\_COP.1/VAU.AES](#page-48-0) [FCS\\_COP.1/VAU.HASH](#page-45-0) [FCS\\_CKM.1/VAU](#page-46-0) [FPT\\_TDC.1/VAU.Zert](#page-47-1) In [O.VAU](#page-22-1) wird gefordert, dass die Anforderungen aus Kapitel 6 der Übergreifenden Spezifikation: Verwendung kryptographischer Algorithmen in der Telematikinfrastruktur [\[gemSpec\\_Krypt\]](#page-96-0) für das VAU-Protokoll umgesetzt werden. Die Erzeugung von Schlüsseln wird in [FCS\\_CKM.1/VAU](#page-46-0) gefordert. Die zu übertragenen Daten werden nach [FCS\\_COP.1/VAU.ECDSA](#page-47-0) authentifiziert, hierzu muss der öffentliche Schlüssel des Servers importiert werden ([FPT\\_TDC.1/VAU.Zert](#page-47-1)). Dies erfordert gleichzeitig die Authentisierung und Verifikation der Zertifikate nach [FCS\\_COP.1/TSL.ECD-](#page-44-1)[SA](#page-44-1). Der eigentliche Schutz der Daten wird erfüllt durch die Verschlüsselungsfunktion, kompatibel zu den Anforderungen in [FCS\\_COP.1/VAU.AES](#page-48-0). Die Hashfunktion mit den Anforderungen [FCS\\_COP.1/VAU.HASH](#page-45-0) gewährleistet die geforderte Integrität für das Protokoll.

#### **Aspekt "Sicherer Kanal zum VAU-Server-Endpunkt"**

In [O.VAU](#page-22-1) fordert das Security Target abhörsichere Verbindungen zur vertrauenswürdigen Ausführungsumgebung der Dokumentenverwaltung. Genau dies leistet [FTP\\_ITC.1/VAU](#page-45-1). Die Refinements am SFR verweisen auf die Stelle der gematik-Spezifikation, an der das VAU-Protokoll definiert wird und ersetzen den generischen Endpunkt "another trusted IT product" durch den protokollspezifischen Endpunkt. Damit wird Protokollkonformität gefordert. Das SFR steht somit stellvertretend für alle gematik-Anforderungen an den Ablauf des Protokolls.

Der Kernpunkt des Protokolls ist aus Sicht dieses Security Targets die Aushandlung kryptographischer Geheimnisse und die Verwendung kryptographischer Algorithmen. Besonderer Fokus liegt auf der Schlüsselaushandlung. Hierfür wird eine einzelne Sicherheitsanforderung modelliert: [FCS\\_CKM.1/VAU](#page-46-0) leitet aus dem empfangenen öffentlichen Schlüssel und dem eigenen Geheimnis mittels ECDHE ein shared secret ab. Anschließend werden mit der HKDF die in der Spezifikation geforderten AES-Schlüssel abgeleitet. Das in diesem Kontext erhaltene Zertifikat wird mit den Regeln aus

[FPT\\_TDC.1/VAU.Zert](#page-47-1) geprüft. Die Signatur des Zertifikats wird mit [FCS\\_COP.1/VAU.ECDSA](#page-47-0) verifiziert. Die im Protokoll geforderte Berechnung von Hashwerten erfolgt durch [FCS\\_COP.1/VAU.HASH](#page-45-0). Die Daten im VAU-Kanal werden gemäß [FCS\\_COP.1/VAU.AES](#page-48-0) ver- und entschlüsselt. Alle Zufallszahlen, die für den sicheren Kanal zum VAU-Server-Endpunkt benötigt werden, stammen aus dem sicheren Zufallsgenerator nach [FCS\\_RNG.1](#page-40-0). Die Schlüsselvernichtung übernimmt [FCS\\_CKM.4](#page-39-0).

#### **[O.ECIES](#page-22-2)**

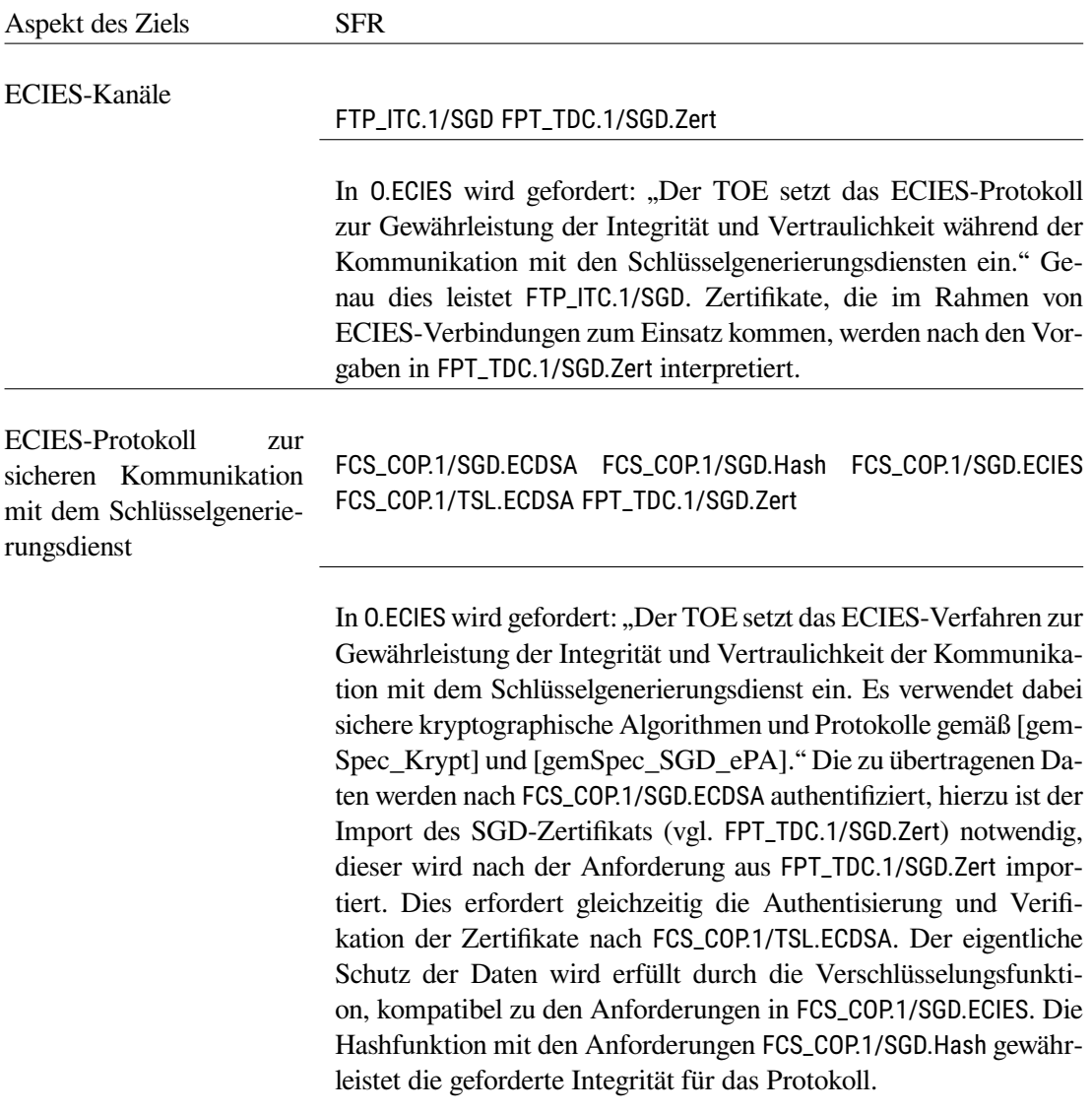

#### Aspekt "Sicherer Kanal zum Schlüsselgenerierungsdienst"

In [O.ECIES](#page-22-2) fordert das Security Target abhörsichere Verbindungen zum Schlüsselgenerierungsdienst. Genau dies leistet [FTP\\_ITC.1/SGD](#page-55-1). Die Refinements am SFR verweisen auf die Stelle der gematik-Spezifikation, an der das ECIES-Protokoll definiert wird und ersetzen den generischen Endpunkt "another trusted IT product" durch den protokollspezifischen Endpunkt. Damit wird Protokollkonformität gefordert. Das SFR steht somit stellvertretend für alle gematik-Anforderungen an den Ablauf des Protokolls.

Der Kernpunkt des Protokolls ist aus Sicht dieses Security Targets die Aushandlung kryptographischer Geheimnisse und die Verwendung kryptographischer Algorithmen. Besonderer Fokus liegt auf dem ECIES-Verfahren. Hierbei finden zwei Aspekte Beachtung: der Import des öffentlichen Schlüssels des SGD-HSM und die Verschlüsselung inklusive der Schlüsselableitung.

Für den Import wird die Sicherheitsanforderung [FDP\\_ITC.2/SGD](#page-56-0) modelliert. Sie sorgt dafür, dass der öffentliche ECIES-Schlüssel über die Operation *getPublicKey* des SGD-Protokolls in den TOE eingebracht wird. Der Import und die Verwendung des Schlüssels unterliegt der SGD public key import SFP. Hierfür werden die Sicherheitsanforderungen [FDP\\_ACC.1/SGD](#page-57-0) und [FDP\\_ACF.1/SGD](#page-57-1) definiert. Diese wiederum fordern die Verifikation des Zertifikats gemäß den Interpretationsregeln in [FPT\\_TDC.1/SGD.Zert](#page-59-1) und die Validierung der Signatur mit [FCS\\_COP.1/SGD.ECDSA](#page-58-0).

Für die Verschlüsselung wird eine einzelne Sicherheitsanforderung modelliert: [FCS\\_COP.1/SGD.ECIES](#page-59-0) leitet aus dem empfangenen öffentlichen Schlüssel des SGD-HSM und dem eigenen Geheimnis mittels ECDH ein shared secret ab. Anschließend werden mit der HKDF die in der Spezifikation geforderten AES-Schlüssel abgeleitet. Dieser Schlüssel wird für das ECIES-Verfahren verwendet. Die im Protokoll geforderte Berechnung von Hashwerten erfolgt durch [FCS\\_COP.1/SGD.Hash](#page-55-0). Alle Zufallszahlen, die für den sicheren Kanal zum SGD-HSM benötigt werden, stammen aus dem sicheren Zufallsgenerator nach [FCS\\_RNG.1](#page-40-0). Die Schlüsselvernichtung übernimmt [FCS\\_CKM.4](#page-39-0).

![](_page_79_Picture_90.jpeg)

### **[O.JWS](#page-23-4)**

#### **[O.Dok.Verschl](#page-23-5)**

![](_page_80_Picture_87.jpeg)

## **6.5. Erklärung für die gewählte EAL-Stufe**

Die EAL-Stufe an sich ist in sich konsistent und erfüllt alle Abhängigkeiten. Die hier beschriebenen Vertrauenswürdigkeitskomponenten entsprechen den gewählten Vertrauenswürdigkeitskomponentenin [Kapitel 6.3.](#page-63-1)

## <span id="page-81-1"></span>**7. TOE Summary Specification**

Dieses Kapitel vermittelt einen Überblick über die IT-Sicherheitsfunktionen des TOE, wie sie in der funktionalen Spezifikation beschrieben sind. Es enthält Beschreibungen der allgemeinen technischen Verfahren, die der TOE anwendet, um die Sicherheitsanforderungen zu erfüllen.

Der Abschnitt [7.9](#page-90-0) zeigt tabellarisch die Zusammenhänge zwischen den Sicherheitsfunktionen des TOE und den Sicherheitsanforderungen, die dieses Security Target in den Abschnitten [6.2](#page-38-2) aufstellt.

## <span id="page-81-2"></span>**7.1. Selbstschutz (SF.SelfProtection)**

Die Sicherheitsfunktion SF.SelfProtection ist dafür verantwortlich, den TOE und die Daten, die er verarbeitet, vor Angriffen und Manipulation zu schützen.

Sensible Daten werden aus dem Arbeitsspeicher gelöscht, sobald sie nicht mehr verwendet werden. Das umfasst kryptographische Schlüssel, Session Keys, kurzlebige Schlüssel während des Ver- und Entschlüsselungsvorgangs, aber auch sensible Benutzerdaten. Das Löschen wird durch aktives Überschreiben der entsprechenden Speicherbereiche mit einer Konstante oder pseudo-zufälligen Werten umgesetzt.

> Umgesetzte SFR [FDP\\_RIP.1](#page-38-1)

Der TOE schützt die ihm anvertrauten Daten. Diese Sicherheitsfunktion ist dafür verantwortlich, dass sensible Daten nur über die dafür vorgesehenen Schnittstellen den TOE verlassen.

> Umgesetzte SFR [FPT\\_EMS.1](#page-38-0)

## <span id="page-81-0"></span>**7.2. Kryptografische Dienste (SF.CryptographicServices)**

Die Sicherheitsfunktion SF.CryptographicServices stellt Implementierungen verschiedener kryptographischer Basisalgorithmen zur Verfügung, die von anderen Sicherheitsfunktionen des TOE verwendet werden können.

#### **Sicherer Datenspeicher**

Der TOE unterstützt nur die symmetrische Verschlüsselung der Dokumente. Diese ist AES-basiert. Jedes Dokument wird mit dem zugehörigen Dokumentenschlüssel ver- bzw. entschlüsselt. Der Dokumentenschlüssel wird bei Dokumenten, die von der Dokumentenverwaltung bezogen werden, als mit dem Aktenschlüssel verschlüsseltes Chiffrat mit dem Dokument ausgeliefert. Beim Einstellen von neuen Dokumenten wird der Dokumentenschlüssel lokal erzeugt. Beim Aktivieren des Aktenkontos werden auch Akten- und Kontextschlüssel vom TOE erzeugt.

Alle kryptografischen Schlüssel werden, sobald sie nicht mehr benötigt werden, gelöscht. Das Löschen wird hier durch das Überschreiben der Daten mit Nullen umgesetzt.

> Umgesetzte SFR [FCS\\_CKM.1/Dok-Schlüssel](#page-49-0) [FCS\\_CKM.4](#page-39-0)

#### **Symmetrische Verschlüsselung**

Die Funktion bietet Implementierungen für die symmetrische Algorithmen zur Ver- und Entschlüsselung. Der TOE implementiert AES.

> Umgesetzte SFR [FCS\\_COP.1/AES](#page-39-1)

#### **Zufallszahlen**

Der TOE enthält einen DRNG nach [FCS\\_RNG.1](#page-40-0), um Zufallszahlen hoher Qualität zu erzeugen. Der Seed für die Zufallszahlen wird aus der Systemzeit, Wisch-Bewegungen des Nutzers und dem Zufallszahlengenerator des Betriebssystems erzeugt. Die so erzeugten Zufallszahlen werden für verschiedene Zwecke verwendet, u.a. beim TLS-Verbindungsaufbau zur Erzeugung von Schlüsseln für das ECDHE-Verfahren ([FCS\\_CKM.1/TLS](#page-51-0))

> Umgesetzte SFR [FCS\\_RNG.1](#page-40-0)

## <span id="page-82-1"></span>**7.3. Trust-Service Status List (SF.TSL)**

Der TOE verwendet zur Prüfung von TI-Zertifikaten eine Trust-Service Status List (TSL). Diese ist eine Liste von gegenwärtig gültigen Telematikinfrastruktur-Zertifikaten, die auch die Zertifikate selbst enthält. Der Aufbau ist in [\[gemSpec\\_TSL\]](#page-96-2) dargestellt. Diese Liste wird vom Zugangsgateway heruntergeladen und lokal gespeichert. Innerhalb der TSL ist auch ein Gültigkeitszeitraum codiert, den der TOE auswertet. Ist dieser abgelaufen, muss eine neue TSL heruntergeladen werden. Zusätzlich wird überprüft, ob die heruntergeladene TSL bereits älter als 24 Stunden ist. Wenn innerhalb der letzten 24 Stunden keine Prüfung erfolgte, dann muss der TOE prüfen, ob eine neuere TSL zur Verfügung steht. Falls eine neuere TSL am Downloadpunkt bereit steht, so muss der TOE die neuere TSL herunterladen. Die heruntergeladene TSL wird vor jeder Verwendung kryptographisch auf Integrität und Authentizität geprüft. Dies geschieht durch Verifikation der Signatur mit dem TI-Vertrauensanker auf Basis von [FCS\\_COP.1/TSL.ECDSA](#page-44-1).

> Umgesetzte SFR [FCS\\_COP.1/TSL.ECDSA](#page-44-1)

## <span id="page-82-0"></span>**7.4. TLS-Service (SF.TLS)**

Der TOE stellt die Umsetzung des TLS-Protokolls in der Version 1.2 und 1.3 bereit. Die Funktion stellt die Vertraulichkeit, Integrität und Authentizität der Verbindungen zum Zugangsgateway sicher. Die unterstützen Cipher-Suites und Kurven- Parameter finden sichin [Anhang B.](#page-93-0) Die genaue Verwendung der TLS-Verbindungen und eine Auflistung der Kommunikationspartner befindet sich in Tabelle [Tabel](#page-95-0)[le B.4.](#page-95-0)

> Umgesetzte SFR [FTP\\_ITC.1/TLS](#page-49-1)

Um die Authentizität eines Zertifikats sicher zu stellen werden die Signaturen mittels des RSA oder ECDSA Verfahrens geprüft.

> Umgesetzte SFR [FCS\\_COP.1/TLS.Auth.RSA](#page-53-0) [FCS\\_COP.1/TLS.Auth.ECDSA](#page-54-0) [FCS\\_COP.1/TLS.Hash](#page-53-1)

Neben der Authentizitätsprüfung der Signatur eines Zertifikats muss geprüft werden ob das Zertifikat in einer gültigen Zertifikatskette zu einer zulässigen CA enthalten ist, das Zertifikat seine Gültigkeitsdauer überschritten hat oder mittels OCSP-Protokoll widerrufen wurde.

> Umgesetzte SFR [FPT\\_TDC.1/TLS.Zert](#page-50-0)

Während des initialen Verbindungsaufbaus (TLS-Handshake) wird mittels des ECDHE-Verfahrens ein gemeinsames Geheimnis erzeugt und Schlüssel für die symmetrische Verschlüsselung abgeleitet.

> Umgesetzte SFR [FCS\\_CKM.1/TLS](#page-51-0)

Für die Schlüsselableitung wird eine HKDF auf Basis von HMAC mit SHA-256 eingesetzt.

Umgesetzte SFR [FCS\\_COP.1/TLS.HMAC](#page-51-1) [FCS\\_COP.1/TLS.Hash](#page-53-1)

Innerhalb des TLS-Handshakes wird ECDSA oder RSA verwendet um den Schlüsselaustausch zu authentifizieren.

> Umgesetzte SFR [FCS\\_COP.1/TLS.Auth.ECDSA](#page-54-0) [FCS\\_COP.1/TLS.Auth.RSA](#page-53-0)

Nach dem Handshake wird die Vertraulichkeit, Integrität und Authentizität der ausgetauschten Nachrichten durch AES-256 im GCM Modus gesichert.

> Umgesetzte SFR [FCS\\_COP.1/TLS.AES](#page-52-0)

SHA-256 sowie SHA-384 wird bei der Prüfung von Zertifikaten eingesetzt sowie um die Integrität von Daten sicherzustellen. SHA-1 kommt ausschließlich im Zuge des OCSP-Protokolls zum Einsatz.

> Umgesetzte SFR [FCS\\_COP.1/TLS.Hash](#page-53-1)

Für die Generierung von Nonces und Schlüsseln verwendet der TOE den Zufallsgenerator aus [SF.CryptographicServices](#page-81-0). Session Keys werden durch das Überschreiben mit konstanten oder pseudozufälligen Werten sicher aus dem Speicher entfernt, ebenfalls durch Aufruf von [SF.CryptographicServices](#page-81-0). Dabei werden auch die Funktionen in [SF.CryptographicServices](#page-81-0) verwendet, die [FCS\\_RNG.1](#page-40-0) und [FCS\\_CKM.4](#page-39-0) realisieren.

## <span id="page-84-0"></span>**7.5. VAU-Server-Protokoll (SF.VAU-Server-Protokoll)**

Das VAU-Protokoll ist eine "leichtgewichtige Sicherungsschicht", das von der gematik entwickelt wurde. Es dient zur Ende-zu-Ende-Verschlüsselung der Kommunikation zwischen dem TOE und der vertrauenswürdigen Ausführungsumgebung der Dokumentenverwaltung [\[gemSpec\\_Krypt,](#page-96-0) Kapitel 6]. Diese Zusammenfassung zeigt, welche SFR die Anforderungen aus den einzelnen Protokollschritten abdecken.

> Umgesetzte SFR [FTP\\_ITC.1/VAU](#page-45-1)

#### **7.5.1. VAUClientHello**

In Anforderung A\_16883-01 wird der Aufbau der vom TOE zu sendenden *VAUClientHello*-Nachricht zur Initiierung einer VAU-Verbindung beschrieben. Dabei muss der TOE ein Schlüsselpaar basierend auf brainpoolP256r1 generieren. Das Zertifikat des TOE wird signiert und gehasht. Die Signatur wird dabei von der eGK oder dem Signaturdienst in der Umgebung des TOE erstellt. Der öffentliche Schlüssel des erzeugten Schlüsselpaars wird in der *VAUClientHello*-Nachricht an den VAU-Server gesendet.

> Umgesetzte SFR [FCS\\_CKM.1/VAU](#page-46-0) [FCS\\_COP.1/VAU.HASH](#page-45-0)

#### **7.5.2. VAUServerHello**

In Anforderung A\_16903 wird gefordert, dass der TOE den Hashwert der vom VAU-Server erhaltenen *VAUServerHello*-Nachricht berechnet.

> Umgesetzte SFR [FCS\\_COP.1/VAU.HASH](#page-45-0)

In Anforderung A\_16941-01 wird gefordert, dass der Client das Zertifikat des Servers prüft. Dabei muss auch die Signatur des Zertifikats verifiziert werden. A\_15873 [\[gemSpec\\_Frontend\\_Vers\]](#page-96-3) definiert spezielle Prüfregeln für das Zertifikat, die der TOE ausführen muss. Auch hier wird der Hashwert berechnet.

> Umgesetzte SFR [FCS\\_COP.1/VAU.ECDSA](#page-47-0) [FPT\\_TDC.1/VAU.Zert](#page-47-1) [FCS\\_COP.1/VAU.HASH](#page-45-0)

#### **7.5.3. ECDH-Schlüsselableitung**

In den Anforderungen A\_16852-01 und A\_16943-01 wird gefordert, dass der TOE mittels ECDH und der HKDF drei AES-Schlüssel ableitet, mit denen in der Folge die zu übermittelnden Daten ver- und die empfangenen Daten entschlüsselt werden.

> Umgesetzte SFR [FCS\\_CKM.1/VAU](#page-46-0)

#### **7.5.4. VAUClientSigFin**

In Anforderung A\_17070-01 wird gefordert, dass der TOE wiederum Hashwerte berechnen und Teile der Nachricht AES-GCM-256 verschlüsseln muss. Das zufällige Element des Initialisierungsvektors wird vom sicheren Zufallsgenerator erzeugt. Dabei wird die Funktionen in [SF.CryptographicServices](#page-81-0) verwendet, die [FCS\\_RNG.1](#page-40-0) realisiert.

> Umgesetzte SFR [FCS\\_COP.1/VAU.AES](#page-48-0) [FCS\\_COP.1/VAU.HASH](#page-45-0)

#### **7.5.5. Nutzerdatentransport**

In Anforderung A\_16945-01 wird gefordert, dass der TOE die Nutzerdaten ver- und entschlüsselt. Dies geschieht mit AES-GCM-256. Das zufällige Element des Initialisierungsvektors wird auch hier vom sicheren Zufallsgenerator erzeugt.

> Umgesetzte SFR [FCS\\_COP.1/VAU.AES](#page-48-0) [FCS\\_RNG.1](#page-40-0)

## <span id="page-85-0"></span>**7.6. SGD-Protokoll / ECIES-Verfahren (SF.SGD)**

Die Autorisierung zum Zugriff auf Daten der Dokumentenverwaltung erfolgt über kryptographische Berechtigungen, die in der Autorisierungskomponente des ePA-Aktensystems doppelt verschlüsselt hinterlegt werden. Zum Ver- und Entschlüsseln des Schlüsselmaterials muss der TOE mit den Schlüsselgenerierungsdiensten (SGD) der TI kommunizieren. Die Schlüsselgenerierungsdienste 1 und 2 (im folgenden: SGD 1 und SGD 2) halten jeweils einen der Schlüssel vor, mit denen das Schlüsselmaterial des Aktensystems dechiffriert werden kann. Der TOE kommuniziert mit den SGD, um die Schlüssel von dort zu erhalten. Die Kommunikation zwischen TOE und den SGD muss Ende-zu-Ende verschlüsselt sein, um Integrität, Vertraulichkeit und Authentizität zu wahren.

Das Protokoll für diese Kommunikation ist das SGD-Protokoll. Es wurde von der gematik entwickelt und basiert auf dem "Elliptic Curve Integrated Encryption Scheme (ECIES)" [\[TR-02102-1\]](#page-100-1). Das Verfahren wird in der Spezifikation des Schlüsselgenerierungsdiensts [\[gemSpec\\_SGD\\_ePA,](#page-96-1) Abschnitt 2.3 und Kapitel 9] beschrieben, die kryptographischen Eigenschaften in [\[gemSpec\\_Krypt,](#page-96-0) Abschnitt 3.15.5].

> Umgesetzte SFR [FTP\\_ITC.1/SGD](#page-55-1)

#### **7.6.1. Allgemeiner Protokollablauf**

In diesem Abschnitt wird der allgemeine Protokollablauf und die dazu gehörenden Anforderungen auf die SFR aus [Abschnitt 6.2.8](#page-55-2) abgebildet. Der TOE ist immer Client in diesem Protokoll, Server ist immer der Schlüsselgenerierungsdienst. Der TOE bedient die HTTPS-Schnittstellen des SGD, die in A\_17889 definiert werden. Diese Anforderung ist nicht normativ für den Client, spezifiziert aber die Parameter der Schnittstelle, die der Client bedienen muss. Die grundlegenden Parameter der JSON-Strukturen werden in A\_17892 und A\_17893 definiert.

Der Zugriff auf die Schlüssel erfolgt in drei Aufrufen. Die im folgenden verwendete Nummerierung der Schritte entspricht derjenigen in Abschnitt 2.3 der Spezifikation des Schlüsselgenerierungsdienst.

Wie beim VAU-Protokoll subsumiert ein einziger SFR die Forderung nach einer korrekten Implementierung des Protokolls in allen Schritten. Auch hier gilt, dass ein Fehler in der Verarbeitung oder eine fehlgeschlagene Validierung eines Datums zum sofortigen Abbruch des Protokolls führt. Die Anforderungen A\_18987, A\_18988 und A\_19000 spezifizieren die Reaktion der Kommunikationspartner auf Fehler in der Protokollausführung.

> Umgesetzte SFR [FTP\\_ITC.1/SGD](#page-55-1)

#### **7.6.1.1. Holen des öffentlichen Schlüssels des SGD**

In den Schritten 1 (für SGD 1) und 4 (für SGD 2) holt der TOE mit der Operation *GetPublicKey* den öffentlichen Schlüssel des SGD-HSM und erfüllt damit A\_17897. Das Nachrichtenformat wird in a\_17895- 01 definiert. Der TOE erhält das signierte Zertifikat und den ECIES-Schlüssel und prüft diese gemäß A\_18024.

![](_page_86_Picture_212.jpeg)

In den Schritten 9 (für SGD 1) und 14 (für SGD 2) fordert der TOE das Token über die Operation *GetAuthenticationToken* an. Die an den SGD-HSM zu übergebende Challenge wird mit dem sicheren Zufallsgenerator bestimmt. Dabei wird die Funktionen in [SF.CryptographicServices](#page-81-0) verwendet, die [FCS\\_RNG.1](#page-40-0) realisiert. In den Nutzdaten des Requests wird der öffentliche ECIES-Schlüssel des TOEs übertragen. Die Nachricht wird nach dem ECIES-Verfahren verschlüsselt. Die Spezifikation definiert das in A\_17875, wo die Schlüsselableitung mit ECDH und HKDF und die Verschlüsselung mit AES-GCM gefordert wird. Die Antwort des SGD-HSM wird entschlüsselt (Schritte 11 für SGD 1 und 16 für SGD 2) und die Hashwerte überprüft.

![](_page_86_Picture_213.jpeg)

#### **7.6.1.2. Anfordern des Authentisierungstokens**

Vor dem Aufruf der Funktion *getAuthenticationToken* muss der TOE als Client einige Vorbereitungen erfüllen. In Schritt 7 werden die Hashwerte über die ECIES-Schlüsselwerte der beiden SGD-HSM berechnet. Dies ist eine Vorbereitung für die Erfüllung der Anforderung A\_17900. In Schritt 8 erzeugt der TOE ein ephemeres ECIES-Schlüsselpaar mit den Kurven-Parametern der brainpoolP256r1 gemäß A\_17874. Die Signatur des Schlüssels und der Hashwerte erfolgt gemäß A\_17901 durch eine Karte oder AL.VI in der Umgebung des TOE und wird hier nicht durch einen SFR abgebildet.

![](_page_87_Picture_229.jpeg)

In den Schritten 9 (für SGD 1) und 14 (für SGD 2) fordert der TOE das Token über die Operation *GetAuthenticationToken* an. A\_18021 beschreibt das Format der Nachricht. Die an den SGD-HSM zu übergebende Challenge gemäß A\_18025 wird mit dem sicheren Zufallsgenerator bestimmt. In den Nutzdaten des Requests wird der öffentliche ECIES-Schlüssel des TOEs übertragen. Die Nachricht wird nach dem ECIES-Verfahren verschlüsselt. Die Spezifikation definiert das in A\_17875, in der die Schlüsselableitung mit ECDH und HKDF und die Verschlüsselung mit AES-GCM gefordert wird. Die Antwort des SGD-HSM (gemäß A\_18028) wird entschlüsselt (Schritte 11 für SGD 1 und 16 für SGD 2) und die Hashwerte überprüft.

![](_page_87_Picture_230.jpeg)

#### **7.6.1.3. Ableitung des Schlüsselmaterials**

Im letzten Aufruf des Ablaufs fordert der TOE bei SGD 1 und SGD 2 jeweils einen der beiden Schlüssel an, die benötigt werden, um den Akten- und Kontextschlüssel der Dokumentenverwaltung zu ent-schlüsseln<sup>[1](#page-87-0)</sup>. Dazu verwendet der TOE gemäß A<sub>-</sub>17888 die Operation *KeyDerivation* des Schlüsselgenerierungsdienst (Schritt 12 für SGD 1 und 17 für SGD 2). A\_18029 beschreibt den Aufbau der Nachricht. Der TOE erzeugt mit dem sicheren Zufallsgenerator eine Request ID, die er gemeinsam mit dem Authentisierungstoken aus dem vorherhigen Schritt ECIES-verschlüsselt und an den Schlüsselgenerierungsdienst sendet (Kodierung nach A\_17902, ECIES wieder gemäß A\_17875). Der TOE erhält die Daten ebenfalls verschlüsselt, er wendet das ECIES-Verfahren an, um die Nachricht des Servers zu entschlüsseln. Das Format der Nachricht ist in A\_18031-01 definiert. Die entschlüsselten Nutzdaten enthalten den Berechtigungsschlüssel für den Zugriff auf das Aktensystem.

<span id="page-87-0"></span><sup>&</sup>lt;sup>1</sup>Begriffsklärung: Die Ableitung des Schlüssels erfolgt im Schlüsselgenerierungsdienst. Die Ableitung der ECIES-Schlüssel mittels ECDH, die in [FCS\\_COP.1/SGD.ECIES](#page-59-0) modelliert sind, wird dabei nicht angewendet.

![](_page_88_Picture_167.jpeg)

## <span id="page-88-0"></span>**7.7. eGK Kommunikation (SF.EGK)**

Der TOE schützt die Kommunikation über die kontaktlos-Schnittstelle des Geräts des Versicherten indem die Verbindung mit einem Secure Messaging Kanal geschützt wird.

> Umgesetzte SFR [FTP\\_ITC.1/SM](#page-44-0)

Zur Erstellung des geschützten Kanals kommt das PACE Protokoll zum Einsatz.

Umgesetzte SFR [FCS\\_CKM.1/PACE](#page-42-1)

Dabei werden innerhalb des Protokolls symmetrische AES Sitzungsschlüssel generiert. Dazu wird auf Hash Algorithmen und CMAC zurückgegriffen.

> Umgesetzte SFR [FCS\\_CKM.1/SM](#page-42-0)  [FCS\\_COP.1/SM.SHA](#page-41-1)  [FCS\\_COP.1/SM.CMAC](#page-43-0)

Das Secure Messaging verwendet AES Schlüssel im CBC Modus. Session Keys werden durch das Überschreiben mit konstanten oder pseudozufälligen Werten sicher aus dem Speicher entfernt, durch Aufruf von [SF.CryptographicServices](#page-81-0).

> Umgesetzte SFR [FCS\\_COP.1/SM.AES](#page-41-0)

## <span id="page-88-1"></span>**7.8. SIGD Kommunikation (SF.SIGD)**

Der TOE schützt die Kommunikation mit dem Signaturdienst durch TLS und JWS. Dies stellt die Authentizität, Integrität und Vertraulichkeit der Verbindung sicher. Für die erste Authentifizierung gebenüber dem Signaturdienst muss eine Verbindung mit dem Kontoverwaltungssystem hergestellt werden. Der TOE schützt dies Kommunikation ebenfalls durch einen TLS-Kanal. Das TLS-Protokoll wird durch [SF.TLS](#page-82-0) implementiert.

> Umgesetzte SFR [FTP\\_ITC.1/JWS](#page-61-0)

Nach dem TLS-Handshake wird die Vertraulichkeit, Integrität und Authentizität der ausgetauschten Nachrichten durch AES-256 im GCM Modus gesichert. Dabei wird die Funktion in [SF.Cryptographic-](#page-81-0)[Services](#page-81-0) verwendet die [FCS\\_COP.1/AES](#page-39-1) realisiert.

Für die Generierung von Nonces und Schlüsseln in TLS verwendet der TOE den Zufallsgenerator aus [SF.CryptographicServices](#page-81-0). Session Keys werden durch das Überschreiben mit konstanten oder pseudozufälligen Werten sicher aus dem Speicher entfernt, ebenfalls durch Aufruf von [SF.CryptographicServices](#page-81-0). Es werden auch die Funktionen in [SF.CryptographicServices](#page-81-0) verwendet die [FCS\\_RNG.1](#page-40-0) und [FCS\\_CKM.4](#page-39-0) realisieren.

Um das verwendete Gerät gegenüber dem Kontoverwaltungssystem zu authentifizieren wird Commitment-Verfahren auf Basis von SHA256 verwendet.

> Umgesetzte SFR [FCS\\_COP.1/OAUTH.HASH](#page-60-0)

Während des initialen Verbindungsaufbaus mit dem Signaturdienst wird ein Schlüsselpaar durch den TOE erzeugt ([FCS\\_CKM.1/JWS.KEYS](#page-62-0)) und der öffentliche Teil dieses Schlüsselpaares vom TOE an den Signaturdienst einmalig übertragen ([FCS\\_CKM.2/JWS.ECDSA](#page-63-0)). Die Authentizität dieser initialen Übertragung wird über ein vorher vom Signaturdienst bezogenes Anmeldetoken sichergestellt, die Integrität der Kommunikation wird über eine Signatur der Daten ([FCS\\_COP.1/JWS.ECDSA](#page-62-1)) mit dem privaten Schlüssel aus [FCS\\_CKM.1/JWS.KEYS](#page-62-0) gewährleistet.

> Umgesetzte SFR [FCS\\_CKM.1/JWS.KEYS](#page-62-0) [FCS\\_CKM.2/JWS.ECDSA](#page-63-0)

Das Schlüsselpaar wird anschließend in JWS verwendet, um den TOE gegenüber dem Signaturdienst in allen weiteren Aufrufen zu authentifizieren. Dafür signiert der TOE (siehe [FCS\\_COP.1/JWS.ECD-](#page-62-1)[SA](#page-62-1)) die zu übertragenden Daten mit dem nur ihm bekannten privaten Teil des Schlüsselpaars aus [FCS\\_CKM.1/JWS.KEYS](#page-62-0). Der Signaturdienst prüft die Integrität und Authentizität der erhaltenen Daten anschließend mit dem ihm initial übermittelten öffentlichen Teil des Schlüsselpaars aus [FCS\\_CKM.1/JWS.KEYS](#page-62-0).

> Umgesetzte SFR [FCS\\_COP.1/JWS.ECDSA](#page-62-1)

## <span id="page-90-0"></span>**7.9. Verhältnis von SFR zu SF**

<span id="page-90-1"></span>[Tabelle 7.1](#page-90-1) zeigt, in welchem Verhältnis die im Abschnitt [Abschnitt 6.2](#page-38-2) definierten Sicherheitsanforderungen an den TOE zu denin [Abschnitt 7](#page-81-1) beschriebenen Sicherheitsfunktionen stehen. Die verwendeten Symbole sind in der Legendein [Tabelle A.1](#page-92-0) beschrieben.

|                          | <b>SF.CryptographicServices</b> | <b>SF.EGK</b> | SF.SelfProtecti | SF.SGD               | SF.SIGD | <b>SF.TLS</b> | <b>SF.TSL</b> | SF.VAU-Server-Protokol |
|--------------------------|---------------------------------|---------------|-----------------|----------------------|---------|---------------|---------------|------------------------|
| FCS_CKM.1/Dok-Schlüssel  |                                 |               |                 |                      |         |               |               |                        |
| FCS_CKM.1/SM             |                                 |               |                 |                      |         |               |               |                        |
| FCS_CKM.1/PACE           |                                 |               |                 |                      |         |               |               |                        |
| FCS_CKM.1/TLS            |                                 |               |                 |                      |         |               |               |                        |
| FCS_CKM.1/VAU            |                                 |               |                 |                      |         |               |               |                        |
| FCS_CKM.1/JWS.KEYS       |                                 |               |                 |                      |         |               |               |                        |
| FCS_CKM.2/JWS.ECDSA      |                                 |               |                 |                      |         |               |               |                        |
| FCS_CKM.4                |                                 |               |                 |                      |         |               |               |                        |
| FCS_COP.1/AES            |                                 |               |                 |                      |         |               |               |                        |
| FCS_COP.1/JWS.ECDSA      |                                 |               |                 |                      |         |               |               |                        |
| FCS_COP.1/OAUTH.HASH     |                                 |               |                 |                      |         |               |               |                        |
| FCS_COP.1/SGD.ECDSA      |                                 |               |                 |                      |         |               |               |                        |
| FCS_COP.1/SGD.Hash       |                                 |               |                 |                      |         |               |               |                        |
| FCS_COP.1/SGD.ECIES      |                                 |               |                 |                      |         |               |               |                        |
| FCS_COP.1/SM.AES         |                                 |               |                 |                      |         |               |               |                        |
| FCS_COP.1/SM.CMAC        |                                 |               |                 |                      |         |               |               |                        |
| FCS_COP.1/SM.SHA         |                                 |               |                 |                      |         |               |               |                        |
| FCS_COP.1/TLS.AES        |                                 |               |                 |                      |         |               |               |                        |
| FCS_COP.1/TLS.Auth.ECDSA |                                 |               |                 |                      |         |               |               |                        |
| FCS_COP.1/TLS.Auth.RSA   |                                 |               |                 |                      |         |               |               |                        |
| FCS_COP.1/TLS.Hash       |                                 |               |                 |                      |         |               |               |                        |
| FCS_COP.1/TLS.HMAC       |                                 |               |                 |                      |         |               |               |                        |
| FCS COP.1/TSL.ECDSA      |                                 |               |                 |                      |         |               |               |                        |
| FCS COP.1/VAU.AES        |                                 |               |                 |                      |         |               |               |                        |
| FCS_COP.1/VAU.ECDSA      |                                 |               |                 |                      |         |               |               |                        |
| FCS_COP.1/VAU.HASH       |                                 |               |                 |                      |         |               |               |                        |
| FCS_RNG.1                |                                 |               |                 | $\cdot$              |         |               |               |                        |
| FDP_ACC.1/SGD            |                                 |               |                 | ✓                    |         |               |               |                        |
| FDP_ACF.1/SGD            |                                 |               |                 | ✓                    |         |               |               |                        |
| FDP_ITC.2/SGD            |                                 |               |                 |                      |         |               |               |                        |
| FDP_RIP.1                |                                 |               |                 | $\ddot{\phantom{0}}$ |         |               |               |                        |
| FPT_EMS.1                |                                 |               |                 |                      |         |               |               |                        |

Tabelle 7.1.: Abbildung der SFR auf Sicherheitsfunktionalität

|                    | SF.CryptographicServices | SF.EGK | SF.SelfProtection | SF.SGD | SF.SIGD | <b>SF.TLS</b> | SF.TSL | SF.VAU-Server-Protokoll |
|--------------------|--------------------------|--------|-------------------|--------|---------|---------------|--------|-------------------------|
| FPT_TDC.1/TLS.Zert |                          |        |                   |        |         |               |        |                         |
| FPT_TDC.1/SGD.Zert |                          |        |                   |        |         |               |        |                         |
| FPT_TDC.1/VAU.Zert |                          |        |                   |        |         |               |        |                         |
| FTP_ITC.1/SGD      |                          |        |                   |        |         |               |        |                         |
| FTP_ITC.1/SM       |                          |        |                   |        |         |               |        |                         |
| FTP_ITC.1/TLS      |                          |        |                   |        |         |               |        |                         |
| FTP_ITC.1/VAU      |                          |        |                   |        |         |               |        |                         |
| FTP_ITC.1/JWS      |                          |        |                   |        |         |               |        |                         |
|                    |                          |        |                   |        |         |               |        |                         |

Tabelle 7.1.: Abbildung der SFR auf Sicherheitsfunktionalität

# **A. Erklärung der tabellarischen Darstellung**

<span id="page-92-0"></span>[Tabelle A.1](#page-92-0) zeigt die in den Tabellen dieses Dokuments verwendeten Symbole. Diese kommen in allen Tabellen zum Einsatz, in denen Entitäten der Common Criteria aufeinander abgebildet werden.

![](_page_92_Picture_32.jpeg)

Tabelle A.1.: Legende der Abbildungstabellen

## <span id="page-93-0"></span>**B. TLS Verbindungen**

Der TOE beherrscht diein [Tabelle B.1](#page-93-1) aufgeführten Cipher Suiten und kann darüber hinaus Cipher Suiten aus [\[TR-02102-2\]](#page-100-2) unterstützen. [Tabelle B.2](#page-93-2) zeigt die elliptischen Kurven, die beim ECDHE Schlüsselaustausch zur Anwendung kommen.

<span id="page-93-1"></span>![](_page_93_Picture_149.jpeg)

![](_page_93_Picture_150.jpeg)

<span id="page-93-2"></span>

| Elliptische Kurve   | <b>JANA ID</b> | Standard               |
|---------------------|----------------|------------------------|
| $secp256r1 (P-256)$ | 23             | [RFC 8422; ANSI X9.62] |
| secp384r1 (P-384)   | 24             | [RFC 8422; ANSI X9.62] |
| brainpoolP256r1     | 26             | [RFC 5639; RFC 7027]   |
| brainpoolP384r1     | 27             | [RFC 5639; RFC 7027]   |

Tabelle B.2.: Elliptische Kurven für die TLS Verbindungen des TOE

Der TOE kommuniziert mit anderen vertrauenswürdigen TI-Produkten über gesicherte Verbindungen. Die Integrität und die Vertrauenswürdigkeit der Verbindungen wird durch die Verwendung von TLS in der Version 1.2 oder 1.3 und diein [Tabelle B.1](#page-93-1) genannten Algorithmen und Cipher Suiten sichergestellt. [Tabelle B.4](#page-95-0) listet die Verbindungen auf, die der TOE eingeht. Die Spalten dieser Tabelle werdenin [Tabelle B.3](#page-94-0) beschrieben.

<span id="page-94-0"></span>

| Spalte                           | Beschreibung                                                                                                    |  |
|----------------------------------|----------------------------------------------------------------------------------------------------|--|
| ID                               | Symbolischer Name der Verbindung                                                                                                    |  |
| Schnittstelle                    | Logische Schnittstelle des TOE, über die die Verbin-<br>dung läuft.                                                                                                    |  |
| Rolle                            | Beschreibt, ob der TOE in dieser Verbindung Client<br>oder Server ist.                                                                                                    |  |
| Peer                             | Beschreibung des Partners in der TLS-Verbindung                                                                                                    |  |
| Protokoll                        | Anwendungsprotokoll, das für die Verbindung ge-<br>nutzt wird.                                                                                                    |  |
| Subsystem::Modul                 | Name des Subsystems und des Moduls, von dem die<br>Verbindung ausgeht, bzw. das die Verbindung emp-<br>fängt und behandelt.                                                                                                    |  |
| Port                             | Port, den der TOE öffnet, um die Verbindung aufzu-<br>bauen. Für Verbindungen, bei denen der TOE Server<br>ist, steht hier eine Portnummer. Wenn der TOE Cli-<br>ent ist, steht "dyn." für die ephemerische Portverga-<br>be bei TCP-Verbindungen. "konfig." steht dafür, dass<br>der Zielport konfigurierbar ist. |  |
| Identität des TOE                | Zertifikat, mit dem sich der TOE gegenüber dem Peer<br>authentisiert.                                                                                                    |  |
| Identität des Peer               | Zertifikat/Verfahren, mit dem sich der Peer gegen-<br>über dem TOE authentisiert.                                                                                                    |  |
| Authentifizierung des Peer durch | Verfahren, Datenquelle oder Subsystem/Modul, mit<br>dem der TOE die Identität des Peers verifiziert.                                                                                                    |  |

Tabelle B.3.: Legende zu den TLS Verbindungen

![](_page_95_Picture_138.jpeg)

<span id="page-95-0"></span>Tabelle B.4.: TLS Verbindungen des ePA Modul FdV

# **Literatur**

## **gematik Spezifikationen**

<span id="page-96-3"></span><span id="page-96-2"></span><span id="page-96-1"></span><span id="page-96-0"></span>![](_page_96_Picture_182.jpeg)

## **RFC**

<span id="page-97-1"></span><span id="page-97-0"></span>![](_page_97_Picture_241.jpeg)

<span id="page-98-4"></span><span id="page-98-3"></span><span id="page-98-2"></span><span id="page-98-1"></span><span id="page-98-0"></span>![](_page_98_Picture_224.jpeg)

![](_page_99_Picture_202.jpeg)

<span id="page-100-2"></span><span id="page-100-1"></span><span id="page-100-0"></span>![](_page_100_Picture_195.jpeg)

<span id="page-101-0"></span>![](_page_101_Picture_96.jpeg)

# **Verzeichnis der ST-Anwendungshinweise**

![](_page_102_Picture_260.jpeg)

## **Index der SFR**

FCS\_CKM.1/Dok-Schlüssel, **50**, 65, 75, 81, 83 FCS\_CKM.1/JWS.KEYS, **63**, 69, 75, 80, 90 FCS\_CKM.1/PACE, **43**, 65, 68, 73, 89 FCS\_CKM.1/SM, **43**, 65, 68, 73, 89 FCS\_CKM.1/TLS, **52**, 65, 66, 72, 75, 83, 84 FCS\_CKM.1/VAU, **47**, 65, 67, 75, 77, 85, 86 FCS\_CKM.2/JWS.ECDSA, **64**, 69, 75, 80, 90 FCS\_CKM.4, **40**, 65–69, 75, 76, 78, 79, 83, 85, 90 FCS\_COP.1/AES, **40**, 65, 75, 81, 83, 90 FCS\_COP.1/SGD.ECDSA, 58, **59**, 67, 75, 78, 79, 87–89 FCS\_COP.1/SGD.Hash, **56**, 67, 75, 78, 79, 87, 88 FCS\_COP.1/JWS.ECDSA, **63**, 69, 75, 80, 90 FCS\_COP.1/OAUTH.HASH, **61**, 69, 75, 90 FCS\_COP.1/SGD.ECIES, **60**, 67, 75, 78, 79, 87–89 FCS\_COP.1/SM.AES, **42**, 68, 73, 75, 89 FCS\_COP.1/SM.CMAC, **44**, 68, 73, 75, 89 FCS\_COP.1/SM.SHA, **42**, 68, 73, 75, 89 FCS\_COP.1/TLS.AES, 52, **53**, 66, 72, 75, 84 FCS\_COP.1/TLS.Auth.ECDSA, **55**, 66, 72, 75, 84 FCS\_COP.1/TLS.Auth.RSA, **54**, 66, 72, 75, 84

FCS\_COP.1/TLS.Hash, **54**, 66, 75, 84 FCS\_COP.1/TLS.HMAC, 52, **52**, 66, 72, 75, 84 FCS\_COP.1/TSL.ECDSA, **45**, 67, 75, 77, 78, 83 FCS\_COP.1/VAU.AES, **49**, 67, 75, 77, 78, 86 FCS\_COP.1/VAU.ECDSA, **48**, 67, 75, 77, 78, 85 FCS\_COP.1/VAU.HASH, **46**, 67, 75, 77, 78, 85, 86 FCS\_RNG.1, 17, **41**, 50, 61, 65, 75, 76, 78, 79, 83, 85–90 FDP\_ACC.1/SGD, **58**, 67, 79, 87 FDP\_ACF.1/SGD, **58**, 67, 79, 87 FDP\_ITC.2/SGD, **57**, 67, 79, 87 FDP\_RIP.1, **39**, 65, 76, 82 FPT\_EMS.1, 17, **39**, 65, 74, 76, 82 FPT\_TDC.1/SGD.Zert, 58, **60**, 67, 78, 79, 87 FPT\_TDC.1/TLS.Zert, **51**, 66, 72, 84 FPT\_TDC.1/VAU.Zert, **48**, 67, 77, 78, 85 FTP\_ITC.1/SGD, **56**, 67, 78, 86–89 FTP\_ITC.1/JWS, **62**, 69, 75, 80, 89 FTP\_ITC.1/SM, **45**, 68, 73, 89 FTP\_ITC.1/TLS, **50**, 66, 72, 75, 84 FTP\_ITC.1/VAU, **46**, 67, 77, 85